الجمهورية الجزائرية الديمقراطية الشعبية République Algérienne Démocratique et Populaire وزارة التعليم العالى و البحث العلمى

Ministère de l'enseignement supérieur et de la recherche scientifique

**Université Mohamed Khider – Biskra** 

**Faculté des Sciences exactes et Sciences de la** 

**Nature et de la Vie** 

**Département : Sciences de la Matière** 

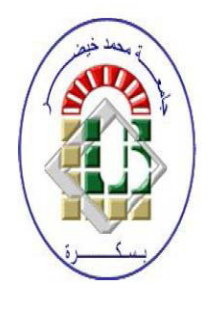

جامعة محمد خيضر بسكرة كلية العلوم الدقيقة و علوم الطبيعة و الحياة قسم: علوم المادة

Mémoire présentée en vue de l'obtention Du diplôme de

## **Magister en Physique des Matériaux**

**Spécialité : physique des semi-conducteurs et couches minces** 

# **Simulation des cellules solaires en InGaN en utilisant Atlas Silvaco.**

Présentée par : **Menacer fouzia**

#### **Soutenue : 31 / 05 / 2016**

### **Devant le jury :**

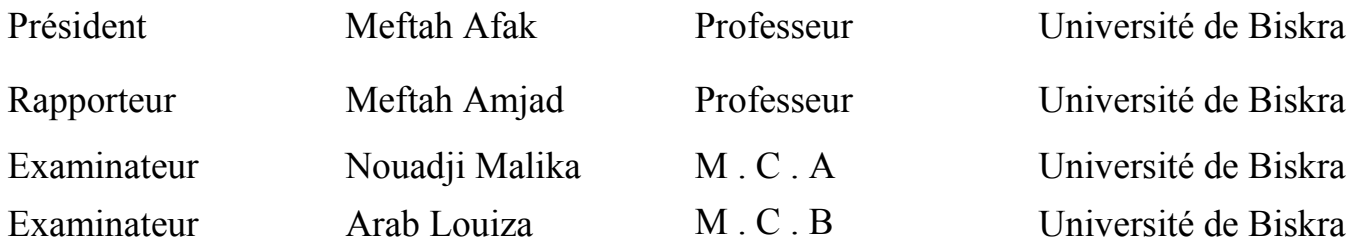

# *Remerciements*

Je commence par le remerciement du bon "**DIEU**" pour la santé, la volonté et la Patience qui m'a donné pour accomplir ce modeste travail.

Ce travail a été réalisé au laboratoire **LMSM** (**L**aboratoire des **M**atériaux **S**emiconducteurs et **M**étalliques) à l'université Biskra, sous la direction deMelleMeftahAmjad, professeur à l'université de Biskra, qui trouvera ici l'expression de mes profondes gratitudes, et mes sincères remerciements et reconnaissances pour son aide précieux, ses conseils pertinents et objectifs.

Mes remerciements vont aussi à toute personne qui m'a aidé,mes parents ,mon mariet tous mes camarades de la post-graduation*,* en particulier Melle Benchihakheira,.

*Menacer Fouzia* 

#### **Résumé**

Dans ce travail, nous avons étudié , via le logiciel de simulation SILVACO-ATLAS, une cellule solaire à homo-jonction de structure npet pn, à base de l'alliage ternaire InGaN. Nous avons calculé les caractéristiques électriques de la cellulesolaire comme les caractéristiquesdensité de courant – tension (*J-V*) dans l'obscurité et sous l'éclairement AM0 , le rendement quantique interne et externe en fonction de lalongueur d'onde de l'éclairement, et lesparamètres photovoltaïques liés à ces caractéristiques comme la densité du courant de courtcircuit (*Jsc*), la tension de circuit ouvert (*Voc*,), le facteur de forme (*FF*), la puissancemaximale ( $P_{\text{max}}$ ) et le rendement de conversion photovoltaïque ( $\eta$ ).

La cellule np a présenté des performances plus meilleurs que celles de la cellule pn. L'augmentation de la fraction molaire *x* de l'In entraine une réduction notable du rendement de conversion  $\eta$  de 46.10892% à 8.48123% pour la cellule np. Pour la cellule pn, le  $\eta$  se réduit de 30.97523% à 4.37312%.

Il y a une amélioration des paramètres photovoltaïques des cellules au fur et à mesure que l'épaisseur de la base augmente dans la gamme 1-10  $\mu$ m. Le rendement de conversion  $\eta$ s'améliore de 19.59631% à 27.3632% pour la cellule np , et de 11.74123 % à 16.3674% pour la cellule pn.

# **Sommaire**

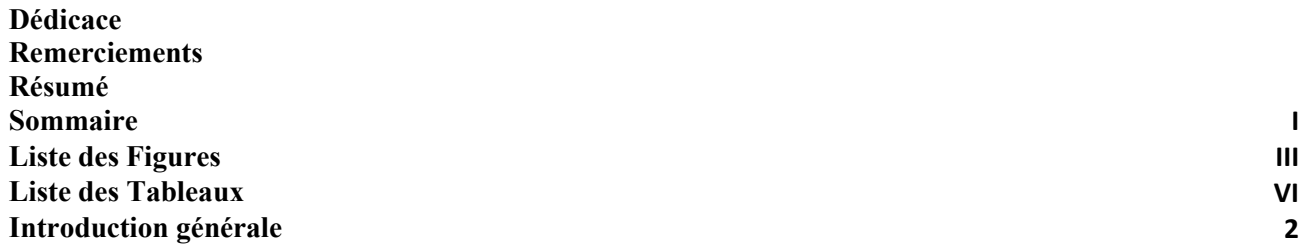

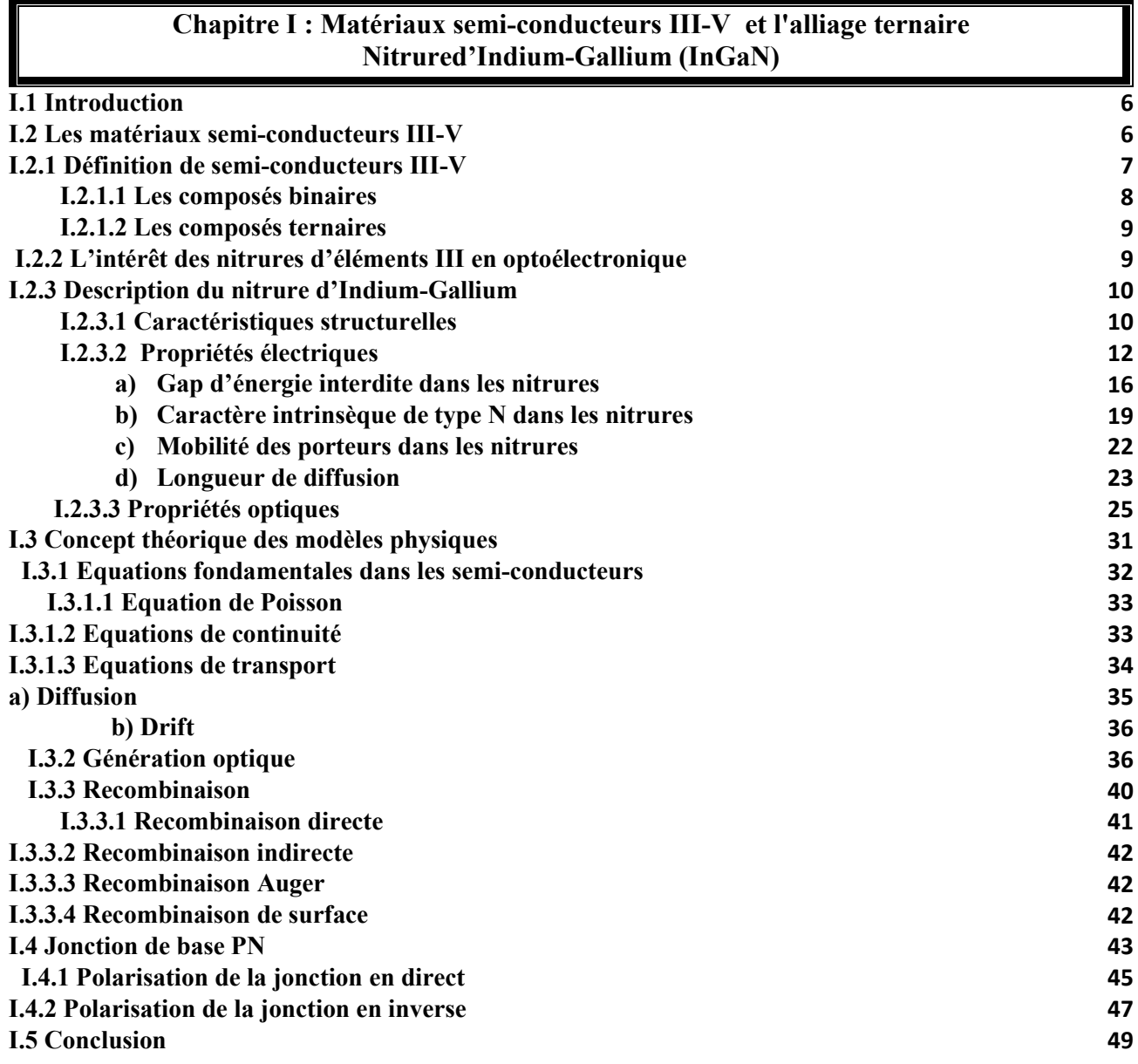

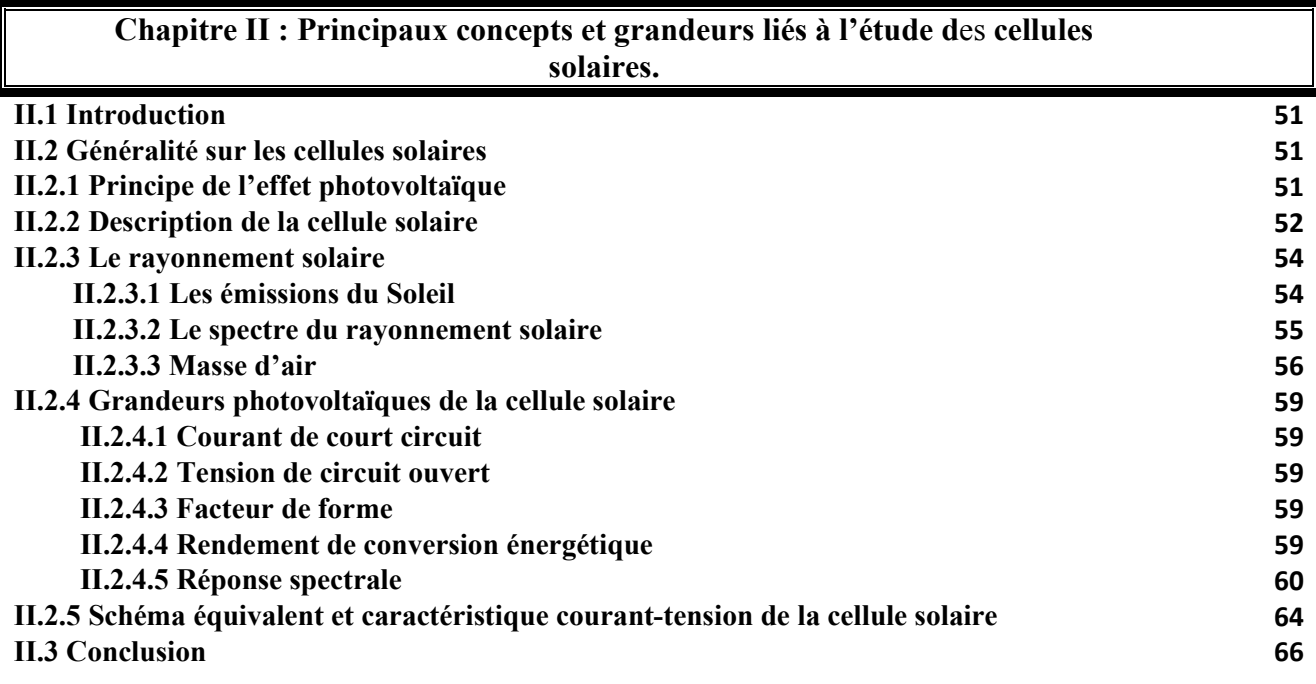

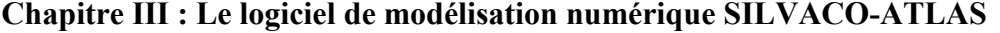

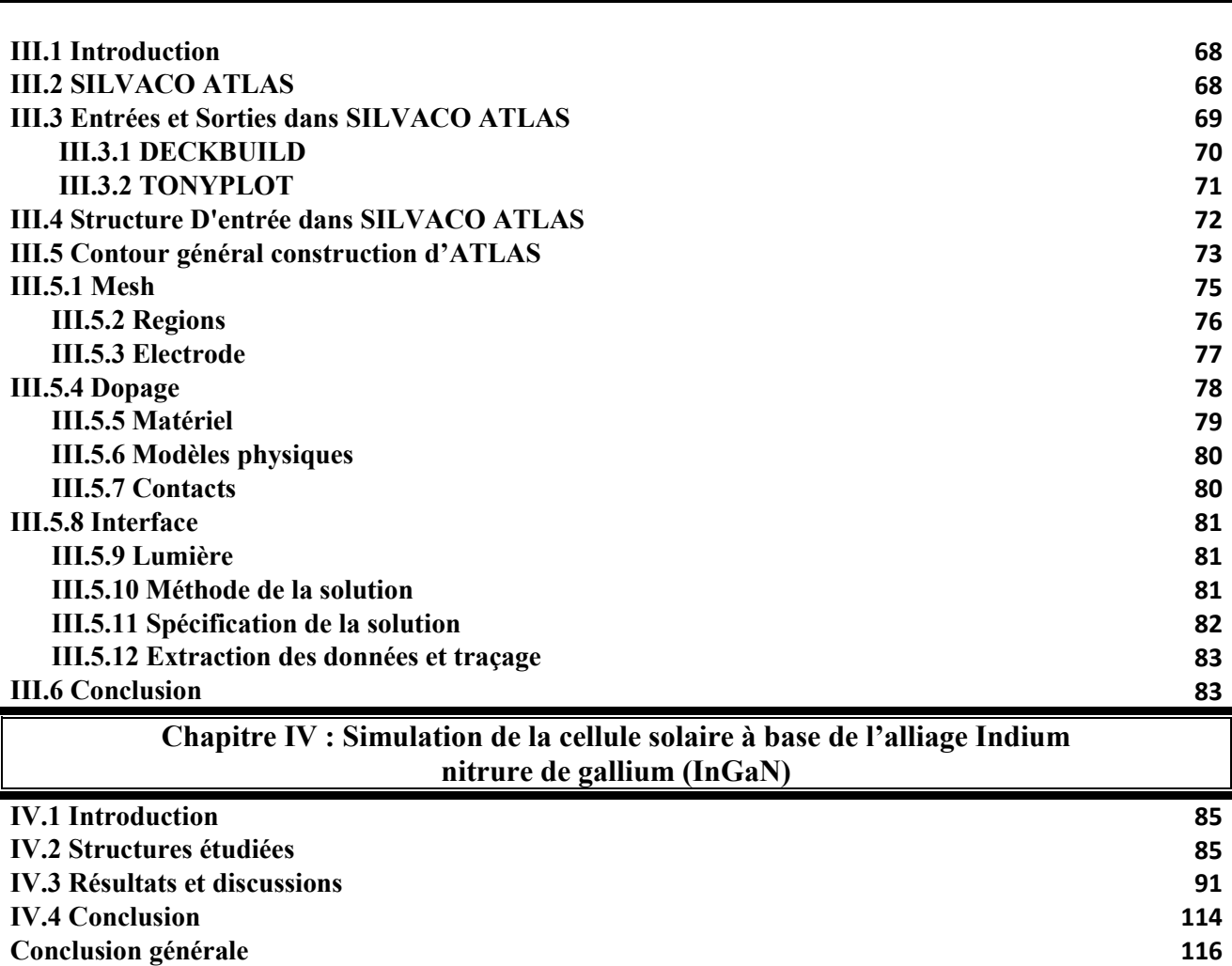

**Références Bibliographique 118**

# **Liste des figures**

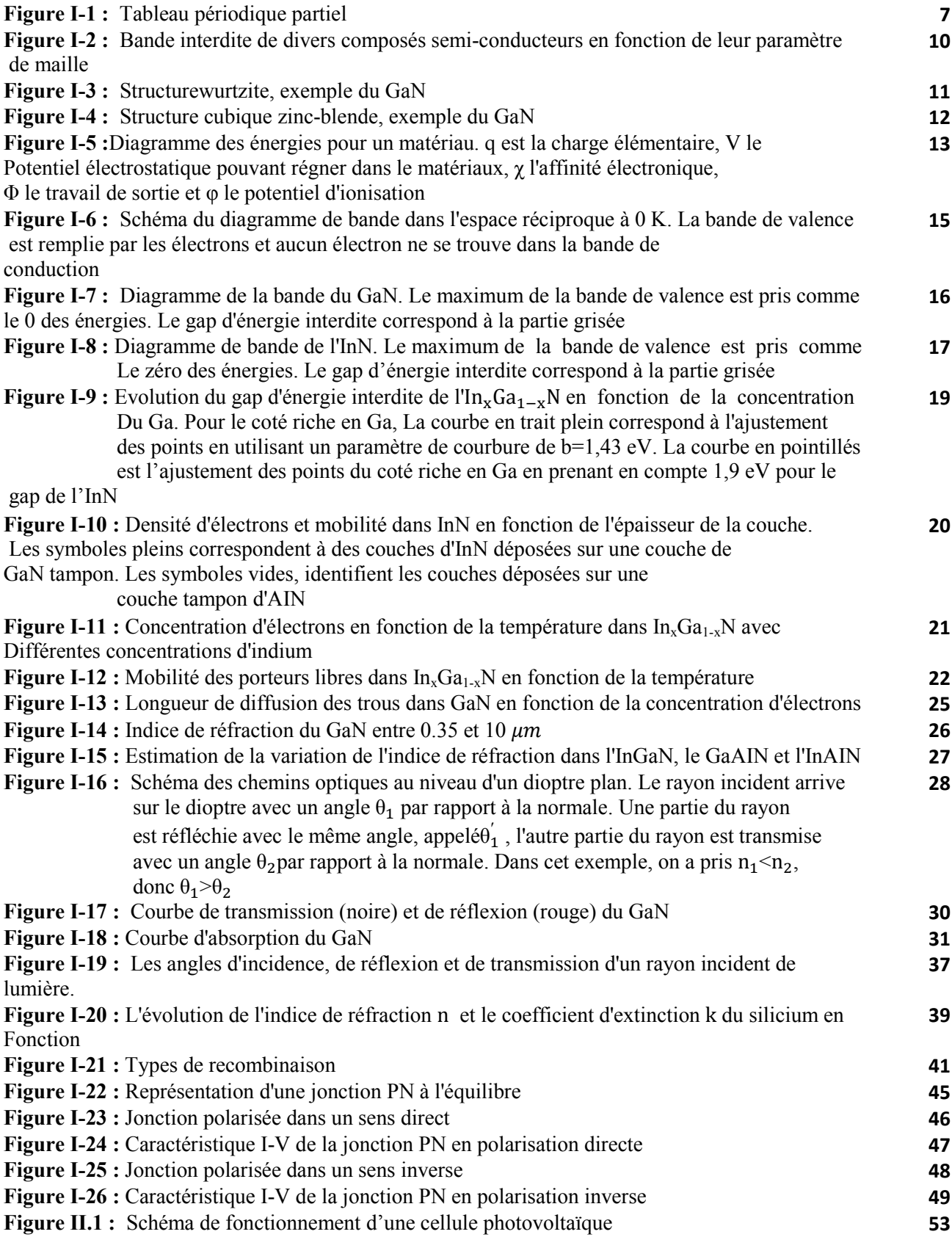

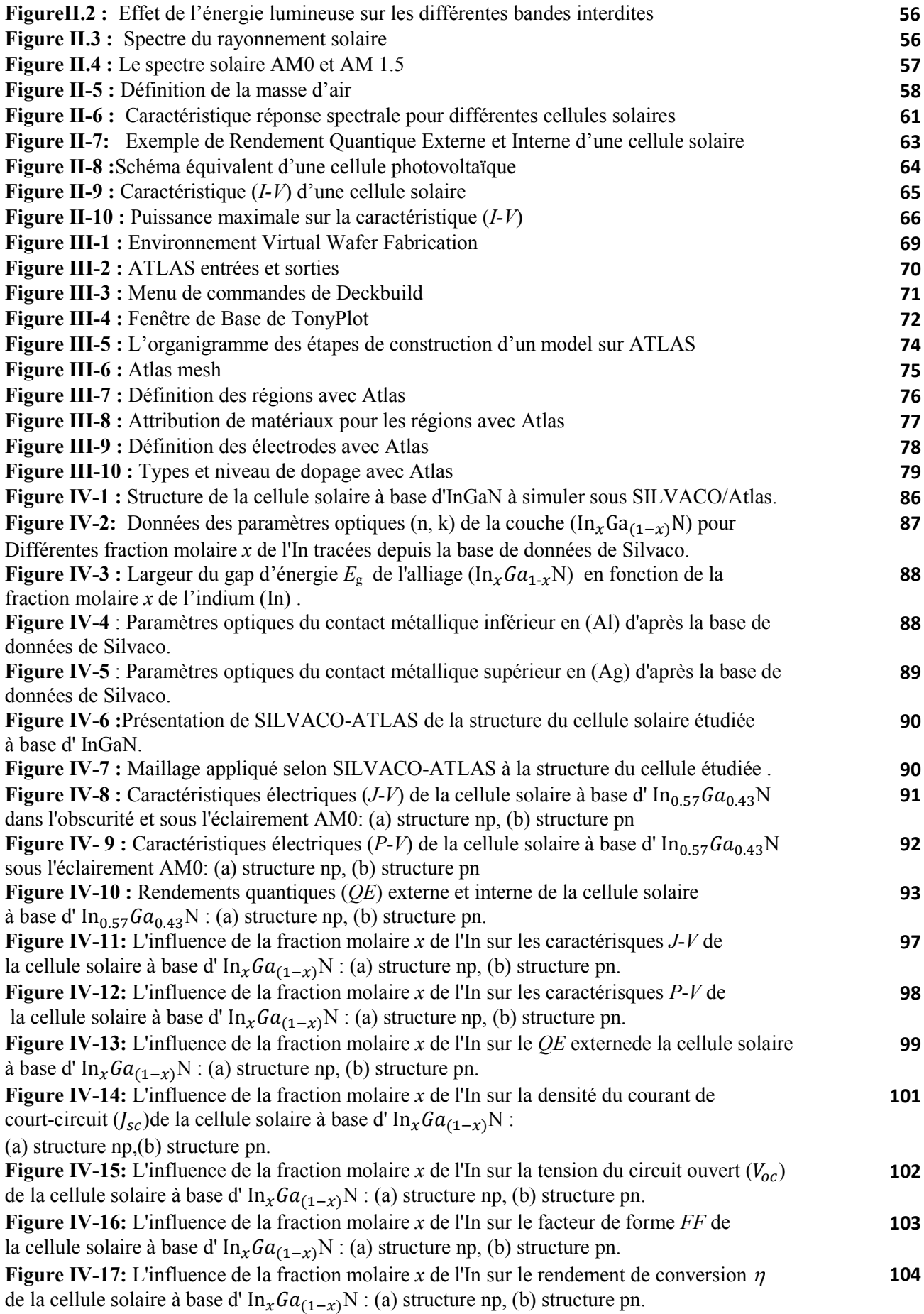

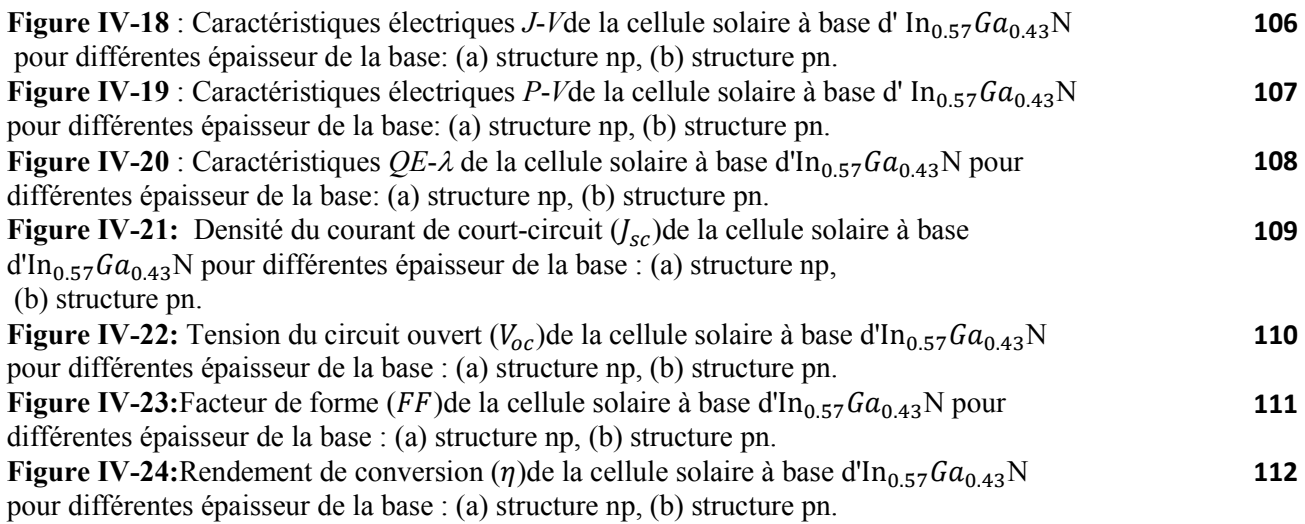

## **Liste des tableaux**

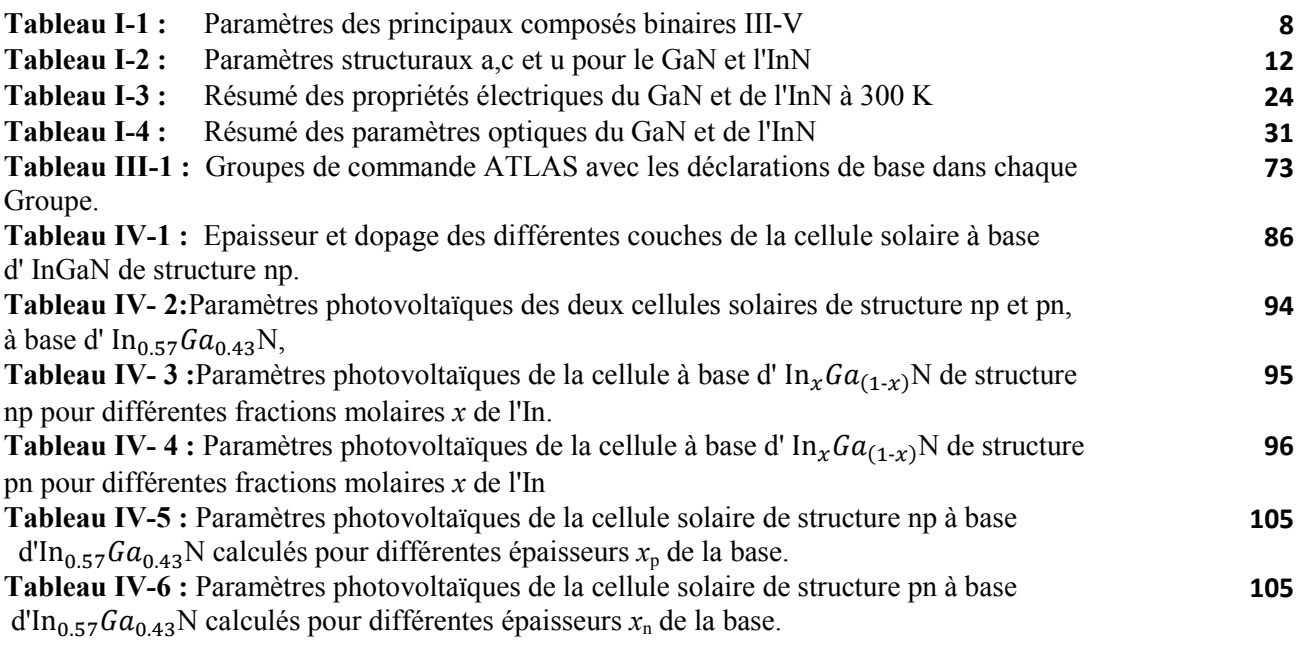

# **Introduction générale**

#### **Introduction générale**

L'énergie solaire est une des ressources d'énergie renouvelables les plusconcurrentielles. En 2008, le taux moyen de consommation d'énergie mondial était15 TW. L'énergie solaire reçue par la terre est environ 130,000 TW, qui estbeaucoup plus que ce que nous avons besoin comme énergie fournie au monde. Lesoleil est environ à mis chemin du parcoure d'évolution de son étape suivante, alorsthéoriquement, il brillera pendant les six suivants milliards d'années. Pour des butspratiques, c'est une source d'énergie infinie. De plus, la lumière du soleil estaccessible presque partout. Basé sur sa longue vie et accessibilité, l'énergie solaireest une source potentielle très importante des énergies renouvelables [1].

Les cellules solaires sont des dispositifs à semi-conducteur qui transfèrent la lumière en énergie électrique utilisable. Depuis la création de la première cellule solaire rentable, la recherche sur la technologie et l'amélioration de l'efficacité des cellules solaires a augmenté rapidement[2].

Le rendement des cellules solaires photovoltaïques est intimement lié aux propriétés desmatériaux dont ils sont faits, et de nombreux problèmes de science des matériaux rencontrésdans la compréhension des cellules solaires existantes et le développement des cellules plusefficaces, moins coûteuses et plus stables.

Chaque matériau semi-conducteur dans un environnement électronique approprié estcapable d'exposer des propriétés qui peuvent correctement être appelées « photovoltaïques »,c'est-àdire la production d'un courant électrique et une différence de potentielle sousl'illumination absorbé. Ce qui peut être considéré comme surprenant c'est que si peu dematériaux sont connus qui sont capables de former des dispositifs photovoltaïques avec unrendement suffisant pour les rendre d'un intérêt potentiel pour des applications pratiques[3].

L'industrie des cellules solaires s'est développée autour du silicium, le matériau le plus couramment utilisé pour les applications terrestres en raison de son faible coût. Cependant, depuis quelques années, cette même industrie s'intéresse à d'autres matériaux répondant aux normes de rendement élevé, de poids et de durées de vie importantes exigées par les applications spatiales. De nouveaux matériaux ont vu le jour, tel que le Nitrure d'Indium Gallium « InGaN » qui a subi des recherches approfondies depuis 2002 en tant que

#### Introduction générale

matériauprometteur pour le photovoltaïque. En faisant varier la composition de nitrure d'indium et de nitrure de gallium au sein de l'InGaN, la bande interdite de ce matériau semiconducteur peut être changée. La gamme de bande interdite de l'InGaN coïncide avec la partie visible du spectre solaire[4].En plus delagammedelargeur de bande, nitrure de gallium indiumade bonnescaractéristiques électrique, et il résiste aux radiations et à de fortes puissances.

Trouver des modèles de cellules solaires à haut rendement est d'un grand intérêt dans les applications spatiales. En augmentant l'efficacité des cellules photovoltaïque, le nombre de panneaux solaires est diminué,par conséquent, le poids total qui doit être lancé dans espace est réduit.Une réduction des coûts peut être obtenue sur la durée de vie du système d'alimentation de l'espace.

Le but essentiel de ce travail,est de réaliser, via le logiciel de simulation SILVACO-ATLAS, une étude de la cellule solaire à homo-jonction de structure npet pn, à base de l'alliage ternaire InGaN, éclairée par le spectre solaire AM0.

L'utilisation du logiciel Silvaco - Atlas comme un outil de simulation , peut s'avérer très utile pour identifier si l'InGaN peut se présenter comme un bon candidat pour le photovoltaique. De nombreuses recherches ont démontré la fiabilité du logiciel Silvaco-Atlas comme un outil sophistiqué pour la modélisation des cellules solaires.

Nous allons calculer les caractéristiques électriques essentielles de la cellulesolaire comme les caractéristiquesdensité de courant – tension (*J-V*) dans l'obscuritéet sous l'éclairement AM0 , la réponse spectrale de la cellule (rendement quantique interne et externe) en fonction de lalongueur d'onde du spectre solaire AM0, et lesparamètres photovoltaïques liés à ces caractéristiques tels que la densité du courant de courtcircuit (*Jsc*), la tension de circuit ouvert (*Voc*,), le facteur de forme (*FF*), la puissancemaximale ( $P_{\text{max}}$ ) et le rendement de conversion photovoltaïque  $(\eta)$ .

Les résultats concernent, en première partie,les cellules solaires de structure np et pn à base de l'alliage In<sub>0.57</sub> Ga<sub>0.43</sub> N dont le gap d'énergie  $E_g \cong 1.559 \text{ eV}$ , correspondant approximativement à l'énergie du maximum du spectre solaire AM0. En deuxième partie, nous allons étudiél'influence de la fraction molaire *x* de l'In de l'alliageIn<sub>x</sub>Ga<sub>(1-x)</sub>N dans la

gamme 0.2-0.89. En troisième partie, nous allonsétudié l'effet de l'épaisseur de la base descellules en la faisant varier dans la gamme 1- 10 µm.

Le mémoire est structuré en quatre chapitres, plus une introduction générale et une conclusion.

Dans le premier chapitrenous présentons un aperçu surles matériaux semi-conducteurs (III-V), notamment les propriétés électriques et optiques de l'InGaN,les Concepts théoriques de ses modèles physiques, et un aperçu sur la physique de la jonction PN.

Le deuxième chapitre présente un rappel général des principaux concepts et grandeurs liés à l'étude des cellulessolaires comme le rayonnement solaireet la théorie de la conversion photovoltaïque.

Le troisième chapitre présente un aperçu descriptifdu logiciel de simulation SILVACO-ATLASet son application dans la modélisation des cellules solaires.

Le quatrième chapitre présente les résultats essentiels de notre étude menée sur une cellule solaire à base de l'alliage InGaN,et des discussions.

# **Chapitre I :**

# **Matériaux semi-conducteurs III-V et l'alliage ternaire Nitrure d'Indium-Gallium (InGaN)**

#### **I.1 Introduction :**

Le succès industriel des dispositifs à semi-conducteurs est en grande partie dû auxtechnologies de pointe qui ont été développées pour leur préparation. Les semiconducteursont pris une importance considérable dans notre société. Ils sont à la base de tous lescomposants électroniques et optoélectroniques utilisés dans les systèmes informatiques, latélécommunication, la télévision, les voitures et les appareils électroménagers, etc.

Ce chapitre couvre des notions générales sur les matériaux semi-conducteurs (III-V),les caractéristiques et les propriétés de l'InGaN,lesConcept théorique des modèles physiques et la base de la jonction PN.

#### **I.2 Les matériaux semi-conducteurs III-V :**

Dans l'ensemble des matériaux, les semi-conducteurs constituent une classe bien définie, avec des propriétés physiques particulières qui sont sources d'intérêt au plan de la connaissance fondamentale et à celui des applications. Ces deux facteurs indissociables font l'importance de ces matériaux, malgré le nombre limité d'élément et de composés semi-conducteurs.

Principalement remarquables par leurs propriétés électroniques, les semi-conducteurs interviennent dans presque tous les équipements électroniques et optiques. La plus grande partie des composants (transistors, diodes, et ce qu'on appelle puce en générale) sont réalisés en silicium qui joue un rôle prépondérant, sa technologie et sa connaissance théorique ont atteint des niveaux inégalés.

En électronique rapide et en optoélectronique, les propriétés du silicium sont insuffisantes (mobilités des porteurs relativement petites et transitions électroniques indirectes au seuil d'absorption optique). Dans de telles applications, les composés semi-conducteurs III-V sont préférables. Les propriétés de ces matériaux sont très intéressantes pour les performances de ces dispositifs.

Parmi ces semi-conducteurs, on trouve principalement le nitrure de gallium-indium (InGaN) qui est au centre de ce travail. Ce matériau est un semi-conducteur faisant partie de la catégorie des nitrures-III, c'est-à-dire, composé d'azote et d'éléments de la colonne III du tableau de Mendeleïev, à savoir le bore, l'aluminium, le gallium, l'indium et le thallium, voir figure I-1. Le nitrure de gallium-indium est un alliage entre le nitrure de gallium (GaN) et le nitrure d'indium (InN). C'est pourquoi, nous allons principalement définir les semiconducreurs III-V puis décrire les propriétés de ces deux alliages binaires (GaN) et (InN), pour ensuite décrire les propriétés de l'InGaN qui en découlent.

#### **I.2.1 Définition de semi-conducteurs III-V :**

Les matériaux semi-conducteurs III-V sont des corps composés formés à partir d'un élément de la colonne III et d'un élément de la colonne V du tableau de la classification périodique de Mendeliev (figure 1.1). Ainsi de nombreux composés binaires, ternaires et quaternaires peuvent être réalisés.

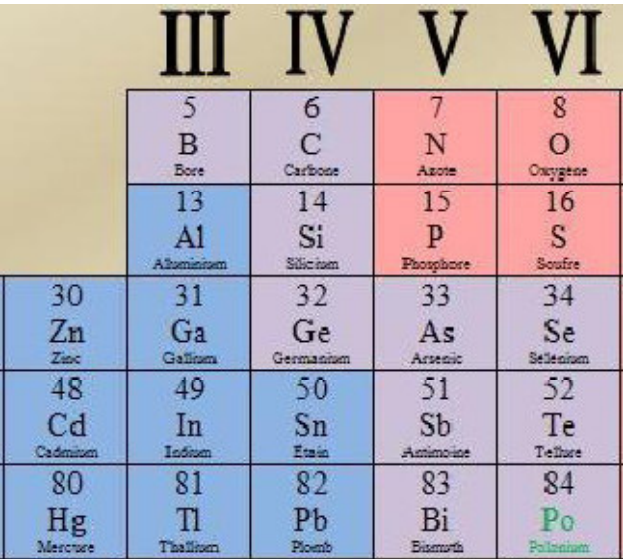

**Figure I-1 :** Tableau périodique partiel [5].

#### **I.2.1.1 Les composés binaires :**

Parmi tous les composés binaires possibles, tous n'ont pas le même intérêt potentiel. L'étude de leurs propriétés, et en particulier de la structure de bandes montre que les éléments les plus légers donnent des composés dont laquelle la bande interdite est large et indirecte, et dans laquelle la masse effective des électrons est élevée. Les composés contenant du bore, de l'aluminium ou de l'azote entrent dans cette catégorie; ils ont en général peu d'intérêt pour l'électronique rapide [6], qui demande des semi-conducteurs à forte mobilité de porteurs ou pour l'optoélectronique ou une structure de bande directe est nécessaire pour que les transitions optiques soient efficaces [7]. A l'autre extrémité, les éléments lourds comme le thalium ou le bismuth donnent des composés à base de Galium (GaAs, GaSb) ou d'indium (InP, InAs,InSb) dont les propriétés sont les plus intéressantes.

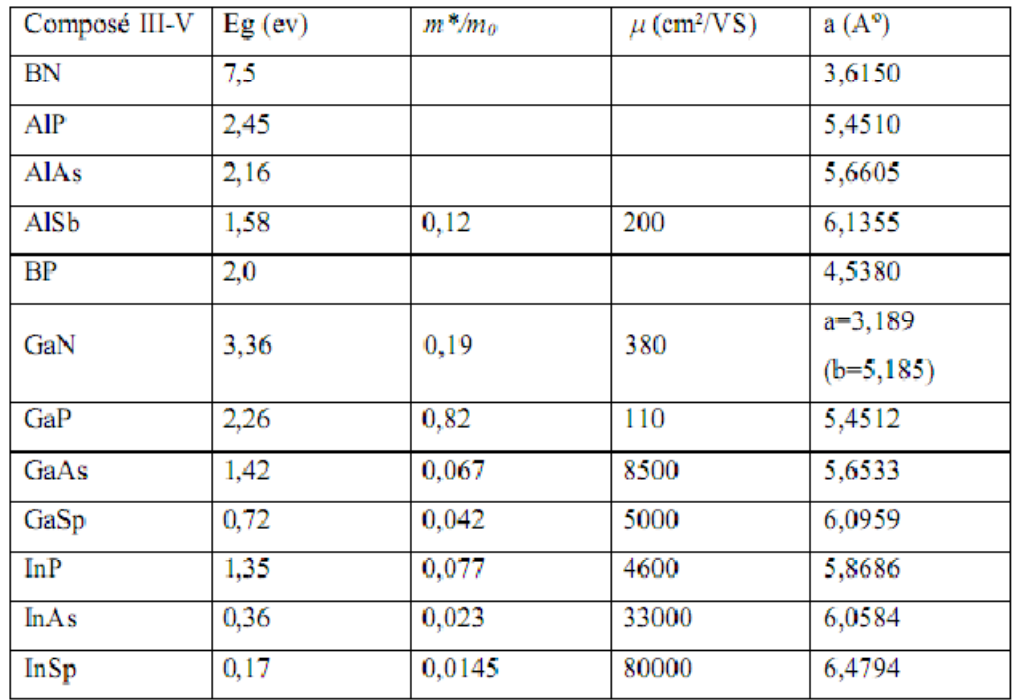

Le tableau (I.1) résume quelques paramètres pour différents matériaux de la famille III-V.

**Tableau I-1 :**Paramètres des principaux composés binaires III-V [7].

#### **I.2.1.2 Les composés ternaires :**

 L'intérêt pratique des semi-conducteurs III-V est encore considérablement renforcé par la possibilité de réaliser des alliages par substitution partielle de l'un des éléments par un autre élément de la même colonne. On sait par exemple obtenir des alliages ternaires, qui sont identifiés de la façon suivante :

 $A_xA_{(1-x)}B$  Exemple: $In_xGa_{(1-x)}N$ , lorsque la composition exacte compte peu, on écrit tout court InGaN.

La plupart des solutions solides ainsi réalisées sont complètes, la loi de Vegard (relation linéaire entre le paramètre de réseau et la composition) est approximativement suivie, et on observe une évolution progressive et régulière des propriétés (dont la bande interdite et les paramètres cristallins) en fonction du taux de substitution (composition).

#### **I.2.2 L'intérêt des nitrures d'éléments III en optoélectronique :**

Les nitrures d'éléments III (GaN, AlN, InN et leurs alliages) sont des semi-conducteurs aux propriétés remarquables. La plus importante est sans conteste le faible gap d'énergie interdite de l'InN 0.7 eV [8]. Ce dernier étend la couverture spectrale des nitrures qui couvrent maintenant de l'ultraviolet lointain avec l'AlN (6.2 eV, soit 200 nm) [9], à l'infrarouge moyen avec l'InN (0.7 eV, soit 1770 nm), en passant par l'ultraviolet proche avec le GaN (3.39 eV, soit 365 nm) [10] et le visible avec les alliages InGaN ou AlInN.

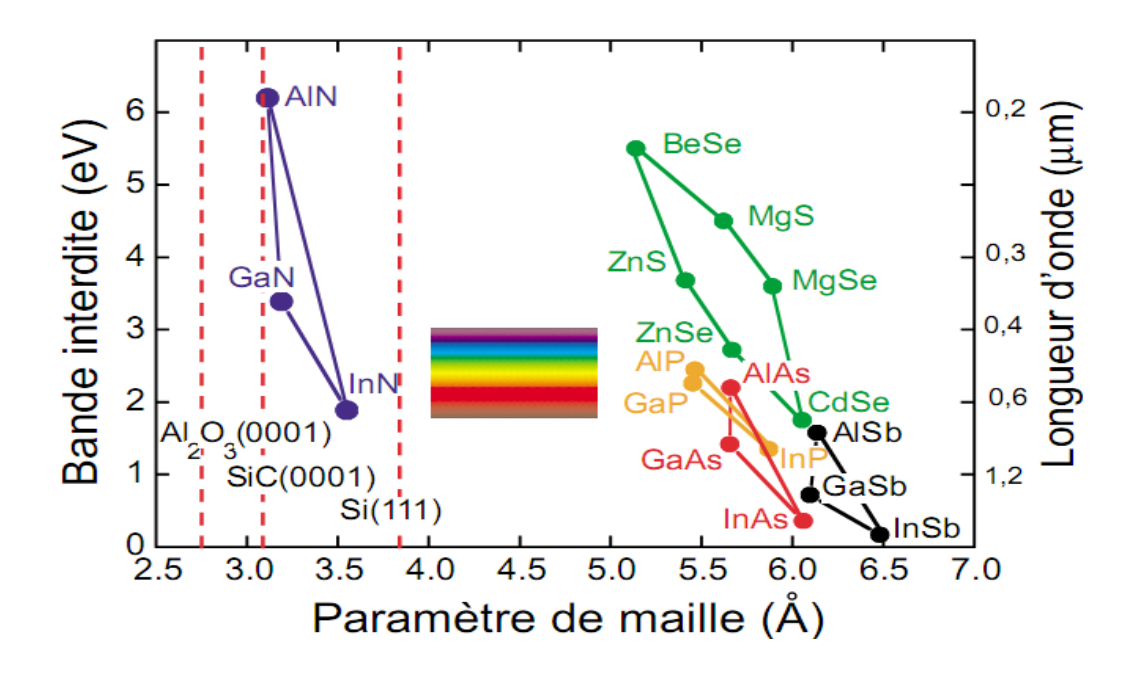

**Figure I-2:**Bande interdite de divers composés semi-conducteurs en fonction de leur paramètre de maille [11].

#### **I.2.3 Description du nitrure d'Indium-Gallium :**

L'InGaN apparaît à l'heure actuelle comme le matériau le plus prometteur pour les applications photovoltaïques. Il est activement étudié parce qu'il représente une nouvelle catégorie de matériaux possédant des propriétés uniques:

Un large gap d'énergie interdite direct, lui permettant une large couverture spectrale, de fortes liaisons interatomiques ou encore une forte conductivité thermique. Son gap est modulable avec le taux de substitution de l'Indium dans l'alliage. Avant d'étudier le composé ternaire l'InGaN, il convient d'étudier les propriétés essentielles de ses composés binaires qui sont le nitrure d'indium (InN) et Le nitrure de gallium GaN.

#### **I.2.3.1 Caractéristiques structurelles :**

Les nitrures GaN et InN se présentent essentiellement sous deux formes cristallines : la structure hexagonale «wurtzite » et la structure cubique « zinc -blende ». Dans les conditions

ambiantes, la structure la plus stable thermodynamiquement est la structure hexagonale « wurtzite» (figure I-3). Cette structure est définie par trois paramètres, la largeur d'un côté hexagonale  $a$ , la hauteur de la maille élémentaire  $c$ , et le paramètre interne udécrivant la séparation des sous-réseaux des anions  $(N^{3-})$  et des cations  $(Ga^{3+})$  selon l'axe a [12]. Ce dernier est défini comme étant la longueur de la liaison cation-anion divisée par c. Il est égal à 0,375 pour un cristal wurtzite idéal.

La deuxième structure dite « zinc-blende » (figure I-4) est constitué de deux sous réseaux cubiques à faces centrées, l'un est constitué d'un élément III et l'autre d'un élément V, les deux sous réseaux étant décalés du quart de la diagonale principale soit  $a\frac{\sqrt{3}}{4}$  $\frac{\sqrt{3}}{4}$ , « *a*» étant la longueur du cube, Le tableau I-2présente les paramètres de maille des nitrures GaN et l'InN pour les deux structures.

Cette structure ne peut quant-à elle être obtenue que dans des conditions de croissance bien particulières, elle est thermodynamiquement instable. Dans les nitrures les liaisons sont de type covalent présentant de propriétés partiellement ioniques, telle que l'une des quatre liaisons reçoit deux électrons de l'élément V.

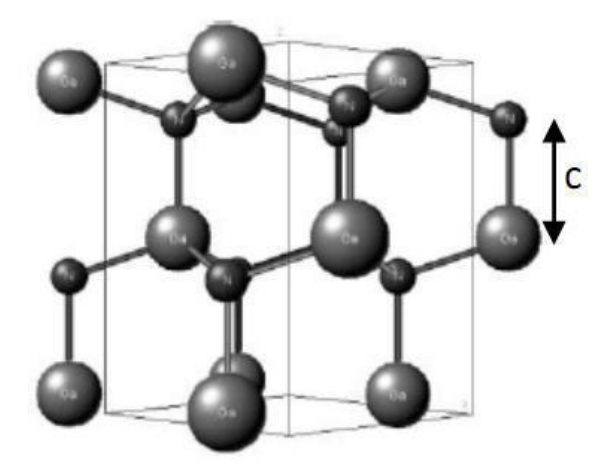

Figure I-3 : Structurewurtzite, exemple du GaN[13].

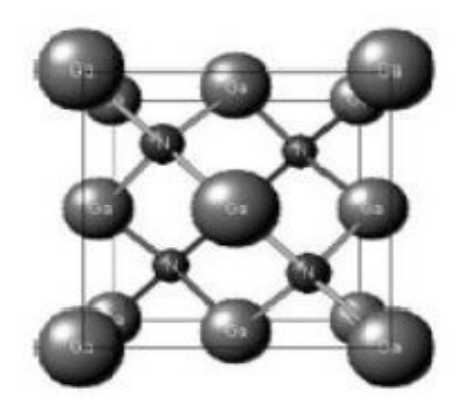

**Figure I-4 :** Structure cubique zinc-blende, exemple du GaN[13].

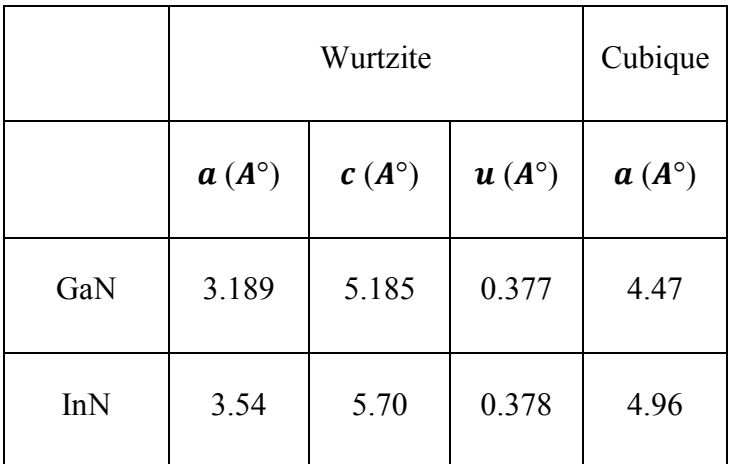

**Tableau I-2 :**Paramètres structuraux a,c et u pour le GaN et l'InN[14,15].

#### **I.2.3.2 Propriétés électriques :**

Les propriétés électriques d'un matériau proviennent de son gap d'énergie interdite  $E_q$ , et de sa densité de porteurs. Avant de détailler ces valeurs pour l'InGaN, nous allons rappeler rapidement quelques notions essentielles de physique. Le gap d'énergie interdite est défini comme étant la différence d'énergie entre le haut de la bande de valence et le bas de la bande de conduction.

#### **Diagramme d'énergie :**

Le diagramme d'énergie d'un matériau est présenté dans lafigure I-5.

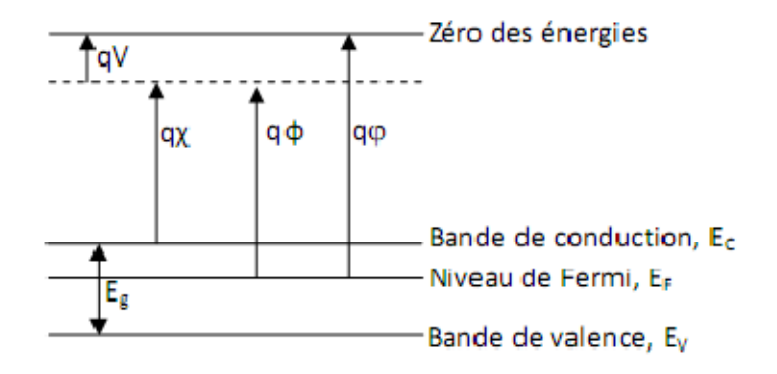

**Figure I-5 :**Diagramme des énergies pour un matériau. q est la charge élémentaire, V le potentiel électrostatique pouvant régner dans le matériaux, χ l'affinité électronique, Φ le travail de sortie et φ le potentiel d'ionisation [16].

Le bas de la bande de conduction varie spatialement avec le potentiel électrostatique macroscopique, Vrégnant à l'intérieur du matériau. L'affinité électronique, **χ** peut être définie comme la quantité d'énergie dégagée suite à la capture d'un électron par un atome en phase gazeuse [17]. Plus l'affinité électronique est grande plus la capture d'un électron par l'atome dégage de l'énergie et plus cette capture est stable. Le travail de sortie, Φcorrespond au travail à fournir pour extraire une particule du système sans l'emmener à l'infini, mais en la laissant à proximité immédiate du système où elle reste soumise au même potentiel électrostatique V. Enfin, le potentiel d'ionisation, φest l'énergie nécessaire pour extraire une particule du système et la mettre à l'infini.

#### **Niveau de Fermi :**

Le niveau de Fermi $E_F$ , correspond au plus haut niveau énergétique occupé par un électron à 0 K. La probabilité d'occupation d'un niveau énergétique , Epar un électron obéit à la statique de Fermi-Dirac, défini par l'équation(I-1). La probabilité d'occupation de l'énergie E par un trou  $est 1 - f(E)$ .

$$
f(E) = \frac{1}{1+exp(\frac{(E-E_F)}{kT})} (I-1)
$$

- $\triangleright$   $E_F$  le niveau de Fermi [eV].
- $\triangleright$  *k* la constante de Boltzmann 8.617×10<sup>-5</sup>[eV.*K*<sup>-1</sup>].
- $\triangleright$  *T* la température [*K*].

Il est également possible de représenter le diagramme de bande d'un semi-conducteur dans l'espace réciproque qui est l'espace des vecteurs d'onde, k, comme le montre la figureI-6.

#### **Densité d'état**

Les bandes de valence et de conduction sont composées de niveaux énergétiques continus, on parle aussi d'états. Le nombre de ces niveaux n'est cependant pas constant à cause des différents niveaux électroniques des atomes. On parle alors de densité d'état. Ces dernières dépendent des caractéristiques du matériau et de la température.

• Pour le GaN, la densité d'état aux bords des bandes de conduction et de valence,  $N_c$ et  $N<sub>v</sub>$ respectivement, est donnée par :

$$
N_c = 2\left(\frac{2\pi m_e k_B T}{h^2}\right)^{3/2} \approx 4.82.10^{15}.\left(\frac{m_e}{m_0}\right)^{3/2}.\,T^{3/2} \approx 4.3.10^{14}.\,T^{3/2}(\text{I-2})
$$
\n
$$
N_v = 2\left(\frac{2\pi m_h k_B T}{h^2}\right)^{3/2} \approx 8.9.10^{15}.\,T^{3/2}(\text{I-3})
$$

• La densité d'état des bandes de conduction et de valence pour l'InN est décrite par :

$$
N_c \approx 4,82.10^{15} \cdot \left(\frac{m_e}{m_0}\right)^{3/2} \cdot T^{3/2} \approx 1,76.10^{14} \cdot T^{3/2} (I-4)
$$
  
 $N_v \approx 8,9.10^{16} \cdot (I-5)$ 

Avec

- $\text{P}_{\text{me}}$  la masse effective des électrons dans la bande de conduction (m<sub>e</sub> = 0,2m<sub>0</sub>pour le GaN et  $0,11m_0$  pour l'InN) [MeV. $c^{-2}$ ].
- $\triangleright$  m<sub>h</sub> la masse effective des trous dans la bande de valence (m<sub>h</sub> = 0,8m<sub>0</sub>pour le GaN et0,65 $m_0$  pour l'InN) [MeV. $c^{-2}$ ].
- > m<sub>0</sub>la masse d'un électron [9.109 × 10<sup>-31</sup> $kg$ ]ou [0.5101MeV.  $c^2$ ].
- > *h* la constante de Planck [4.136  $\times$  10<sup>-15</sup>eV. *s*].

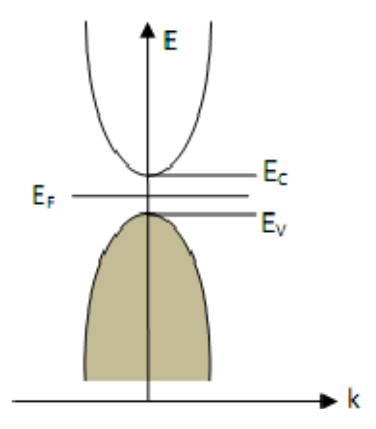

**Figure I-6 :** Schéma du diagramme de bande dans l'espace réciproque à 0 K. La bande de valence est remplie par les électrons et aucun électron ne se trouve dans la bande de conduction [16].

#### **a) Gap d'énergie interdite dans les nitrures :**

La caractéristique principale pour laquelle les nitrures sont tant étudiés est leur gap d'énergie interdite direct, y compris à travers leurs alliages. Ceci permet d'avoir de meilleurs rendements de conversion ou d'émission de lumière, pour le photovoltaïque ou pour les LEDs, par exemple. De plus, leurs alliages permettent de couvrir quasiment tout le spectre solaire, de l'infrarouge (IR) à l'ultraviolet (UV).

Le gap d'énergie interdite est de  $3.39$  eV (366 nm) pour le GaN et de 0.7 eV (1771 nm) pour l'InN à température ambiante 300 K [10]. Le diagramme de bande du GaN est montré dans la figure I-7et celui de l'InN est représenté dans la figure I-8. Le GaN et l'InN sont des matériaux à gap direct, le minimum de leur bande de conduction est donc aligné au maximum de leur bande de valence dans l'espace des vecteurs d'onde.

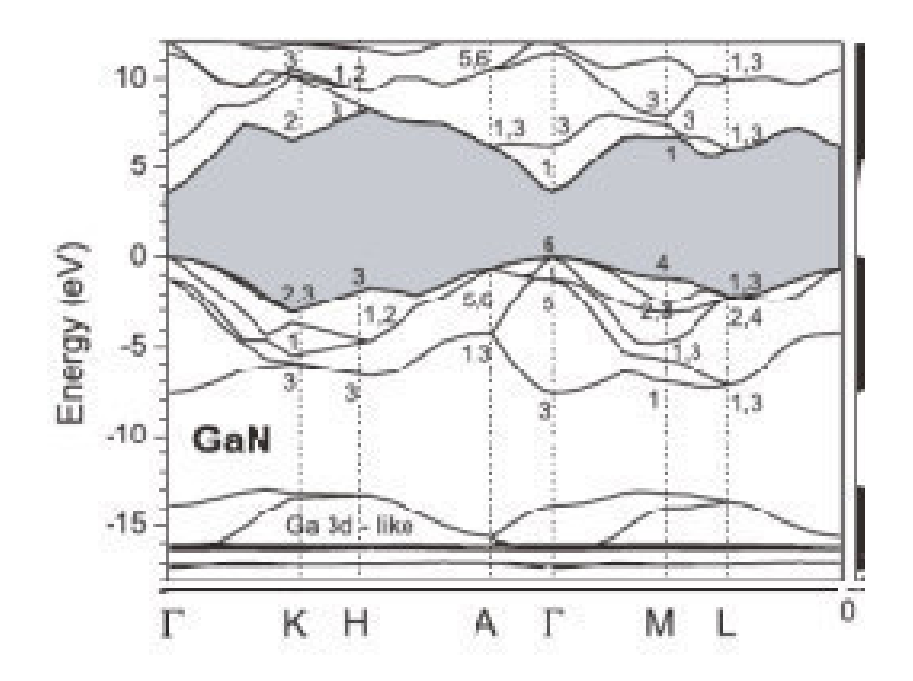

**Figure I-7 :**Diagramme de la bande du GaN. Le maximum de la bande de valence est pris comme le 0 des énergies. Le gap d'énergie interdite correspond à la partie grisée [18].

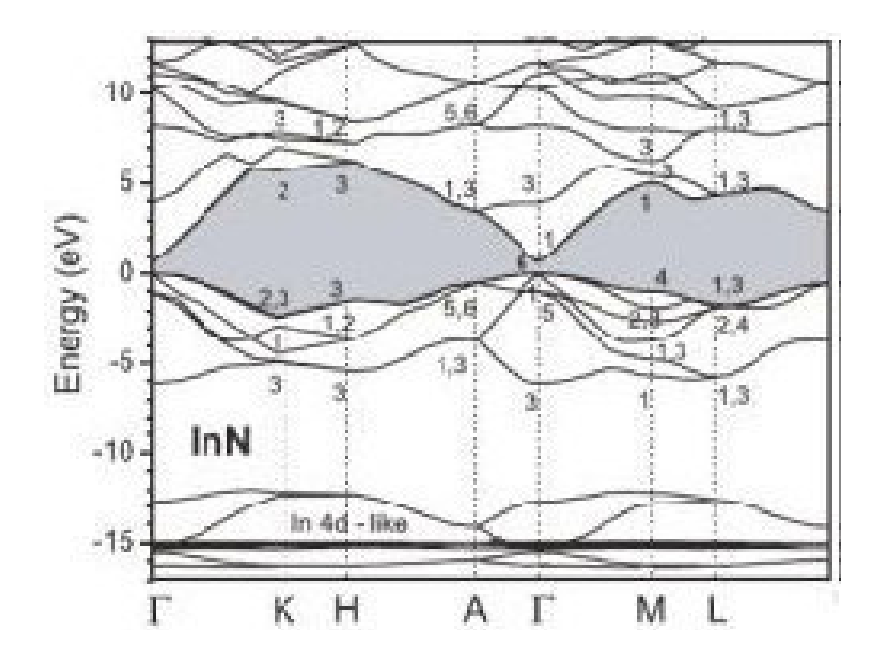

**Figure I-8 :** Diagramme de bande de l'InN. Le maximum de la bande de valence est pris comme le zéro des énergies. Le gap d'énergie interdite correspond à la partie grisée [18].

#### • Evolution du gap d'énergie dans l'In<sub>x</sub> $Ga_{(1-x)}N$ :

A partir des gaps d'énergie interdite des composés binaires GaN et InN, il est possible de déterminer le gap d'énergie de l'InGaN en utilisant la loi de Vegard avec un paramètre de courbure, comme le montre la figure I-9. La loi de Vegard est une loi empirique indiquant que les valeurs des propriétés d'un alliage (gap d'énergie, paramètre de maille, constantes élastiques, etc…) peuvent être déterminées par une interpolation linéaire des valeurs des propriétés de ses composants [19,20]. Cependant, les valeurs mesurées peuvent dévier de l'interpolation linéaire à cause de la taille relative des constituants, du volume relatif par électron de valence, les effets de la zone de Brillouin, et des différences électrochimiques entre les éléments [21,22].On doit alors introduire un paramètre de courbure dans l'expression

afin de suivre les données expérimentales. La loi de Vegard avec paramètre de courbure est définie par:

 $E_g^{InGAN} = (1 - x)E_g^{GAN} + xE_g^{InN} - bx(1 - x)(I-6)$ 

Avec

- $\triangleright$  x : la concentration d'Indium dans  $In_xGa_{1-x}N[s.d]$ .
- $\triangleright$  b:le paramètre de courbure (eV).
- $\blacktriangleright$   $E_g^{InGAN}$ :le gap d'énergie de l'InGaN (eV).
- $\triangleright$   $E_g^{GAN}$  :le gap d'énergie du GaN (eV).
- $\triangleright$   $E_g^{InN}$  :le gap d'énergie de l'InN (eV).

La courbe en trait plein de la figure I-9correspond à l'ajustement des points expérimentaux en utilisant l'expression(I-6)avec  $E_g^{GAN} = 3.42 \text{ eV}$ ,  $E_g^{InN} = 3.42 \text{ eV}$ , et comme paramètre de courbure $b = 1.42 \text{ eV}$ [8]. La courbe en pointillés représente l'ajustement des points du côté riche en Ga en utilisant l'ancien gap de l'InN, soit 1.9 eV. On voit alors la grande déviation de cette courbe avec les mesures expérimentales à partir d'environ 30% d'indium. Cette valeur de 1.43 eV pour le paramètre de courbure a également été rapporté par Wu et al. est en accord avec la plupart des prédictions théoriques [23,24]

Cependant, des effets extérieurs tels que la déformation, le dopage, ou la fluctuation de la composition peuvent faire varier ce paramètre.

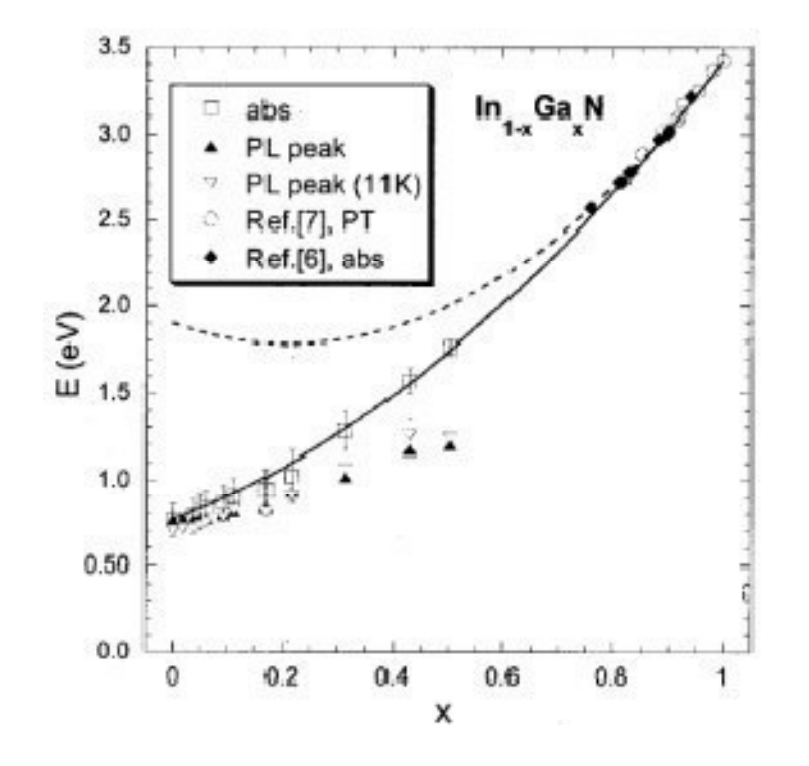

**Figure I-9 :** Evolution du gap d'énergie interdite de l'In<sub>x</sub> $Ga_{(1-x)}N$  en fonction de la concentration du Ga. Pour le coté riche en Ga, La courbe en trait plein correspond à l'ajustement des points en utilisant un paramètre de courbure de b=1,43 eV. La courbe en pointillés est l'ajustement des points du coté riche en Ga en prenant en compte 1,9 eV pour le gap de l'InN[8].

#### **b) Caractère intrinsèque de type N dans les nitrures :**

Les mesures électriques sur les nitrures (GaN, InN et InGaN) montrent une forte concentration d'électrons, généralement de l'ordre de  $10^{18}cm^{-3}$ , leur donnant un caractère intrinsèquement de type N[23,25,26]. Il semble que cette forte densité d'électrons puisse avoir plusieurs origines. Dans un premier temps, les défauts structuraux ont été proposés comme étant à l'origine de la forte concentration d'électrons, avec au premier rang les lacunes d'azote [23,27,28]. En effet, d'après les calculs, ces dernières ont la plus faible énergie de formation

dans GaN et InN[29]. Il a été également supposé que des impuretés comme l'oxygène, le carbone, etc. provenant des procédés de croissance participent au caractère de type N[23,29,30,31].Schaff et al. [26]ont montré que la concentration d'électrons dans InN est dépendante de l'épaisseur de la couche. En effet, la concentration des électrons suit la densité de défauts dus au désaccord de maille, qui diminue avec l'augmentation de l'épaisseur des couches, voir figure I-10.C'est pourquoi les défauts, et pas les contaminants, sont la principale source d'électrons dans InN [23].

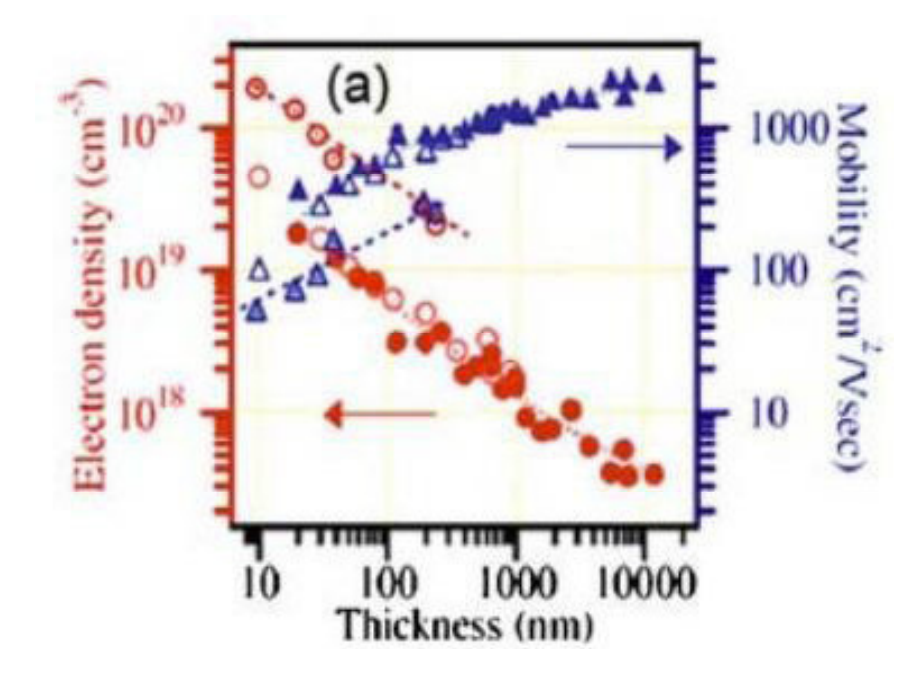

**Figure I-10 :** Densité d'électrons et mobilité dans InN en fonction de l'épaisseur de la couche. les symboles pleins correspondent à des couches d'InN déposées sur une couche de GaN tampon. Les symboles vides, identifient les couches déposées sur une couche tampon d'AIN [26].

La figure I-11montre l'évolution de la concentration d'électrons en fonction de la température dans différents alliages d'In<sub>x</sub> $Ga_{(1-x)}N$ , xétant la concentration de Ga.

On observe que la concentration d'électrons augmente avec la fraction de Ga dansl'In<sub>x</sub>Ga<sub>(1-x)</sub>Nce qui confirme l'hypothèse de l'augmentation de la densité de charges libres avec l'augmentation de défauts structuraux. Cependant, cette concentration est très peu dépendante de la température entre 77et 300K. A noter que la densité d'électrons est maximale pour 50%de Ga ou d'indium. Si on continue à augmenter la concentration de Ga dansIn<sub>x</sub> $Ga_{(1-x)}$ N, la densité d'électrons diminue.

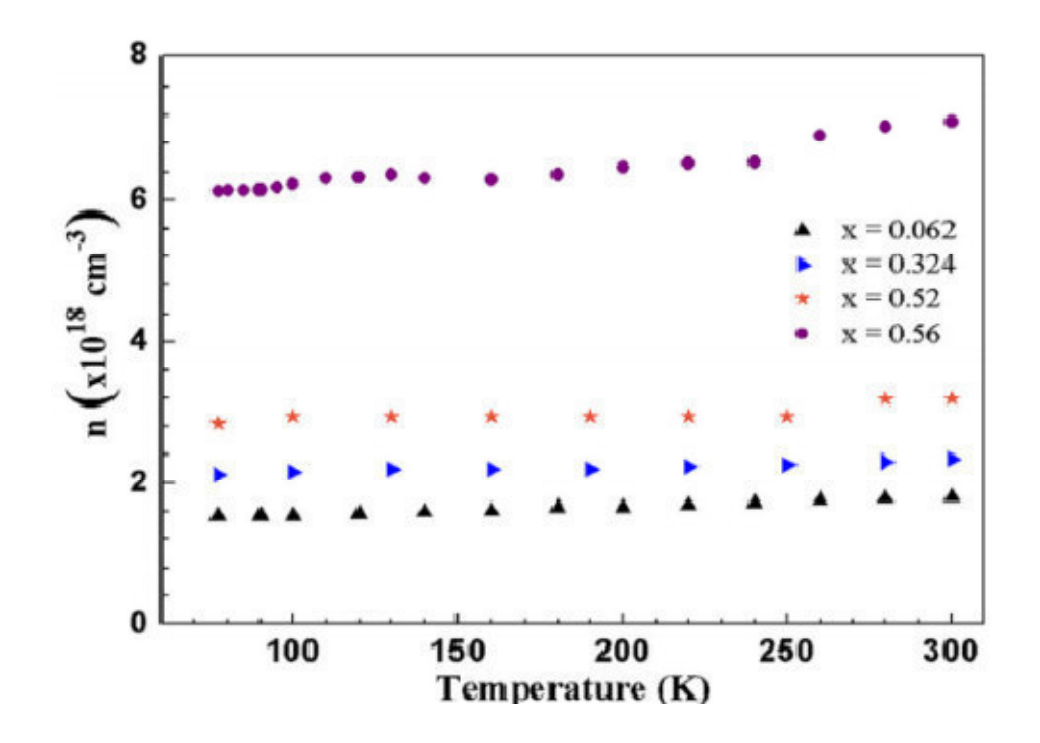

**Figure I-11 :** Concentration d'électrons en fonction de la température dans $\ln_{x}Ga_{(1-x)}$ Navec différentes concentrations d'indium [25].

Cette forte concentration de porteurs libres dans le matériau peut interférer dans la détermination du gap d'énergie. Donmez et al [25]ont montré que des densités d'électrons libres au-dessus de10<sup>18</sup>cm<sup>-3</sup>provoquent une sous-estimation de la dépendance du gap d'énergie avec d'une part, la température et d'autre part, la composition, à partir de données

de photoluminescence. Ce phénomène peut être à l'origine de la variation des données publiées dans la littérature.

#### **c) Mobilité des porteurs dans les nitrures :**

La mobilité des porteurs libres dans l'In<sub>x</sub> $Ga_{(1-x)}$ N est présentée dans la figure I-12 avec xla concentration de Ga [25]. On observe que la mobilité diminue avec la concentration de Ga.

Ceci est dû à la fois à l'augmentation de la masse effective des électrons avec l'augmentation de la concentration de Ga dans l'In<sub>x</sub>Ga<sub>(1-x)</sub>N( $m_e$ <sup>GaN</sup> = 0.2 $m_0$ et  $m_e$ <sup>InN</sup> = 0.11 $m_0$ ), mais aussi à l'augmentation du phénomène de diffusion des porteurs à cause del'alliage et des défauts qui augmentent avec la concentration de Ga dansl'In<sub>x</sub>Ga<sub>(1-x)</sub>N.On observe également que la mobilité est quasiment indépendante de la température.

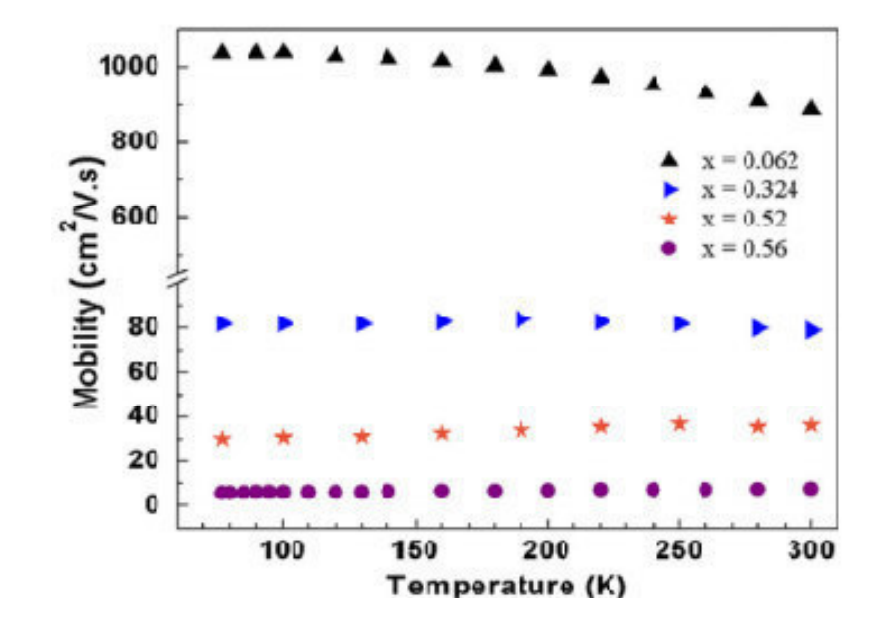

**Figure I-12 :** Mobilité des porteurs libres dansIn<sub>x</sub> $Ga_{(1-x)}$ Nen fonction de la température [25].

#### **d) Longueur de diffusion :**

La longueur de diffusion  $L$  est la distance moyenne sur laquelle les porteurs peuvent se déplacer par diffusion. Elle est définie par :

$$
L=\sqrt{D\tau}(\mathbf{I}\text{-}7)
$$

Avec

- $\triangleright$  τ le temps de vie des porteurs s.
- lle coefficient de diffusion des porteurs[Y−2. U−1]. défini par **:**

$$
D=\frac{kT}{q}\mu(\mathbf{I}\text{-}8)
$$

 $\rho$  µla mobilité des porteurs [cm<sup>2</sup>. V<sup>-1</sup>. s<sup>-1</sup>].

La longueur de diffusion est un paramètre à connaître lors de la conception d'un composant électronique, comme une cellule solaire. En effet, si les électrodes collectant le courant produit par la cellule sont éloignées d'une distance supérieure à la longueur de diffusion, alors les charges se recombineront avant d'être collectées.

Les propriétés électriques du GaN et de l'InN sont rassemblées dans le tableau I-3.

La figure I-13présente l'évolution de la longueur de diffusion des trous dans le GaN en fonction de la concentration d'électrons. On observe que la longueur de diffusion des trous chute de manière quasiment exponentielle avec l'augmentation de la concentration des électrons à cause de l'augmentation de la probabilité de recombinaison.

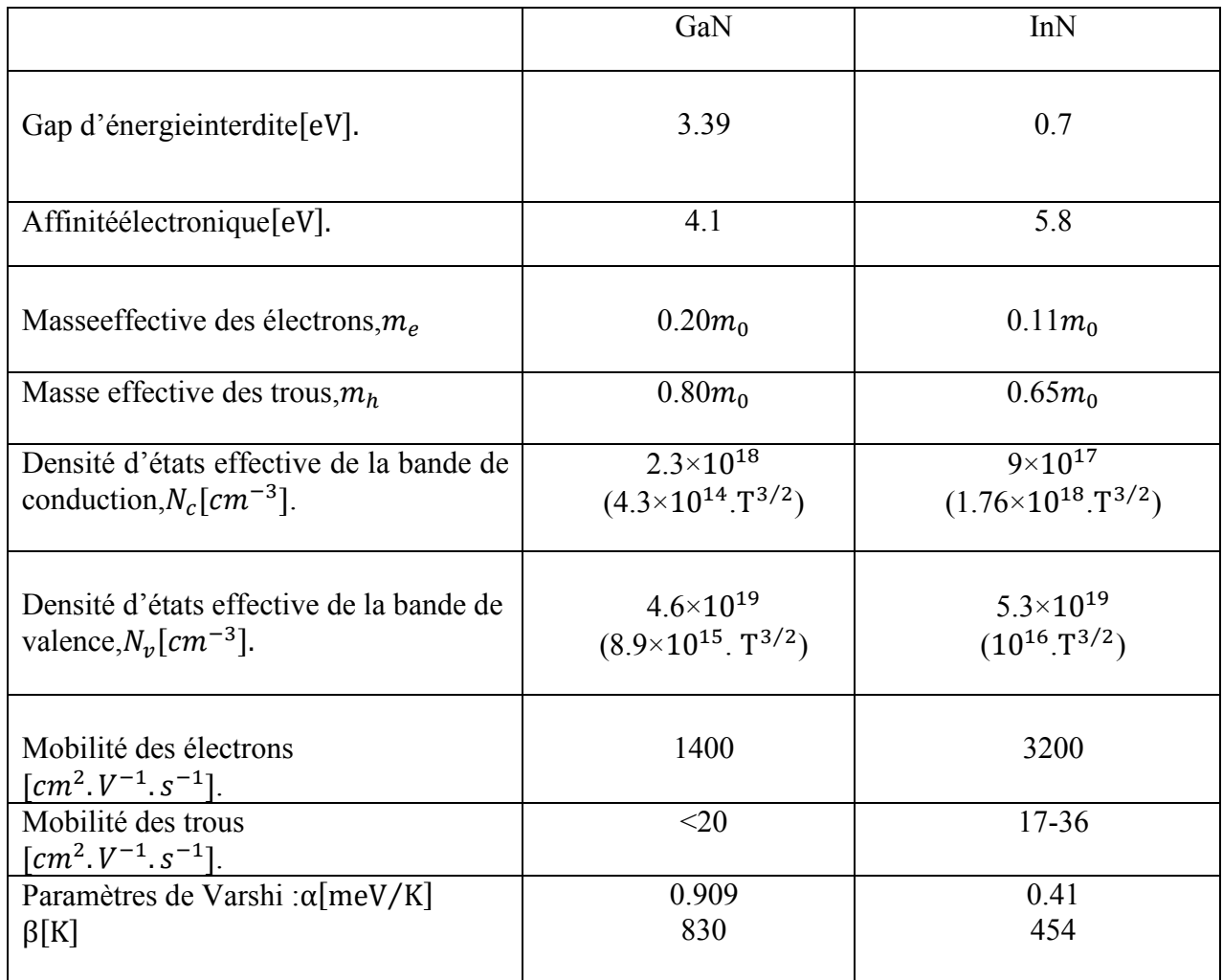

**Tableau I-3 :**Résumé des propriétés électriques du GaN et de l'InN à 300 K.

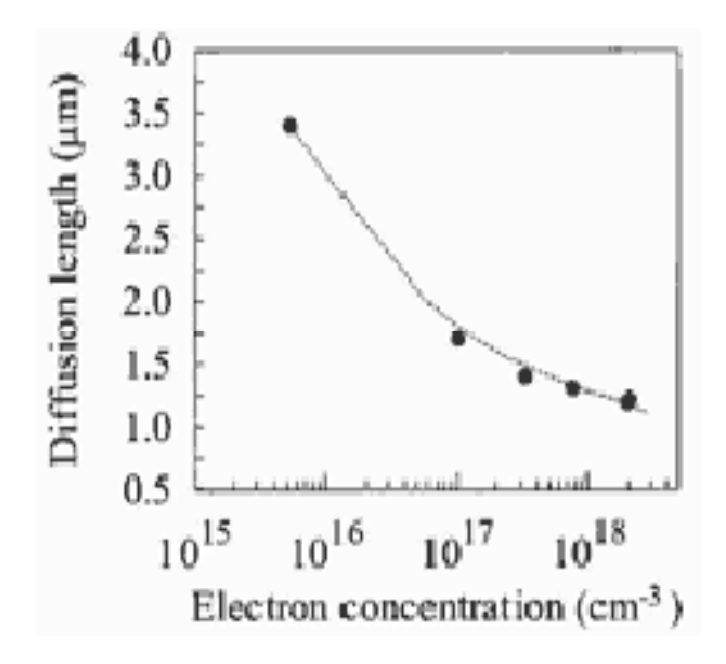

**Figure I-13 :** Longueur de diffusion des trous dans GaN en fonction de la concentration d'électrons [32].

#### **I.2.3.3 Propriétés optiques :**

Les propriétés optiques d'un matériau recouvrent principalement son indice de réfraction et son coefficient d'absorption.

Ces propriétés sont primordiales pour les composants optoélectroniques puisqu'elles régissent le déplacement de la lumière dans le composant. Par exemple, dans un composant composé de différents matériaux, la lumière a tendance à se propager dans les matériaux ayant le plus fort indice de réfraction. On peut alors confiner la lumière dans une couche particulière, comme dans les lasers. Cette propriété est aussi très intéressante pour les applications de cellules solaires afin d'augmenter les efficacités d'absorption de la lumière. L'indice de réfraction d'un matériau est défini par le rapport de la vitesse de la lumière dans le vide, c, sur la vitesse de la lumière dans le matériau, w, par :

$$
n=\frac{c}{\nu}(\mathbf{I}\text{-}9)
$$

La vitesse de la lumière dans un matériau n'est pas constante, elle change avec la longueur d'onde. La figure I-14présente l'indice de réfraction du GaN en fonction de la longueur d'onde entre  $0.35$  et  $10 \mu m$ . La valeur de l'indice de réfraction est extraite de la partie constante, loin de la zone d'absorption. Dans le cas du GaN, elle est égale à environ 2.3 [33].Pour l'InN, elle vaut environ 2.9 dans l'infrarouge [34].

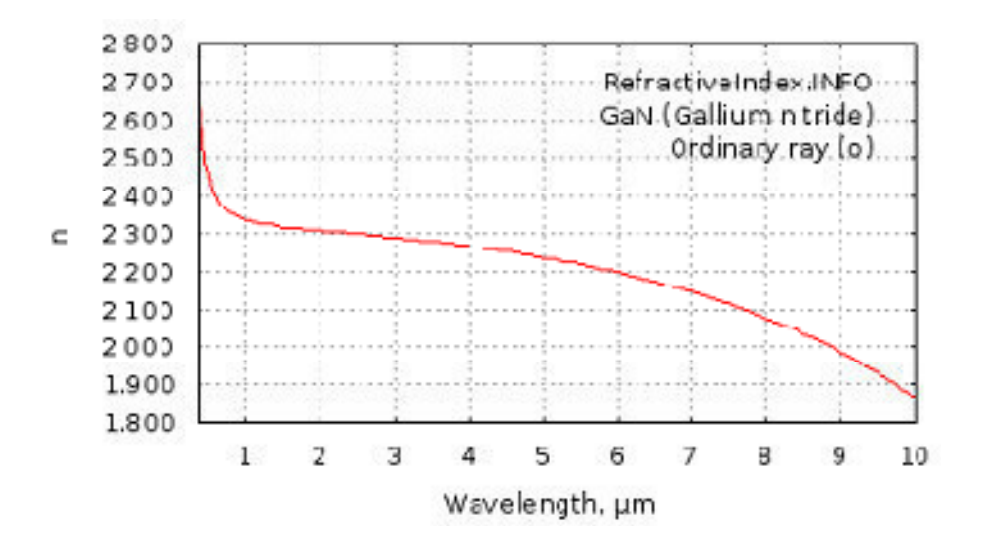

**Figure I-14 :** Indice de réfraction du GaN entre  $0.35$  et  $10 \mu m[35]$ .

Anani et al. [36]estimèrent la variation de l'indice de réfraction d'alliages de nitrures-III, voir la figure I-15. Ils relièrent la formule de l'indice de réfaction  $n$  à l'énergie d'un photon absorbé par un matériau  $E_g$  définie par :

$$
E_g = \frac{hc}{\lambda} (\textbf{I-10})
$$

Puisque le gap d'énergie interdite possède un paramètre de courbure, ils proposèrent que l'indice de réfraction ait également un paramètre de courbure.
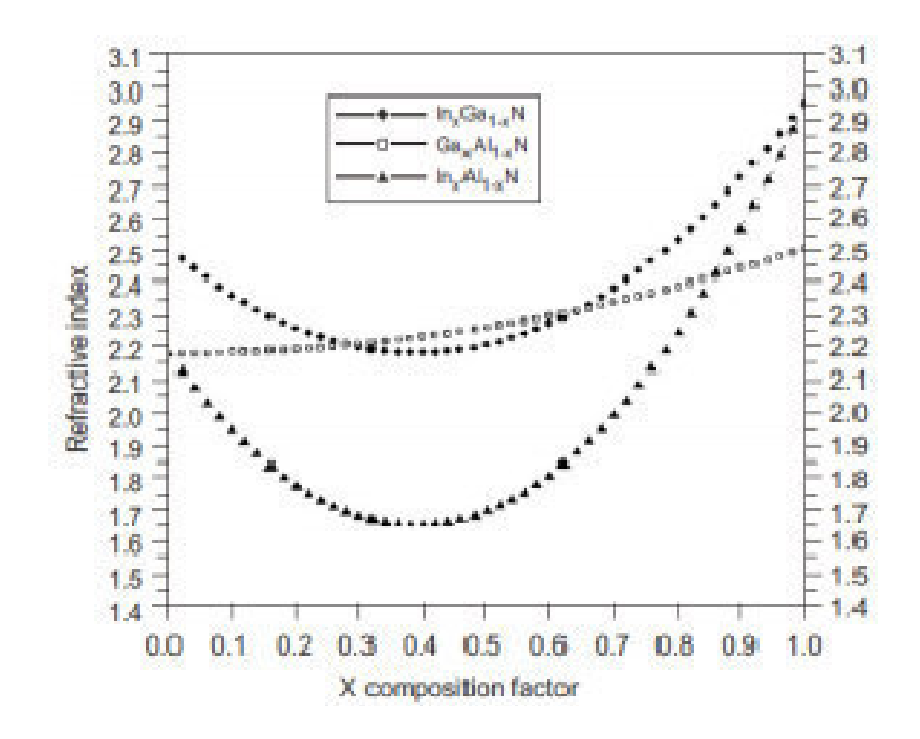

**Figure I-15 :** Estimation de la variation de l'indice de réfraction dans l'InGaN, le GaAlN et l'InAlN[30].

- L'indice de réfraction intervient également dans la détermination des coefficients de réflexion et de transmission à travers la relation de Snell-Descartes :

$$
n_1 \sin \theta_1 = n_2 \sin \theta_2 (I - 11)
$$

Avec

- $\triangleright$  n<sub>1</sub>et n<sub>2</sub>les indices de réfractions de deux milieux[s.d].
- $\triangleright$   $\theta_1$ et $\theta_2$ les angles des rayons lumineux par rapport à la normale  $\lceil \theta \rceil$ , voir figure I-16.
- $\triangleleft$  Le coefficient de réflexion R, (transmissionT) est défini comme le rapport de

l'intensité réfléchie  $I_r$ , (transmise  $I_t$ ) sur l'intensité incidente  $I_i$ :

$$
R = \frac{I_r}{I_i} ; T = \frac{I_t}{I_i} \text{ (I-12)}
$$

On a alors :

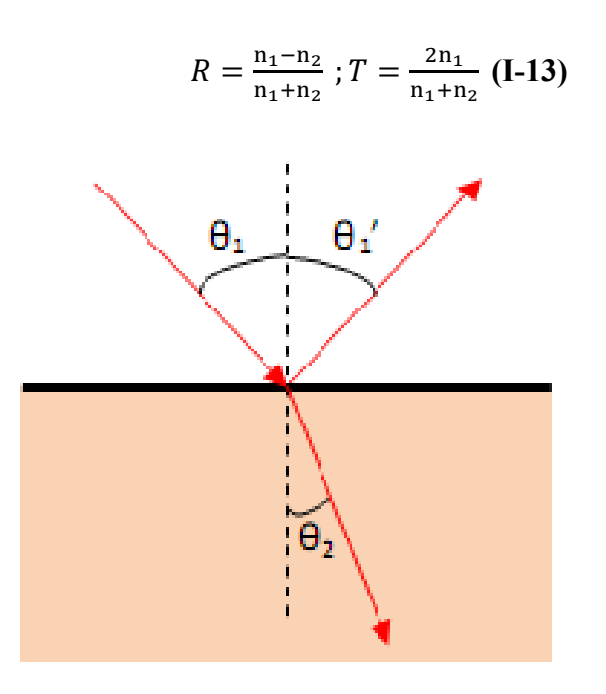

- **Figure I-16 :**Schéma des chemins optiques au niveau d'un dioptre plan. Le rayon incident arrive sur le dioptre avec un angle  $\theta_1$  par rapport à la normale. Une partie du rayon est réfléchie avec le même angle, appeléθ'<sub>1</sub>, l'autre partie du rayon est transmise avec un angle  $\theta_2$ par rapport à la normale. Dans cet exemple, on a pris  $n_1$  <  $n_2$ , donc  $\theta_1$  >  $\theta_2$ .
	- La permittivité relative d'un matériau, aussi appelée constante diélectrique, décrit la réponse d'un matériau à un champ électrique appliqué et est définie par :

$$
\varepsilon_{r=\chi}\varepsilon_0(I-14)
$$

Avec

- $\triangleright$   $\chi$ la susceptibilité du matériau [s. d].
- $\gtrsim$   $\varepsilon_0$ la permittivité du vide [8.85 × 10<sup>-12</sup> $F. m^{-1}$ ].

Elle est reliée à l'indice de réfraction par la relation :

$$
n=\sqrt{\varepsilon_r}(I-15)
$$

En introduisant la permittivité relative dans les coefficients de réflexion et de transmission, on obtient :

$$
R = \frac{\sqrt{\varepsilon_1} - \sqrt{\varepsilon_2}}{\sqrt{\varepsilon_1} + \sqrt{\varepsilon_2}}; T = \frac{2\sqrt{\varepsilon_1}}{\sqrt{\varepsilon_1} + \sqrt{\varepsilon_2}} (\text{I-16})
$$

On considérant le dioptre air/GaN, on obtient un coefficient de réflexion de 39 % et un coefficient de transmission de 61 %.

Toute la description ci-dessus est valable pour des longueurs d'onde loin de la zone d'absorption, c'est-à-dire, loin du gap d'énergie interdite. Si un photon a une énergie inférieure au gap d'énergie du matériau  $E<sub>g</sub>$ , il ne sera pas absorbé.

Le matériau est transparent pour cette énergie. En revanche, si un photon à une énergie supérieure ou égale à  $E_a$ , il sera alors absorbé et formera une paire électron-trou. Lorsque le phénomène d'absorption a lieu dans un matériau alors l'indice de réfraction a une composante complexe et est défini par :

$$
\tilde{n} = n (\lambda) - ik(\lambda)(I-17)
$$

Avec

 $\triangleright$  kle coefficient d'atténuation, ou d'extinction [s. d].

On parle alors d'une permittivité relative complexe

$$
\tilde{\varepsilon} = (n(\lambda) - ik(\lambda))^2 (I-18)
$$

Le coefficient d'absorption, α, est défini par :

$$
\alpha(\lambda) = \frac{4\pi k(\lambda)}{\lambda} (I-19)
$$

Un exemple de courbe de transmission, de réflexion et d'absorption du GaN est montré dans la figure I-17 et la figure I-18. Le seuil de transmission ou d'absorption que l'on peut voir dans ces figures autour de 360 nm correspond au gap d'énergie du matériau. On peut alors, d'après ces mesures déterminer le gap du matériau, ici,  $3.41 \, \text{eV}$ , ce qui correspond bien au gap du GaN.

Pour les cellules solaires, le coefficient d'absorption est un paramètre important puisqu'il va déterminer la quantité de photons absorbés par le matériau, et donc la quantité de porteurs pouvant être produits. On choisira donc des matériaux avec de forts coefficients d'absorption pour la fabrication de cellules solaires. Les paramètres optiques du GaN et de l'InN sont résumés dans le tableau I-4.

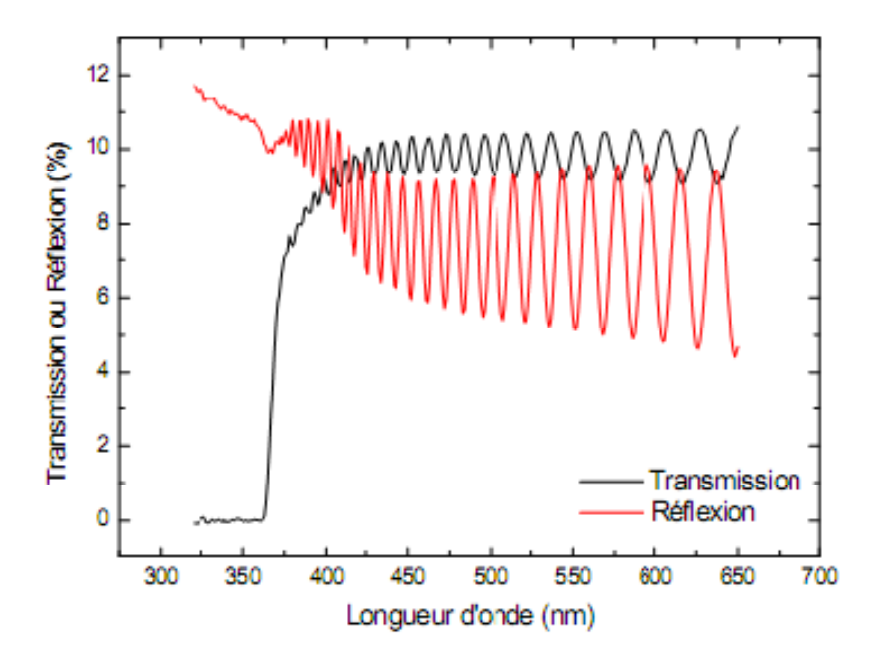

**Figure I-17 :**Courbe de transmission (noire) et de réflexion (rouge) du GaN[16].

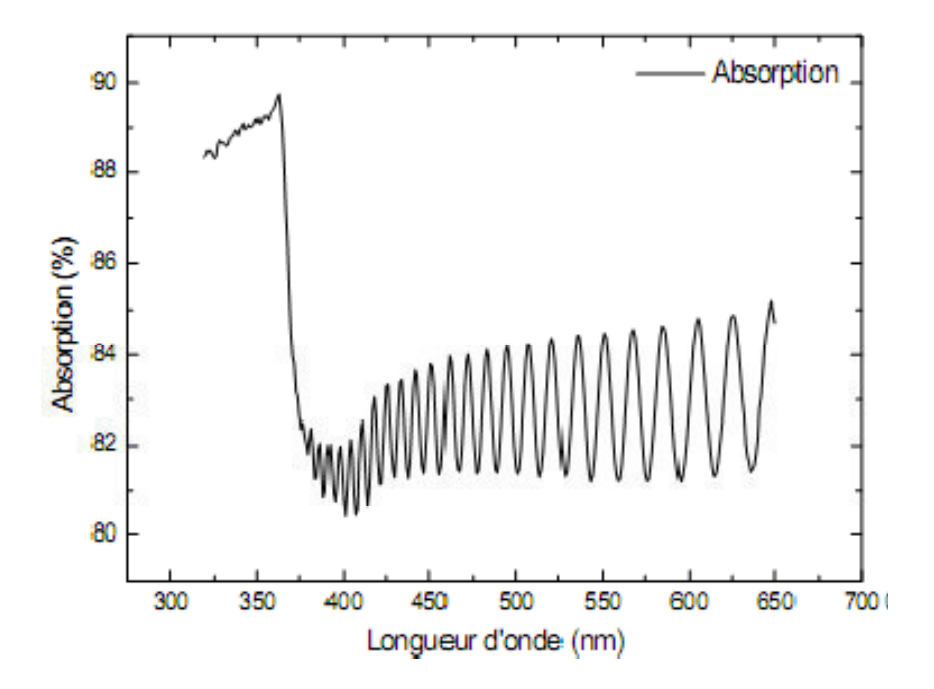

Figure I-18 : Courbe d'absorption du GaN [16].

|                                          | GaN           | InN             |
|------------------------------------------|---------------|-----------------|
| Indice de réfraction<br>$[s,d]$ .        | 2.3           | 29              |
| Coefficient<br>$d'absorption[cm^{-1}]$ . | $10^{5}$ [37] | $5.10^{5}$ [38] |

**Tableau I-4 :**Résumé des paramètres optiques du GaN et de l'InN, d'après la référence [9], sauf indiqué.

### **I.3 Concept théorique des modèles physiques :**

Le choix des modèles physiques est important pour améliorer la précision des résultats de simulation numérique. Pour cela, le logiciel SILVACO met à notre disposition une grande variété de modèles physiques. La première difficulté de l'utilisateur va donc être de choisir certains modèles par rapport à d'autres qui pourtant décrivent les mêmes phénomènes

physiques. L'autre difficulté sera de choisir les modèles en adéquation avec les mécanismes physiques mise en jeu pour les conditions d'utilisation du dispositif. Ce chapitre met en évidence l'importance du choix des modèles physiques afin d'introduire le lecteur à la logique du processus de simulation. Dans une première partie nous présentons les équations fondamentales dans les semi-conducteurs. Dans une seconde partie, nous focalisons sur quelques points particulièrement intéressants tels que la recombinaison qui correspond aux mécanismes conduisant à la perte de paires électron-trou, avec l'énergie excédentaire émise sous forme de phonons ou de photons. Ensuite, nous exposons les modèles de mobilité des porteurs de charges. Les électrons et les trous ont des valeurs de mobilité différentes qui dépendent principalement de nombreux paramètres tels que la température, le dopage, ou encore les collisions des porteurs entre eux ou avec les impuretés.

### **I.3.1 Equations fondamentales dans les semi-conducteurs :**

Des années de recherche dans la physique des dispositifs à la base des semi-conducteurs ont conduit à la réalisation d'un modèle mathématique [39]. Ce modèle est capable d'opérer dans quasiment n'importe quel dispositif à base de semi-conducteurs. Il consiste en un ensemble fondamental d'équations qui rassemblent le potentiel électrostatique et les densités de porteurs de charge dans un domaine de simulation bien précis. Ces équations, qui sont résolues via des logiciels spécifiques de simulation des dispositifs à la base de semi-conducteurs, sont dérivées des équations de Maxwell. Elles sont principalement : L'équation de Poisson, les équations de continuité et les équations de transport. L'équation de Poisson lie les variations dans le potentiel électrostatique aux densités locales de charge. Les équations de continuité ou de transport décrivent le mode par lequel les densités d'électrons et des trous se comportent en fonction des processus de transport, de génération et de recombinaison.

Pour que les équations que nous allons présenter dans la suite de ce chapitre soient résolues, une discrétisation a dû être réalisée afin de les appliquer à une grille d'éléments finis utilisés pour représenter le domaine de simulation.

### **I.3.1.1 Equation de Poisson :**

L'équation de Poisson s'exprime par :

$$
\operatorname{div}(\epsilon \nabla \psi) = -\varrho(\mathbf{I}\text{-}2\mathbf{0})
$$

Où  $\psi$  représente le potentiel électrostatique, ε la permittivité électrique (ε = ε<sub>0</sub>. ε<sub>r</sub>, ε<sub>0</sub> est la permittivité du vide et  $\varepsilon_r$  est la permittivité relative du matériau), e est la densité volumique nette de charges libres. Le champ électrique est donné par la relation :

$$
\vec{E} = -\overrightarrow{\text{grad}}(\psi)(I-21)
$$

### **I.3.1.2 Equations de continuité :**

Les équations de continuité décrivent la vitesse de variation en fonction du temps des concentrations des porteurs. Les causes de la variation des concentrations des trous ou des électrons sont :

 - les générations dues aux agents externes (qui sont souvent la création de paires électrontrou) ;

- les générations-recombinaisons internes ;

 - les phénomènes de transport (par la présence des courants de conduction ou diffusion). L'équation de continuité s'exprime par :

$$
\frac{\partial \mathbf{n}}{\partial \mathbf{t}} = \frac{1}{q} \operatorname{div} \vec{J}_n + \mathbf{G}_n - \mathbf{R}_n (\mathbf{I} \text{-22})
$$

$$
\frac{\partial \mathbf{p}}{\partial \mathbf{t}} = -\frac{1}{q} \operatorname{div} \vec{J}_p + \mathbf{G}_p - \mathbf{R}_p (\mathbf{I} \text{-23})
$$

 $G_n$ et $G_p$  sont les taux de génération pour les électrons et les trous par des agents externes, R<sub>n</sub> et  $R_p$  sont respectivement les taux de recombinaisons (internes) pour les électrons et les trous,  $J_n$ et  $J_p$  sont les densités des courants des électrons et des trous.

### **I.3.1.3 Equations de transport :**

Dans le cas des hypothèses de base des équations de la physique des semi-conducteurs (le champ magnétique extérieur est nul, la température est uniforme dans toute la structure) les causes de l'apparition des courants électriques sont le champ électrique et le gradient des concentrations des porteurs de charge. Les courants déterminés par le champ électrique s'appellent courant du champ ou courant de drift. Et les courants déterminés par le gradient de concentration des porteurs s'appellent courant de diffusion.

Dans le cas hors équilibre thermodynamique, nous définissons deux quasi-niveaux de Fermi, un pour les électrons et un pour les trous, $\Phi$ n et  $\Phi$ p, qui expriment la modification de la probabilité d'occupation des états. Ainsi les densités des courants des équations de continuité peuvent être approximées à l'aide de la théorie de transport de Boltzmann par le modèle de drift-diffusion [40](modèle isothermique de transport). Dans ce modèle, les densités de courants sont exprimées en fonction des quasi-niveaux de Fermi par les expressions :

$$
\vec{J}_n = -q\mu_n n \nabla \varphi_n(\mathbf{I} \text{-} 24)
$$
\n
$$
\vec{J}_p = -q\mu_p p \nabla \varphi_p(\mathbf{I} \text{-} 25)
$$

Avec q est la charge électrique,  $\mu_n$ et  $\mu_p$  sont les mobilités des électrons et des trous. Les expressions pour les concentrations des électrons et des trous sont:

$$
n = n_{ie} \exp\left[\frac{q(\psi - \phi_n)}{kT_L}\right](I - 26)
$$
\n
$$
p = n_{ie} \exp\left[\frac{q(\psi - \phi_p)}{kT_L}\right](I - 27)
$$

Avec n<sub>ie</sub> la densité effective intrinsèque.

En introduisant ces équations dans les expressions de densité de courant, on obtient:

$$
\vec{J}_n = qD_n \nabla_n - qn\mu_n \nabla \psi - \mu_n n (kT_L \nabla (\ln n_{ie}))
$$
(I-28)  

$$
\vec{J}_p = qD_p \nabla_p - qp\mu_p \nabla \psi - \mu_p p (kT_L \nabla (\ln n_{ie}))
$$
(I-29)

Avec  $D_n$ et  $D_p$ sont les coefficients d'Einstein qui ont pour expression :

$$
D_n = \frac{kT}{q} \mu_n(I-30)
$$

$$
D_{\rm p}=\frac{kT}{q}\mu_{\rm p}(\text{I-31})
$$

### **a) Diffusion :**

Les courants de diffusion sont générés par l'existence d'une concentration non uniforme des électrons ou des trous dans le semi-conducteur. Il est nettement plus probable qu'une charge d'une zone de concentration élevée se déplace vers une zone de basse concentration que l'inverse. Ce phénomène de diffusion est décrit quantitativement par la première loi de Fick qui montre la proportionnalité entre le flux de particules  $\vec{F}$  et le gradient de leur concentration  $\vec{\nabla}$ Cselon la relation  $\cdot$ 

$$
\vec{F} = -D.\,\vec{\nabla}C(I-32)
$$

Le facteur de proportionnalité D s'appelle coefficient de diffusion. En appliquant la relation (I-32) pour les électrons  $(C = n, D = D_n)$ et les trous $(C = p, D = D_p)$  nous trouvons les densités des courants de diffusion :

$$
J_{n\text{diff}} = -q\overrightarrow{F_n} = qD_n \nabla n(I-33)
$$

$$
J_{p\text{diff}} = q\overline{F_P} = -qD_p\nabla p(\mathbf{I}\text{-34})
$$

qui représente en pratique le premier terme des équations (I-28)et(I-29).

Notons que le troisième terme des équations (I-28)et(I-29)est aussi un courant de diffusion. Mais il est dû au gradient des densités effectives d'états  $n_{i}$ .

### **b) Drift :**

En présence d'un champ électrique le porteur de charge est accéléré entre deux collisions aléatoires. La direction est donnée par le champ électrique et génère un déplacement moyen avec une vitesse donnée par :

$$
\vec{v}_{n} = -\mu_{n} \vec{E} \text{pourles electrons} \textbf{(I-35)}
$$
\n
$$
\vec{v}_{p} = \mu_{p} \vec{E} \text{pour le trous} \tag{I-36}
$$

Dans les mêmes conditions de champ, les vitesses des électrons sont plus grandes que celle des trous. Donc nous avons beaucoup plus de chance de collecter des électrons que des trous. Le courant de drift est donné par :

$$
J_{n\text{drift}} = -qn\vec{v}_{n}(I-37)
$$

$$
J_{p\text{drift}} = qn\vec{v}_{p}(I-38)
$$

Ainsi le courant de drift est représenté dans le second terme des équations(I-28)et(I-29).

### **I.3.2 Génération optique :**

La génération introduite dans les équations de continuité (I-22)et(I-23)est due aux facteurs externes. Dans notre cas, le facteur externe est la lumière, donc nous avons une génération

optique. Sous l'effet de la lumière, des porteurs de charge peuvent être générés dans le semiconducteur par des transitions d'une bande à l'autre (cas des semi-conducteurs intrinsèques) ou par des transitions qui impliquent des états dans le gap (cas des semi-conducteurs extrinsèques).

Le principe de fonctionnement d'une cellule photovoltaïque sous lumière est d'appliquer à l'instant initial, une source incidente constante et uniforme de lumière de puissance  $p$  qui

fournit un nombre de photons : $n_0 = \frac{p}{h}$  $\mathfrak{h}$ 

Au temps  $t$  et à l'interface avec la surface du semi-conducteur, une partie de la lumière incidente est transmise une autre réfléchie et une autre absorbée à la surface (figure I-19).

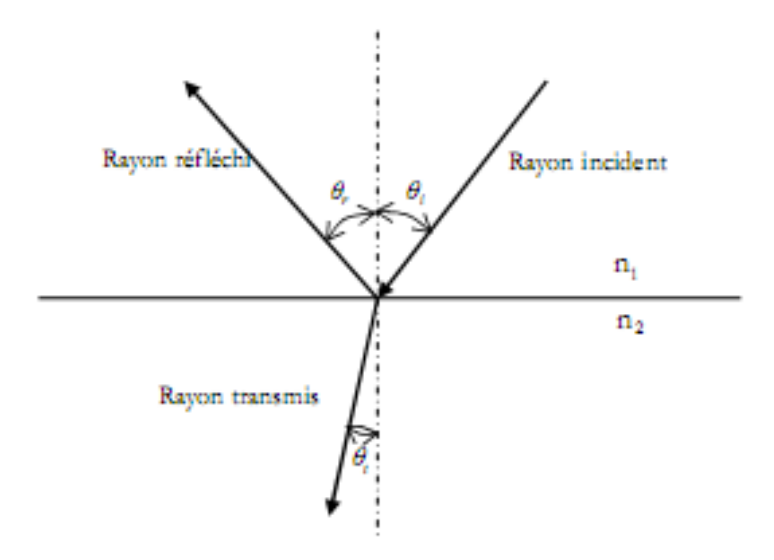

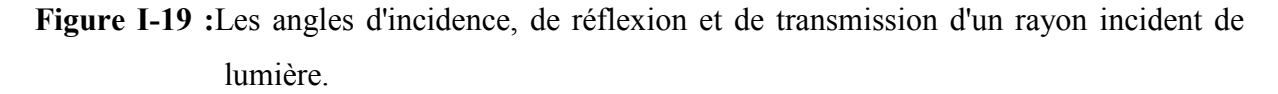

Les coefficients de réflexion R, et de transmission T, sont calculés ainsi :

$$
R = \left(\frac{E_r}{E_i}\right)^2 (I-39)
$$

$$
T = \left(\frac{E_t}{E_i}\right)^2 \frac{n_2 \cos \theta_t}{n_1 \cos \theta_i} (I - 40)
$$

oùE<sub>i</sub> est l'intensité du rayon incident sous l'angle d'incidenceθ<sub>i</sub>par rapport à la normale à la surface d'incidence, E<sub>r</sub>est l'intensité du rayon réfléchi, E<sub>t</sub> est l'intensité du rayon transmis, n<sub>1</sub> représente l'indice de réfraction du milieu dans lequel se trouve la source de lumière et n<sub>2</sub>représente l'indice de réfraction du semi-conducteur. En fonction de la polarisation de la lumière, nous avons pour  $E_r$ et $E_t$  les expressions suivantes:

$$
\begin{cases} E_r = \frac{n_2 \cos \theta_i - n_1 \cos \theta_t}{n_1 \cos \theta_t + n_2 \cos \theta_i} E_i \\ E_t = \frac{2n_1 \cos \theta_i}{n_1 \cos \theta_t + n_2 \cos \theta_i} E_i \end{cases}
$$
 polarisation  
parallelé(**I-41**)  

$$
\begin{cases} E_r = \frac{n_1 \cos \theta_i - n_2 \cos \theta_t}{n_1 \cos \theta_i + n_2 \cos \theta_t} E_i \\ E_t = \frac{2n_1 \cos \theta_i}{n_1 \cos \theta_i + n_2 \cos \theta_t} E_i \end{cases}
$$
 polarisation  
perpendiculare(**I-42**)

Notons aussi la relation suivante entre le coefficient d'extinction et l'indice de réfraction :

$$
N = n + ik(I-43)
$$

oùNreprésente l'indice optique complexe, k est le coefficient d'extinction du matériau traduisant l'absorption du rayonnement par le matériau, n est l'indice de réfraction. C'est le rapport entre la vitesse de propagation de la lumière dans le vide et la vitesse dans le milieu étudié. Le coefficient d'extinction k est lié au coefficient d'absorption α, pour chaque longueur d'ondeλ, par la relation :

$$
\alpha = \frac{4\pi}{\lambda} \text{k}(1-44)
$$

La figure I-20représente l'évolution de l'indice de réfraction net le coefficient d'extinction kdu silicium en fonction de la longueur d'onde.

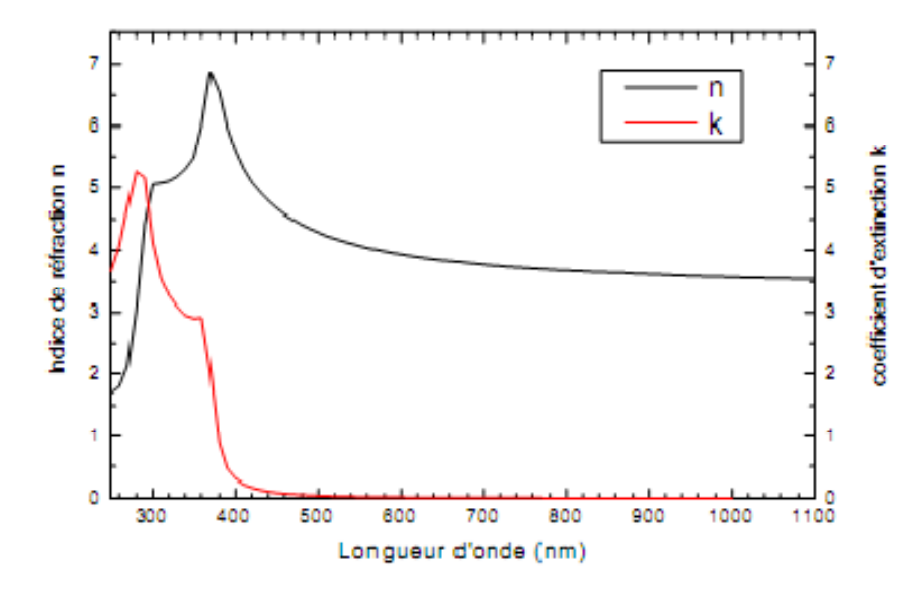

**Figure I-20 :**L'évolution de l'indice de réfraction net le coefficient d'extinction k du silicium en fonction de la longueur d'onde [41].

On constate dans la figure I-20que le coefficient d'extinction devient négligeable pour des longueurs d'ondes supérieures à 400nm. Dans ce cas, on peut alors considérer que l'indice de réfraction seulement.

La déviation de l'onde entre un milieu d'indice  $n_1$  et un milieu d'indice  $n_2$  est calculé selon les lois de Snell-Descartes :

$$
\theta_{r} = \theta_{i} e t n_{1} \sin \theta_{i} = n_{2} \sin \theta_{t} (I-45)
$$

θ<sub>i</sub>est l'ange d'incidence (et de réflexion),θ<sub>t</sub>est l'angle de réfraction.

Cette équation caractérise le chemin optique de l'onde transmise dans le deuxième milieu, pour le quel on définit le coefficient de transmission T. Le coefficient de transmission est le rapport entre les intensités transmise et incidente, il est compris entre 0et 1. De manière analogue, la part de l'onde réfléchie est définie par le coefficient de réflexion R. On à donc à l'interface :

### $R + T = 1(I-46)$

Si chaque photon absorbé donne naissance à  $\eta_0$  paires électrons-trou, on peut admettre que le taux de génération optique est donné par la relation :

$$
G = \eta_0 \frac{P\lambda}{hc} \alpha e^{-\alpha y} (I-47)
$$

yest une distance relative pour le rayon en question, hest la constante de Planck's,  $\lambda$  est la longueur d'onde, cest la vitesse de la lumière.

Cette loi exponentielle d'absorption sera utilisée pour calculer le taux de génération optique. Mais cette méthode a quelques désavantages, par exemple les pertes optiques dues au piégeage de la lumière par diffusion et transmission ne sont pas prises en compte. Ils existent d'autres méthodes qui peuvent calculer la génération optique correctement. Ainsi avec la formule (I-44) s'achève la présentation de la physique de semi-conducteurs utilisé pour réaliser nos simulations.

### **I.3.3 Recombinaison:**

Les électrons qui se déplacent librement à travers le cristal ont tendance à se recombiner avec les trous. De cette façon, les EHP disparaissent. Ce phénomène est appelé recombinaison et sa vitesse est proportionnelle au nombre de trous et d'électrons libres existants.lorsque la recombinaison se produit, l'électron et le trou cessent d'être des porteurs libres. Au cours de ce phénomène, l'électron transite dans un état d'énergie inférieure. Pour cela, il doit libérer un quantum d'énergie égal à la différence de son origine et son état final [42]. Cette énergie peut être classée en trois façons: radiative où l'émission d'un photon (lumière), non radiative où l'émission d'un phonon (chaleur), et Auger où un transfert d'énergie cinétique à un autre électron libre ou trou [43].

La recombinaison peut être caractérisée comme suit:

**.**Recombinaison directe (de bande à bande)

- **·**Recombinaison indirect (de bande auximpuretés, avec l'aide de pièges)
- **·** Recombinaison Auger
- **·** Recombinaison de surface

Ces processus sont présentés dans la figure I-21.

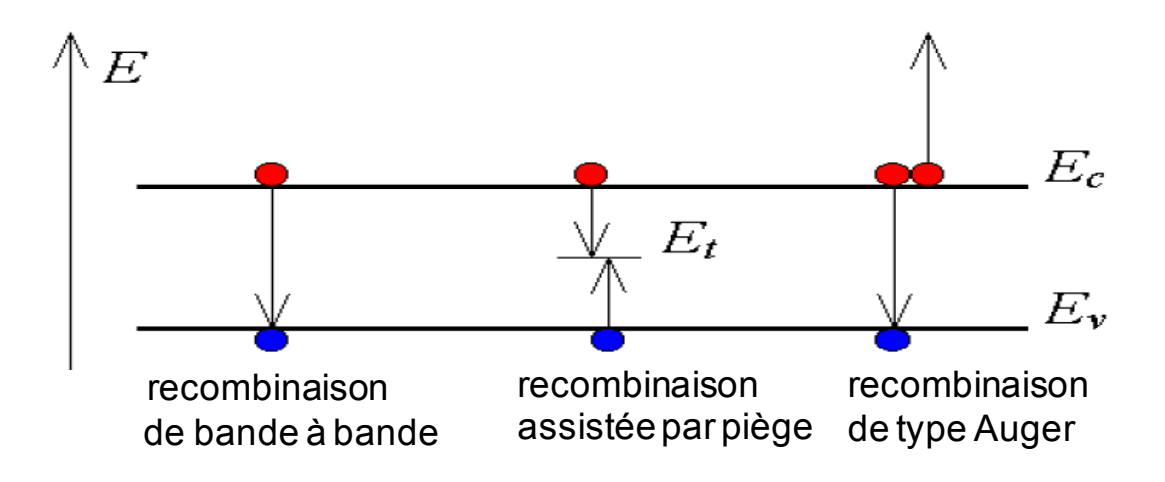

**Figure I-21 :**Types de recombinaison [43].

### **I.3.3.1Recombinaison directe :**

Larecombinaison directe est quand un électron dans la bande de conduction se combine avec un trou dans la bande de valence, sans variation d'énergie cinétique de l'électron. Ce type de recombinaison se produit dans les matériaux directs. Étant donné qu'aucune quantité de mouvement n'estnécessaire le taux de recombinaison est le plus élevé. La durée de vie d'un porteur est l'inverse de son taux de recombinaison, par conséquent, cette durée de vie est très courte [42].

### **I.3.3.2 Recombinaison indirecte :**

La recombinaisonassistée par piègese produit lorsqu'un électron tombe dans un « piège », ouun niveau d'énergie au sein de la bande interdite résultant d'un défaut structural ou impureté.Une fois que le piège est rempli, il ne peut accepter un autre électron. Les électrons occupant le piège, dans un deuxième temps, s'installent dans des états de la bande de valence vides, complétant ainsi le processus de recombinaison. On peut envisager ce processus comme une transition en deux étapes d'un électron de la bande de conduction à la bande de valence ou l'anéantissement de l'électron et le trou, qui se rencontrent dans le piège [44].

### **I.3.3.3 Recombinaison Auger :**

Nous avons une recombinaison de type Auger, lorsque l'énergie de l'électron qui se recombine dans la bande de valence est transférée sous forme d'énergie cinétique à un autre électron libre. L'énergie transférée est libérée ensuite sous forme de phonons. Ce mécanisme est prédominant pour les régions fortement dopées [45].Cette recombinaison nécessite trois particules: au moins un trou et un électron et la troisième peut être un trou ou un électron. Ce type de recombinaison est similaire à la recombinaison de bande à bande, mais la troisième particule reçoit l'énergie à partir de la recombinaison [43].

### **I.3.3.4 Recombinaison de surface :**

Recombinaison au niveau des surfaces et des interfaces peuvent avoir un impact significatif sur le comportement des dispositifs semi-conducteurs. C'est parce que les surfaces et interfaces contiennent généralement un grand nombre de centres de recombinaison en raison de l'interruption soudaine du cristal semi-conducteur, ce qui laisse un grand nombre d'États électriquement actives. En outre, les surfaces et les interfaces sont plus susceptibles de contenir des impuretés car elles sont exposées pendant le processus de fabrication du dispositif [44].

Les recombinaisons en surface avant et arrière inhérentes aux densités de dopages selon la relation suivante :

$$
S = S_0 \left(\frac{N}{N_{set}}\right)^{\alpha} \text{ (I-48)}
$$

 $N_0$ ,  $N_{\text{set}}$  et a dépendent du traitement de la surface et de la passivation. Pour une oxydation thermique d'une couche de silicium de type n,  $\alpha$  est de 1 et  $N_{\text{set}}$  est de 10<sup>18</sup> $cm^{-3}$  [45].

### **I.4Jonctiondebase PN :**

L'implémentation réussited'une jonction PN est essentielle dans l'électronique moderne et les dispositifsà semi-conducteurs, y compris le transistor à jonction bipolaire (BJT) ,le transistor à effet de champde structure métal-oxyde-semiconducteur(MOSFET), le redresseur , diode Zener, et les dispositifs photovoltaïques.

Une jonction PN est formée pour contrôler efficacement les caractéristiques électriques d'un matériau[46].On sait qu'elle ne permet le passage du courant que dans un sens [47], et qu'elle est constituée de deux zones respectivement dopées P et N juxtaposées d'une façon que nous supposerons abrupte(figure I-22), c'est à- dire que la transition de la zone P à la zone N se fait brusquement. Lorsque l'on assemble les deux régions, la différence de concentration entre les porteurs des régions P et N va provoquer la circulation d'un courant de diffusion tendant à égaliser la concentration en porteurs d'une région à l'autre. Les trous de la région P vont diffuser vers la région N laissant derrière eux des atomes ionisés, qui constituent autant de charges négatives fixes.

Il en est de même pour les électrons de la région N qui diffusent vers la région P laissant derrière eux des charges positives. Il apparaît aussi au niveau de la jonction une zone contenant des charges fixes positives et négatives. Ces charges créent un champ électrique E qui s'oppose à la diffusion des porteurs de façon à ce qu'un équilibre électrique s'établisse [48].

La force qui maintient l'équilibre sans aucune force externe est la barrière de potentiel intégré $V_{bi}$ . Cette barrière maintient l'équilibre en séparant les électrons porteurs majoritaires dans la région n etles électrons porteurs minoritaire dans la région p. De même, il sépare les trous porteursmajoritaires dans la régionPet les trous porteurs minoritairedans la région N. Parce que cette tension maintient l'équilibre et ne produit pas de courant. La représentation mathématique de cette tension est [43]

$$
V_{bi} = \frac{kT}{q} \ln\left(\frac{N_a N_d}{n_i^2}\right) (1-49)
$$

Où

 $N_a$  est la concentration d'accepteur (cm<sup>-3</sup>), N<sub>d</sub>la concentration de donneur (cm<sup>-3</sup>), et q est la charge élémentaire (C).

La largeur de la région de déplétion (W) est également liée au niveau de dopage des deux régions. Elle peut être calculée en utilisant l'équation(I-50) [1].

$$
W = \left\{ \frac{2 \, \varepsilon_{s} V_{bi}}{e} \left[ \frac{N_{a} + N_{d}}{N_{a} N_{d}} \right] \right\}^{1/2}
$$
 (I-50)

Les valeurs typiques de la largeur de la région de déplétion est de 0.1 à 10 µm.

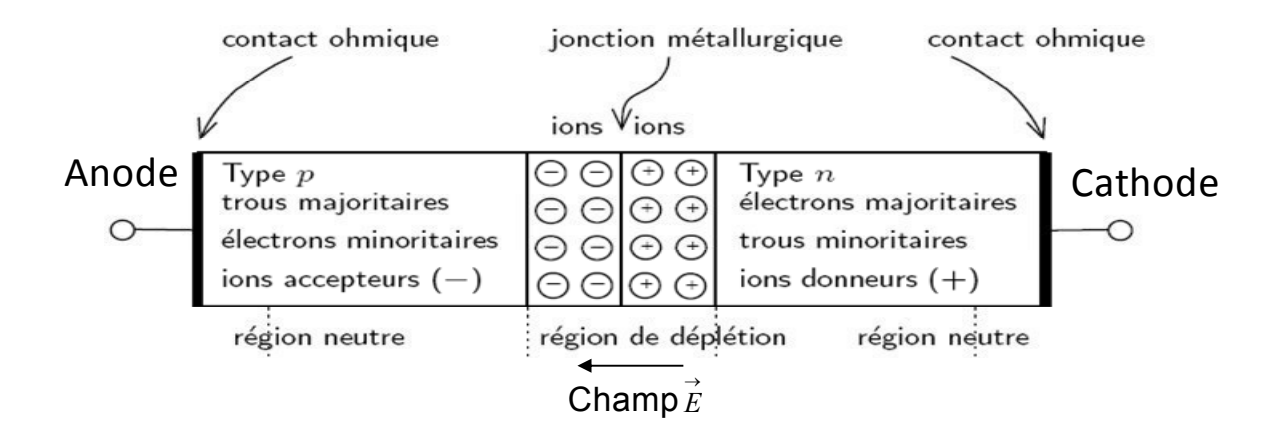

**Figure I-22 :** Représentation d'une jonction PN à l'équilibre [49]

### **I.4.1Polarisation de la jonction en direct :**

Si on polarise la jonction sous une tension directe  $V_{\text{direct}}$ , elle réduit la hauteur de la barrière qui devient (V<sub>bi</sub>-V<sub>direct</sub>) entraînant une diminution de l'épaisseurW (dans l'équation(1-12) V<sub>bi</sub>est remplacé par (V<sub>bi</sub>-V<sub>direct</sub>). De nombreux électrons de la région N et de trous de la régionPpeuvent alors franchir cette barrière de potentiel et, se présentant alors dans un "milieu hostile", ils sont recombinés (figure I-23). Cette recombinaison consomme près de larégion de déplétion W des trous dans la région P (des électrons dans la région N). Pour rétablir l'équilibre, les trous de la région neutre P se mettent en mouvement vers la zone où se produit la recombinaison (déficit en trous). Les électrons de la région neutre N sont soumis à un phénomène analogue [48].

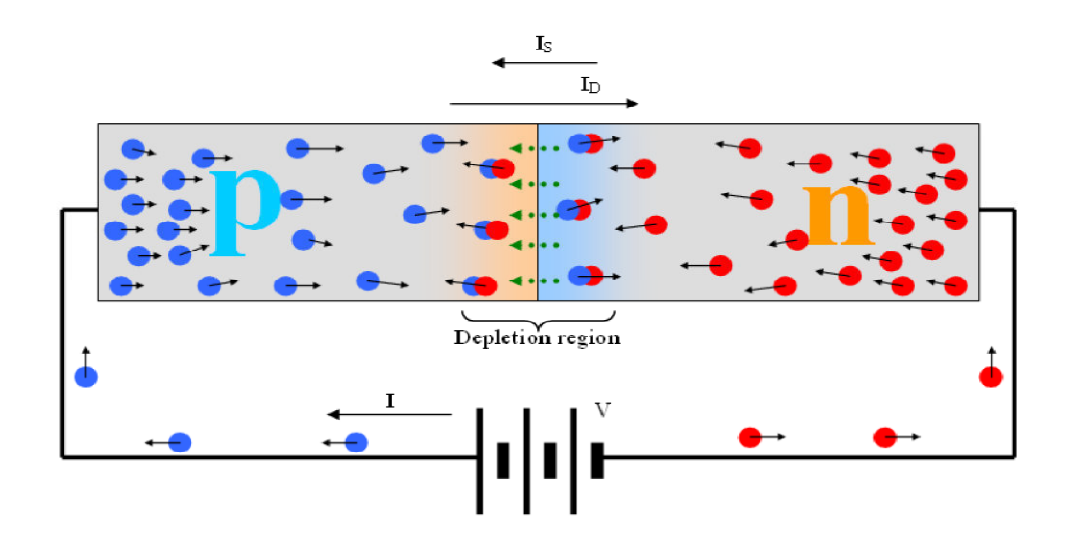

**Figure I-23 :** Jonction polarisée dans un sens direct [46].

Comme les porteurs majoritaire continuentà partir de la région N vers la région P, ils deviennent minoritaires où ils diffusent et éventuellement se recombinent avec les trous majoritaires. Demême, les trous en permanence générés dans la région P seront disponibles à se recombiner avec les électrons traversant la barrière de potentiel.Une partie du courant étant produite est due à la saturation  $(I<sub>S</sub>)$  et une partie est due à la diffusion  $(I<sub>D</sub>)$ .

Toutefois, dans l'état de polarisation direct le courant de diffusion est beaucoup plus grand que le courant de saturation(l'équation (I-51)) en raison de la diminution de la région de déplétion. Lafigure I-24montre la caractéristique courant –tension (I-V) d'une jonction PN dans l'état de polarisation directe.

$$
I_{\text{Total}} = I_{\text{S}} + I_{\text{D}} \approx I_{\text{D}} \text{ (I-51)}
$$

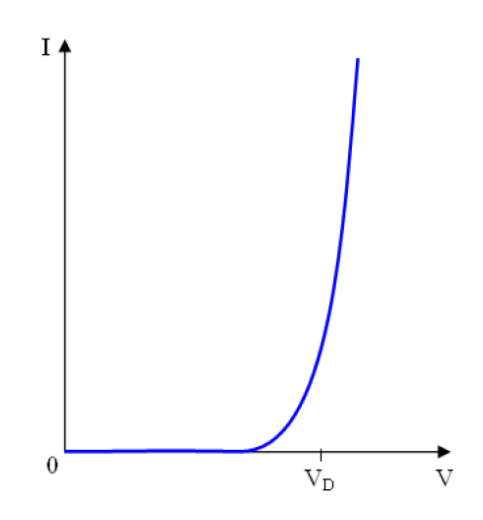

**Figure I-24 :**Caractéristique I-V de la jonction PN en polarisation directe<sup>[46]</sup>.

### **I.4.2Polarisation de la jonction en inverse :**

 Si on polarise la jonction en sens inverse, la hauteur de barrière de potentiel entre les régions P et N est renforcée par la tension extérieure inverse appliquée ( $V_{inv}$ ) et devient ( $V_{bi}+V_{inv}$ ). Le champ électrique dans la région de charge d'espace augmente ainsi que son épaisseur W (dans l'équation (I-50), V<sub>bi</sub>devient V<sub>bi</sub>+V<sub>inv</sub>). Les porteurs majoritaires des régions N et P n'ont pas l'énergie nécessaire pour sauter cette barrière de potentiel. La jonction est alors traversée par un très faible courant de saturation IS. La (figure I-25) nous montre l'origine du courant inverse de saturation  $I<sub>S</sub>$  de cette jonction [48].

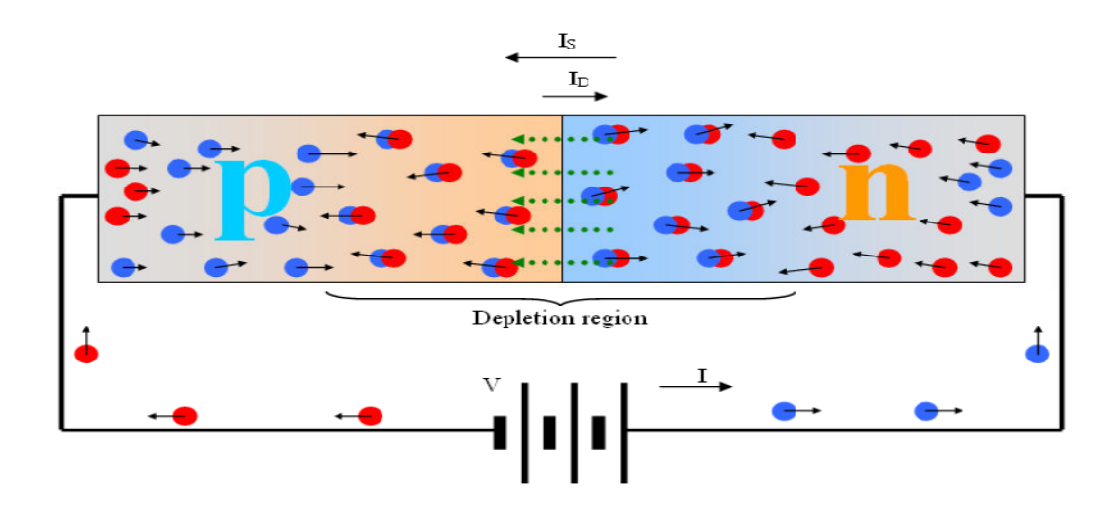

**Figure I-25 :**Jonction polarisée dans un sens inverse [46].

La largeur de région de déplétion est donnée par l'équation(I-52)..

$$
W = \left\{ \frac{2\varepsilon_s (V_{bi} + V_R)}{e} \left[ \frac{N_a + N_d}{N_a N_d} \right] \right\}^{1/2}
$$
(I-52)  

$$
I_{\text{Total}} = I_s + I_p \approx I_s
$$
(I-53)

En cas de polarisation inverse, la probabilité qu'un électron aura suffisamment d'énergie pour surmonter la barrière de potentiel est très faible et la jonction va agir comme un isolant, en ne permettant pas le courant de circuler. Avec la croissance de la région de déplétion, le courant de diffusion  $(I_D)$  est très faible et le courant total dans le système est approximativement égal au courant de saturation  $(I<sub>S</sub>)$  (l'équation (I-53)).

Idéalement, ce courant serait égal à zéro, mais en réalité, il ya une petite quantité de courant de saturation, comme illustré dans la figure I-26.

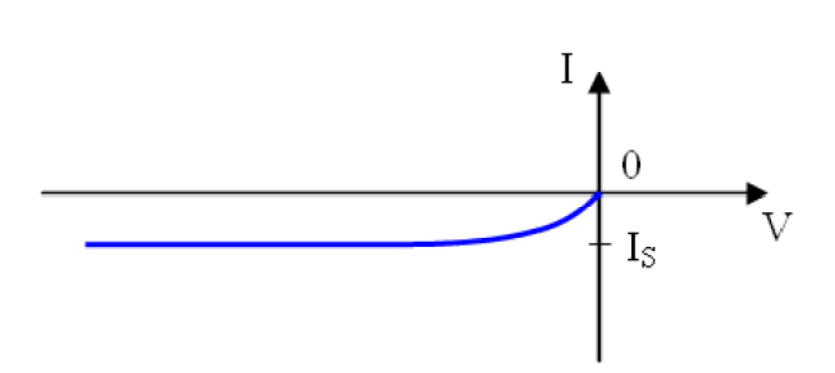

**Figure I-26 :**Caractéristique I-V de la jonction PN en polarisation inverse [46].

### **1.5 Conclusion**

Nous avons vu dans ce premier chapitre les caractéristiques et les propriétés de l'InGaN tant sur le plan structurel, qu'électronique et optique . Nous connaissons ses avantages (large gap direct selon toutes les compositions pouvant couvrir quasiment tout le spectre solaire).Apres nous avons présenté la physique des semi-conducteurs qui se trouve à la base de la conception et de la simulation de notre cellule. A la base de la simulation physique se trouvent cinq équations aux dérivées partielles qui sont l'équation de Poisson, les deux équations de continuités pour les électrons et trous, et les deux équations du courant des électrons et trous. L'intégration de la lumière dans le système des équations est réalisée via une génération optique dans les deux équations de transport, celle des électrons et des trous. Pour améliorer la précision des résultats de la simulation numérique et approcher au maximum la réalité physique de certains phénomènes, nous avons exposé les différents modèles physiques utilisés dans cette étude. Nous avons aussi clarifié certains concepts sur les types de polarisation d'une jonction PN.

## **Chapitre II**

# **Principaux concepts et grandeurs liés à l'étude des cellules solaires**

### **II.1Introduction :**

L'énergie solaire provient de la conversion directe du rayonnement solaire en electricité. Elle utilise pour ce faire des modules photovoltaïques composés de cellules solaires qui realisent cette transformation de l'énergie en produisant du courant électrique qui peut être utilisé pour alimenter un circuit extérieur.

Dans ce deuxième chapitre, nous allons présenter un rappel général des principaux concepts et grandeurs liés à l'étude des cellulessolaires comme le rayonnement solaireet la théorie de la conversion photovoltaïque.

### **II.2 Généralité sur les cellules solaires :**

Les cellules photovoltaïquessontbasées sur le phénomène physique appelé effet photovoltaïque qui consiste à établir une force électromotrice lorsque la surface de cette cellule est exposée à la lumière. La tension générée par cette force électromotrice peut varier entre 0.3 V et 0.7 V en fonction du matériau utilisé et de sa disposition ainsi que de la température de la cellule et du vieillissement de la cellule[51].

### **II.2.1 Principe de l'effet photovoltaïque :**

L'effet photovoltaïque s'appuie principalement sur trois grands principes dont l'action combinée engendre la conversion de l'énergie solaire en énergie électrique :

**.**L'absorption de photons.

**.** La conversion de l'énergie absorbée en charges électriques libres.

**.**La collecte de ces particules dans un circuit électrique extérieur.

De ce fait, un dispositif photovoltaïque doit être constitué :

- d'un matériau absorbant dans la gamme du spectre solaire et possédant au moins une transition possible entre deux niveaux d'énergie.

-et d'une structure de collecte, de résistance électrique la plus faible que possible.

L'optimisation de ce dispositif passe par une gamme de fréquence absorbante la plus large que possible, couvrant la partie la plus dense du spectre solaire ; ainsi qu'une différence d'énergie entre deux niveaux de transition la plus petite qu'elle soit. Leur structure de bande (interdite et de conduction) fait du semi-conducteur le meilleur compromis pour la réalisation des cellules solaires. On en trouve actuellement en indium de gallium (InGa) pour les applications spatiales, en silicium cristallin (c-Si) pour les applications terrestres et en silicium amorphe hydrogéné (a-Si :H) pour des cellules bas coût.

La conversion de l'énergie est le résultat de l'absorption de photons donnant lieu à la création de paires électron-trou. Un champ électrique permanent, au sein du matériau, assure une séparation rapide de ces porteurs pour éviter des phénomènes de recombinaison. Ce champ peut être généré de plusieurs manières : par la jonction de deux semi-conducteurs de nature et de type différents (hétérojonctions), soit par la barrière de potentiel entre un métal et un semiconducteur (diodes Schottky), ou encore à l'interface de zones d'un même semi-conducteur dont les concentrations en électrons libres sont différentes (homojonctions ou jonction PN)[52].

### **II.2.2 Description de la cellule solaire :**

Un cristal semi-conducteur dopé de type P est recouvert d'une zone très mince dopée de type N et d'épaisseur*e*. Entre les deux zones se trouve la jonction PN. La zone Nest couverte par une grille métallique qui sert de cathode*k*tandis qu'une plaque métallique *a*recouvre l'autre face du cristal et joue le rôle d'anode. L'épaisseur totale du cristal est de l'ordre du µm.Un rayon lumineux qui frappe le dispositif peut pénétrer dans le cristal autravers la grille et provoquer l'apparition d'une tension entre la cathode et l'anode [53].

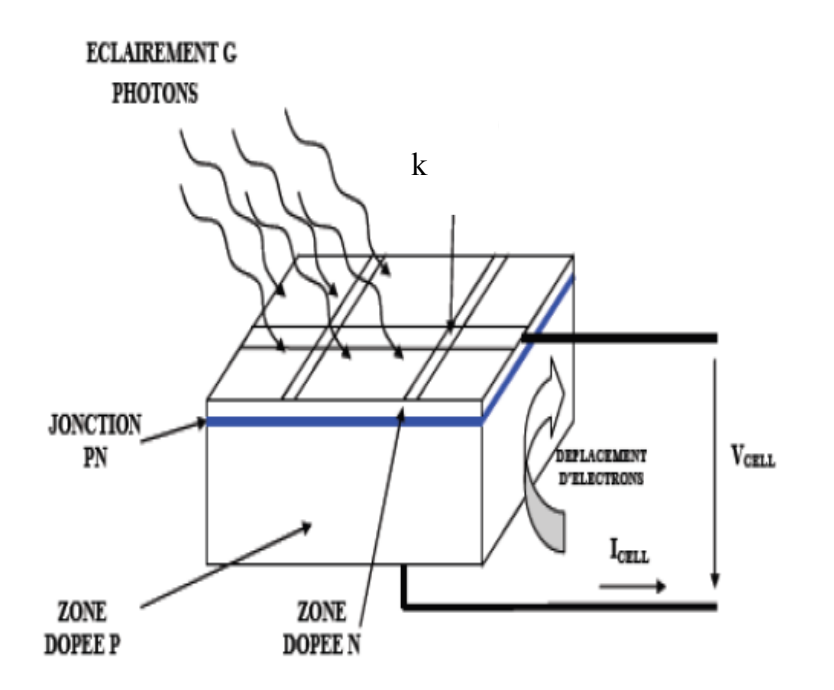

**Figure II.1 :**Schéma de fonctionnement d'une cellule photovoltaïque [51].

Les photons incidents créent des porteurs dans les régions neutres N, P et dans la région de déplétion.

Les photoporteurs auront un comportement différent suivant la région:

• Dans la régionN ou P, les porteurs minoritaires qui atteignent la région de déplétionsont"envoyés" par le champ électrique dans la région P (pour les trous) ou dans la région N (pour lesélectrons) où ils seront majoritaires ; on aura un photocourant de diffusion;

•Dans la région de déplétion, les pairs électrons / trou créées par les photons incidentssont dissociées par le champ électrique: les électrons vont aller vers la région N, les trous verslarégion P ;on aura un photocourant de génération.

Ces deux contributions s'ajoutent pour donner un photocourant résultant *Iph*. C'est un courant deporteurs minoritaires. Il est proportionnel à l'intensité lumineuse [54].Le courant débité par la cellule solaire est le photocourant diminué du courant direct [55].

$$
I = I_{ph} - I_d
$$
 (II-1)

Avec :

$$
I_d = I_s \left( \exp\left(\frac{q.V}{kT}\right) - 1 \right) + I_R \text{ (II-2)}
$$

Où :

- *q* : charge élémentaire ( $q = 1.6.10^{-19}$  C)
- *K* : constante de Boltzmann ( $K = 1.38.10^{-23}$  J.K<sup>-1</sup>)
- *T* : température (K°)

*V* : tension aux bornes de la jonction (Volt)

*Is* : le courant de saturation.

*IR* : le courant de recombinaison de la région de déplétion.

### **II.2.3Le rayonnement solaire :**

### **II.2.3.1 Les émissions du Soleil :**

L'énergie émise par le Soleil l'est d'abord sous la forme de rayonnements électromagnétiques dont l'ensemble forme le rayonnement solaire, qui constitue la seule source externe notable d'énergie pour l'atmosphère. Ce rayonnement solaire se propage à la vitesse de la lumière *c* ; il lui faut donc, en moyenne, 499 secondes, soit 8 minutes et 19 secondes, pour atteindre notre atmosphère. La théorie « corpusculaire » de Max Planck prévoit que tout rayonnement de fréquence *f* peut être considéré comme un flux de photons dont l'énergie élémentaire est directement proportionnelle à cette fréquence. De ce fait, ce sont les rayonnements de courte longueur d'onde (ou de haute fréquence) qui sont les plus énergétiques [56].

### **II.2.3.2 Le spectre du rayonnement solaire**

Le spectre solaire est la distribution spectrale du rayonnement solaire en fonction de la longueur d'onde, l'énergie en (eV)de chaque photon est reliée à la longueur d'onde *λ*[51]par la formule suivante :

$$
E = \frac{hc}{\lambda} \quad (II-3)
$$

Où

*Λ :*est la longueur d'onde en micromètres .

*h* : est la constante de Planck .  $(h=6.62 \times 10^{-34} \text{ J.s})$ 

 $c$  :est la vitesse de lalumière .  $(c=3x10^8 \text{ m.s}^{-1})$ 

Un eV est approximativement égal à 1.6x10<sup>-19</sup> J d'énergie.

La figureII-2 aide à visualiser le concept de l'absorption lumineuse. Quand la lumière aune énergie supérieure à1.1eV, la cellule solaire de silicium cristallin produit de l'électricité. La lumièred'énergieinférieureà 1.1 eV est inutilisée. De même, la lumière avec une valeur d'énergie supérieure à1.43eV excite les électrons de l'enveloppe extérieure de la cellule solaire d'arséniure de gallium. Et finalement, la lumière avecune énergie supérieure à1.7eV est utile pour le matériel photovoltaïque aluminium d'arséniure de gallium (AlAsGa).

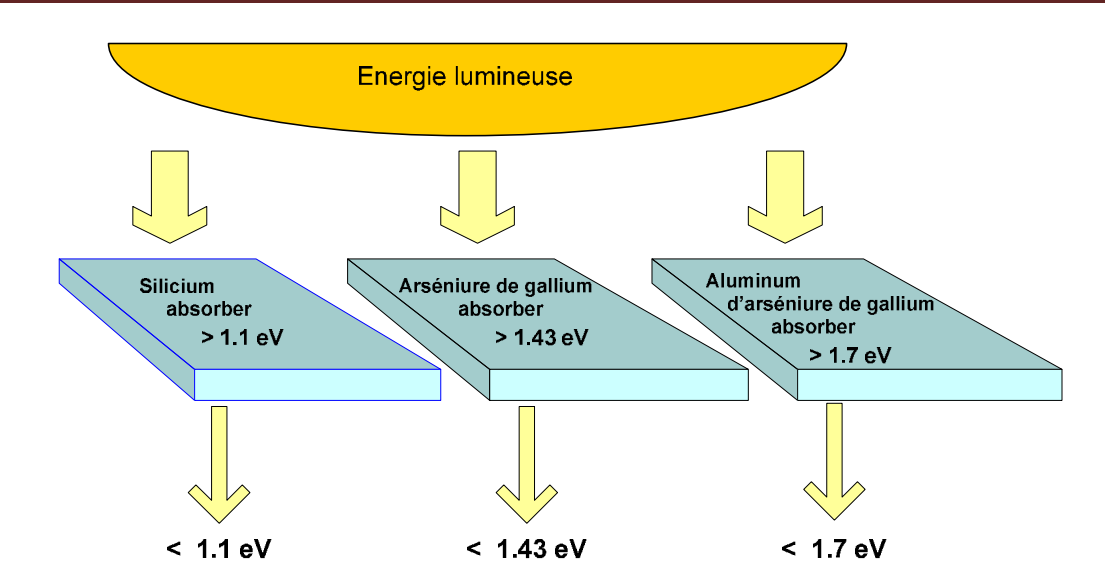

**FigureII.2.** Effet de l'énergielumineuse sur les différentes bandes interdites [4].

Donc pour qu'il y ait création des paires électrons-trous, il faut que l'énergie transportée par les photons arrivantau dispositif soit supérieure ou égale à la bande interdite du matériau semi-conducteur utilisé ; c'est-à-dire  $E \ge Eg$ .

La figure II-3 représente la gamme du rayonnement électromagnétique entourant le spectre visible et les longueurs d'ondes correspondantes.

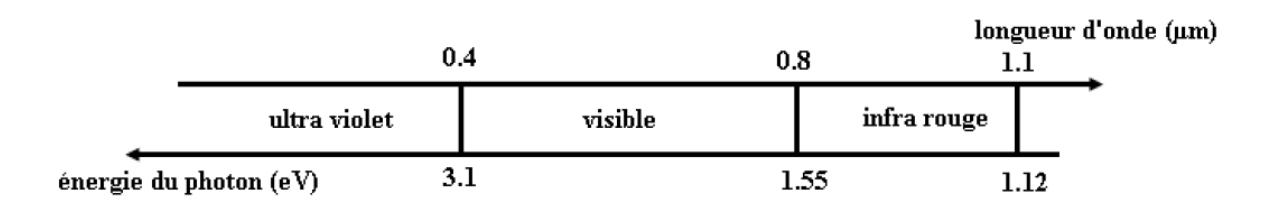

**Figure II.3 :**Spectre du rayonnement solaire [57].

### **II.2.3.3 Masse d'air :**

Le spectre du rayonnement électromagnétique solaire comporte une très grande étendue, depuis les rayonnements radio jusqu'aux rayons X. On distingue en général le spectre continu,qui est sensiblement celui d'un corps noir à environ 6000°K et le spectre réel d'émission du soleil [58], représenté sur la figure II.4.

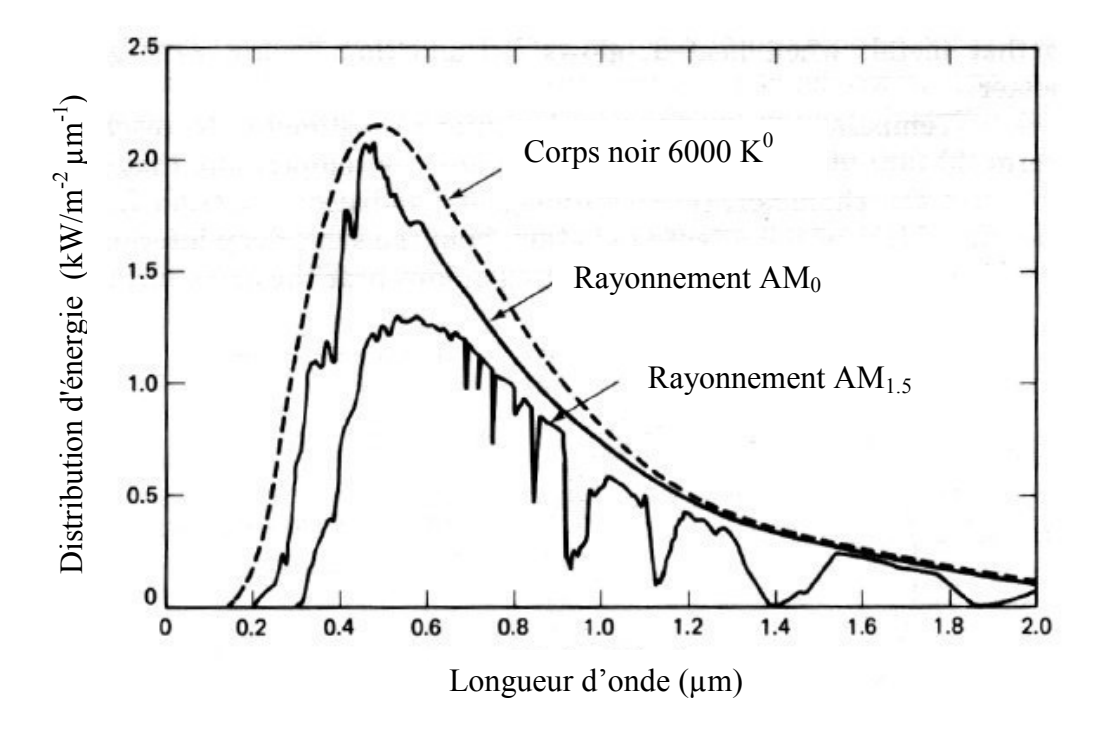

**Figure II.4 :**Le spectre solaire AM0et AM 1.5 [59].

L'intensité lumineuse issue du soleil normalement incidente sur la surface de la Terre est appelée la constante solaire. Cette constante est approximativement d'une valeur de 1,4 kW/m² au-dessus de la couche atmosphérique et est réduite sur laterre à 1 kW/m² par la réflexion et l'absorption des particules présentes dans la couche atmosphérique. Cette perte est appelée la« masse d'air » (AM<sub>x</sub>) [60], qui est le rapport entre l'épaisseur de l'atmosphère traversée par le rayonnement direct pour atteindre le sol et l'épaisseur traversée à la verticale du lieu.

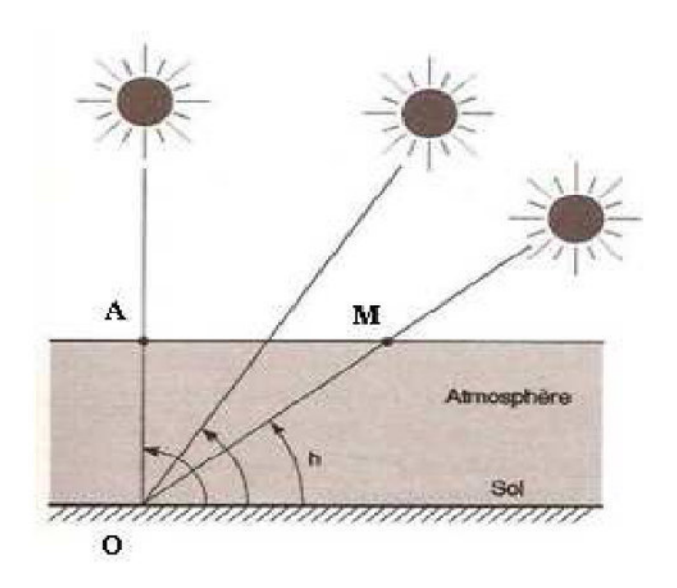

**Figure II-5 :**Définition de la masse d'air [57].

$$
OM = \frac{OA}{\sinh} (\text{II-4})
$$

Donc la masse d'air:

$$
\frac{OM}{OA} = \frac{1}{\sinh} (\text{II-5})
$$

Dans l'expression AMx, xdésigne le rapport *OA OM*

La désignation AM<sub>0</sub>correspond à une masse d'air nulle pour la lumière arrivant au-dessus de l'atmosphère terrestre à l'incidence normale. AM1 correspond à une même lumière (incidence normale) mais arrivant à la surface terrestre. L'appellation AM1.5 désigne la masse d'air rencontrée pour la lumière arrivant à 48.2° sur la surface terrestre[58].

### **II.2.4 Grandeurs photovoltaïques dela cellule solaire :**

### **II.1.4.1 Courant de court circuit :**

Le courant de court-circuit (short circuit) *I<sub>cc</sub>*est le courant qui circule à travers la jonction sousillumination sans application de tension. Il s'accroît avec l'intensité d'illumination de la cellule etdépend de la surface éclairée, de la longueur d'onde du rayonnement, de la mobilité desporteurs et de la température [58].

### **II.2.4.2 Tension de circuit ouvert :**

La tension de circuit ouvert (open circuit) *Vco* est obtenue quand le courant qui traverse la cellule est nul.

Elle dépend de la barrière d'énergie, et décroît avec la température et change peu avecl'intensité lumineuse [51].La tension en circuit ouvert peut être calculée à partir de :

$$
V_{co} = \frac{kT}{q} \ln \left( \frac{I_{ph}}{I_s} + 1 \right)
$$
 (II-6)

### **II.2.4.3 Facteur de forme :**

Le facteur de forme (*FF*) représente l'efficacité de la cellule et peut également nous renseigner sur le vieillissement de la cellule. C'est le rapport entre la puissance maximale débitée(*V*max*.I*max )et la puissance idéale (*Vco.Isc*)[61]:

$$
FF = \frac{V_{\text{max}}I_{\text{max}}}{V_{co}I_{sc}} \tag{II-7}
$$

### **II.2.4.4 Rendement de conversion énergétique :**

Le rendement de conversion énergétique est le rapport entre la puissance générée et lapuissance du rayonnement solaire incident *P*0. On appelle rendement maximal, le rapportentre lapuissance maximale et la puissance  $P_0[45]$ :

$$
\eta_m = \frac{V_m I_m}{P_0} = FF \frac{V_{CO} I_{SC}}{P_0}
$$
(II-8)

L'énergiedu rayonnement solaire n'est pas totalement transformée en électricité. Une bonne partie du rayonnement est simplement réfléchie sur la surface de la cellule. Une autre partie de l'énergie apportée par la lumière pénètre parfaitement, mais ne sert qu'à augmenter l'agitation thermique (l'échauffement) et donc la température de la cellule.

Les grilles et les barreaux métalliques déposés sur la surface supérieure de la cellule constituent une perte dans le rendement, car elles diminuent la surface de la cellule exposée à la lumière solaire.

La fraction qui compte est celle qui contribue à la création des paires électron-trou dans la jonction ; dans les meilleures conditions du laboratoire, cette fraction est de 23%, c'est donc à peine le quart de la lumière qui est converti en électricité.

### **II.2.4.5 Réponse spectrale :**

La réponse spectrale (*RS*) permet d'évaluer le rendement quantique d'une cellule solaire enfonction de la longueur d'onde de la lumière incidente. Cette mesure consiste à illuminer lacellule solaire avec un spot monochromatique que l'on fait varier dans la plage d'absorption dumatériau (entre 350 et 1150 nm pour le silicium cristallin). La mesure du courant débité par lacellule en fonction de la longueur d'onde permet alors de connaître la réponse spectrale de lacellule à l'aide de la relation suivante[53], [62]

$$
RS(\lambda) = \frac{I(\lambda)}{P_{\text{inc}}(\lambda)} = \frac{I(\lambda)}{\phi(\lambda).s}(\text{II-9})
$$

Où

*I*(λ) : l'intensité générée.

 $P_{inc}(\lambda)$ : la puissance incidente.

- $\phi(\lambda)$ : le flux lumineux incident (W. $m^{-2}$ ).
- *S*: la surface de la cellule  $(m^2)$ .

La vitesse de recombinaison a un grand effet sur la réponse spectrale, surtout aux courtes longueurs d'onde. Généralement, pour augmenter la réponse spectrale, on doit augmenter *L<sup>n</sup>* et  $L_p$ , et diminuer  $S_n$  et  $S_p$ .

Les cellules solaires absorbent différentes longueurs d'onde selon leurs compositions. Sur la figure (II-6), on a représenté la caractéristique réponse spectrale pour différentes cellules solaires ; cette caractéristique indique la gamme du spectre solaire qu'une cellule peut absorber, identifiant de ce fait ses propriétés.

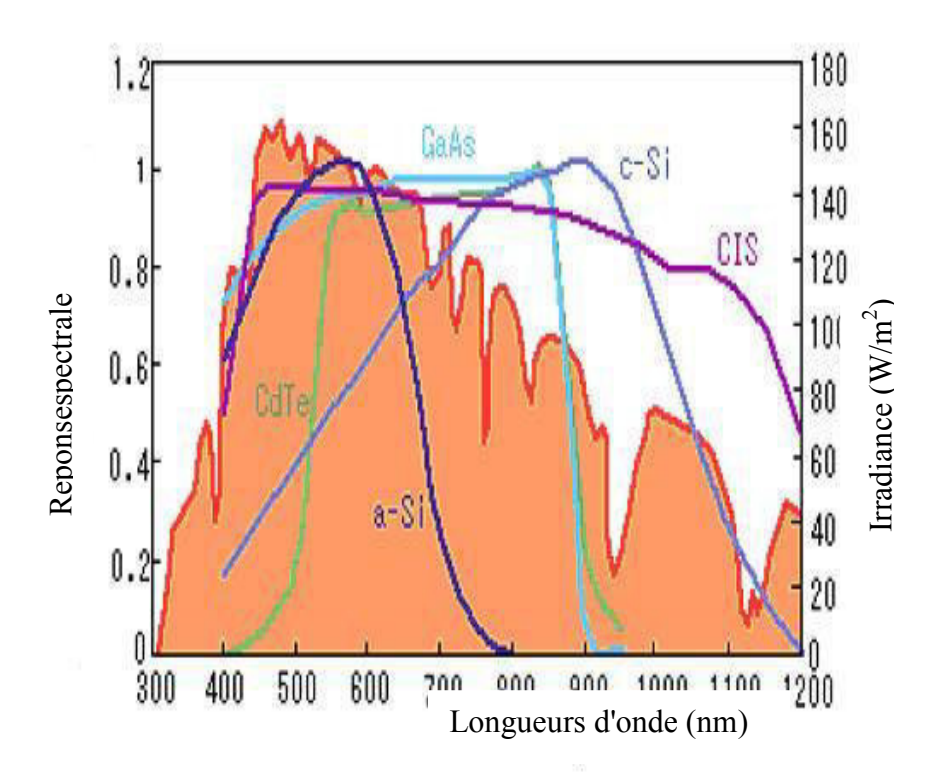

**Figure II-6 :**Caractéristique réponse spectrale pour différentes cellulessolaires[64].

Les cellules constituées d'un semi-conducteur composé, à savoir le GaAs, CdTe et CIS absorbent des longueurs d'onde dans la gamme (500 nm - 900nm) et sont connues en tant que cellules solaires à rendement élevé.

Lescellules solaires au a-Si :H et au c-Si montrent d'excellente absorption aux longueurs d'onde courtes et longues, respectivement. Les cellules solaires composées de combinaison de ces derniers sont capables de réaliser un rendement plus élevé [64].

La mesure de la réponse spectrale est très sensible aux conditions d'analyse et le résultat est fonction du point de mesure. La comparaison de deux courbes nécessite de cibler exactement la même zone [52].

Selon la longueur d'onde du rayonnement incident, le courant mesuré sera plus ou moinsélevé en fonction du Rendement Quantique Externe *(RQE)*de la cellule. Pour connaître celui- ci, il faut multiplier *RS* par un facteur:

$$
RQE\left(\lambda\right) = RS\left(\lambda\right)\frac{hc}{q\lambda} \tag{II-10}
$$

Avec :

*RQE(λ)*: Rendement Quantique Externe (%)

- *RS(* $\lambda$ *)*: Réponse spectrale (A .W<sup>-1</sup>)
- $h$ : Constante de Planck (kg.m<sup>2</sup>. s<sup>-1</sup>)
- *c*: Vitesse de la lumière dans le vide (m.s-1)
- *q* : Charge élémentaire (C)
- *λ* : Longueur d'onde (m)

Pour étudier les mécanismes internes de la cellule, il est nécessaire de prendre en considération uniquement les photons absorbés dans le dispositif. On sépare alors du calcul de rendement quantique les photons réfléchis ou transmis, ainsi que ceux absorbés dans les couches non actives comme la couche anti-reflet. Le Rendement Quantique Interne *(RQI)*  donne ainsi le pourcentage d'électrons participant du photocourant par rapport au nombre de photons qui ont été réellement absorbés dans la cellule :

$$
RQI(\lambda) = \frac{RQE(\lambda)}{1 - R(\lambda) - A(\lambda) - T(\lambda)}(II-11)
$$
Avec :

*ROI*(λ):Rendement Ouantique Interne (%)

- *ROE(λ)*: Rendement Ouantique Externe (%)
- *R(λ)* : Réflectivité de la cellule (%)
- $A(\lambda)$ : Absorption dans les couches non actives (%)
- *T(λ)* : fraction du rayonnement transmis à travers la cellule (%)

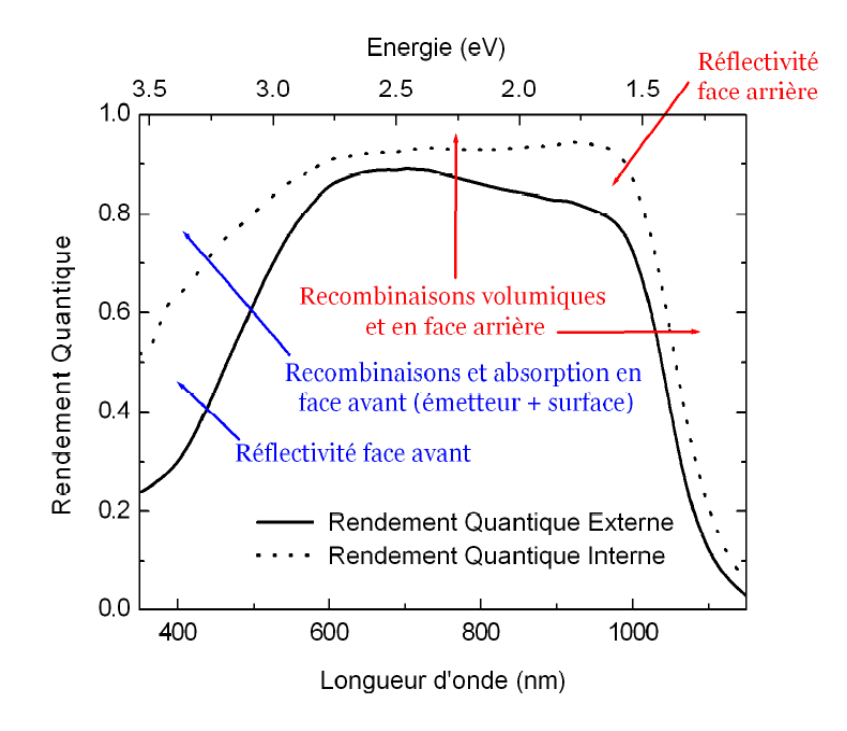

**Figure II-7:** Exemple de Rendement Quantique Externe et Interne d'une cellule solaire [63].

On considère généralement que les courtes longueurs d'ondes (Ultra-violet) sont absorbées majoritairement dans les premiers µm de la cellule, alors que les grandes longueurs d'ondes (Infrarouge) peuvent être absorbées au niveau de la face arrière. L'étude du *RQI* aux courtes longueurs d'ondes donne donc des indications sur la qualité de la face avant, tandis que celle aux grandes longueurs d'ondes concerne plus la face arrière(voir la figure II-7) [53].

### **II.2.5 Schéma équivalent etcaractéristique courant-tension de la cellule solaire:**

Pour tenir en compte les limitations de la cellule et de même calculer le courant réellement délivré sur la charge du circuit extérieur, on introduit un modèle comprenant unerésistance série et unerésistance parallèle [62]. Ce modèle est représenté par le schéma électrique suivant (FigureII.8) :

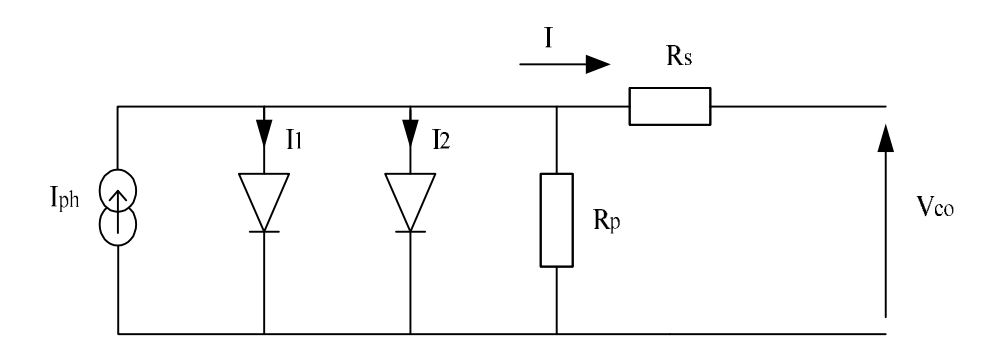

**Figure II-8 :**Schéma équivalent d'une cellule photovoltaïque [53].

Les différentsparamètres de ce modèle sont [57] :

**a. Le générateur de courant :** il délivre le courant *Iph* correspondant au courantphotogénéré.

**b. La résistance série**  $R_s$ **: elle prend en compte la résistivité propre aux contactsentre les** différentes régions constitutives de la cellule, et doitêtre la plus faible que possible pour limiter son influence sur le courant de la cellule.

**c. La résistance parallèle** *Rp***:** connue sous le nom de court circuit, elle peut êtredue à un court circuit sur les bords de la cellule. On l'appelle aussi résistance defuite.

**d. La diode :** modélise la diffusion des porteurs dans la base de l'émetteur.

L'équation du courant devient :

$$
I = I_1 + I_2 + \frac{V - IR_s}{R_P} - I_{ph}
$$
  
\n
$$
I = I_{01} \left( \exp\left(\frac{q(V - IR_s)}{n_1 kT}\right) - 1 \right) + I_{02} \left( \exp\left(\frac{q(V - IR_s)}{n_2 kT}\right) - 1 \right) + \frac{V - IR_s}{R_P} - I_{ph}
$$
 (II-12)

avec :

 $I_{01}$ : courant de saturation de la diode D1,  $I_{02}$ : courant de saturation de la diode D2,

*q* : charge élémentaire,

*k* : constante de Boltzmann,

*T* : température,

 $n_1$  et  $n_2$ : coefficientsd'idéalité des diodesD1 et D2.

Pour une cellule photovoltaïque idéale, l'équation (II-10) peut être réécrite plus simplement sous la forme suivante :

$$
I(V) = I_s \left( \exp\left(\frac{qV}{n_i kT}\right) - 1 \right) - I_{ph} \text{(II-13)}
$$

La mesure de la caractéristique courant – tension (*I-V*) à l'obscurité est également utile pour analyser le fonctionnement d'une cellulesolaire, cette caractéristique àl'obscurité est identique à celle d'une diode.

La caractéristique (*I-V*) d'une cellule solairesous éclairement ou à l'obscurité est présentée dans la figure II-9.

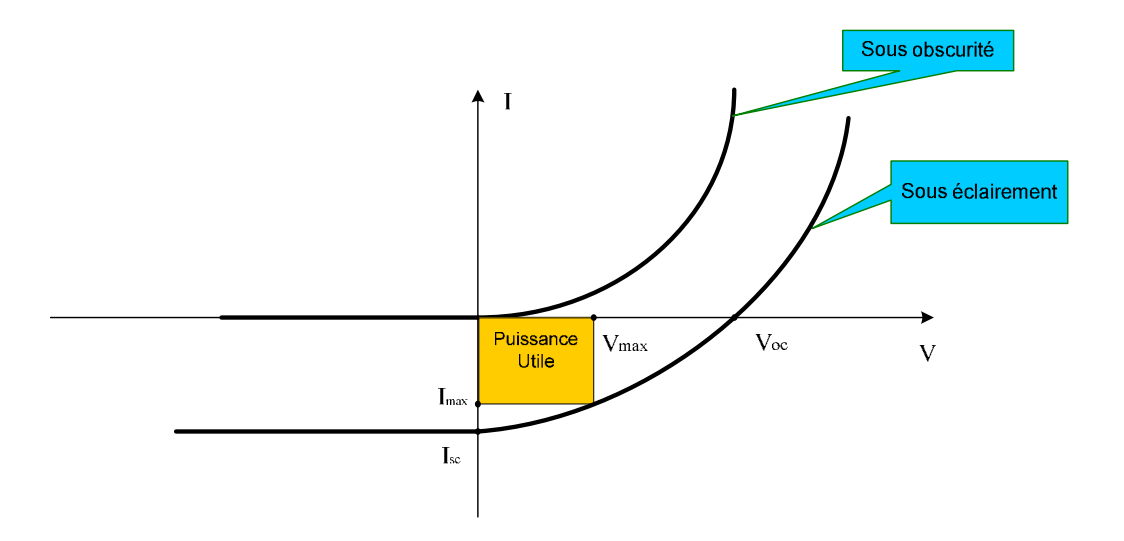

**Figure II-9:** Caractéristique (*I-V*) d'une cellule solaire [53]

Les grandeurs caractéristiques de la cellule peuvent être extraites depuis ce graphe :

\* Le courant de court circuit *Icc*.

\*La tension de circuit ouvert *Vco*.

\* Le courant *I*max et la tension *V*maxtels que le produit des deux soit maximal déterminant ainsi la puissance maximale ou utile fournie par la cellule (figures II-9, II-10).

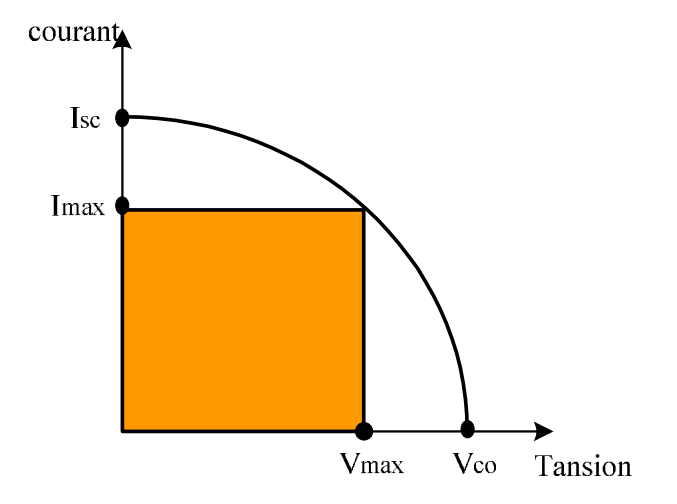

**Figure II-10 :**Puissance maximale sur la caractéristique (*I-V*) [53].

#### **I.4 Conclusion :**

Dans ce chapitre, nous avons rappelé quelques notions de base relatives au rayonnement solaire, tels que le spectre solaire, l'air masse et les mécanismes de leurs interaction avec les semi-conducteurs pour produire une conversion photovoltaïque. Nous avons décrit la cellule solaire, ses différents constituants, ses différents paramètres électriques (rendement, facteur de forme, le courant de court circuit, et tension du circuit ouvert) ainsi que son circuit équivalent.

# **ChapitreIII**

# **Le logiciel de modélisation numérique SILVACO**

#### **III.1 Introduction:**

Dans ce travail nous allons étudier les caractéristiques électriques de la cellule solaire à monojonction (InGaN) de structure pn et np. L'étude est réalisée par l'application du logiciel de simulation numérique sophistiqué SILVACO-ATLAS. Le logiciel SILVACO comprend une gamme large d'étude intégrale dans l'élaboration et la caractérisation des cellules solaires. Nous, nous allons appliquer la partie SILVACO-ATLAS pour générer les résultatsdes caractéristiques électriques de la cellule solaire à l'obscurité et sous l'éclairement solaire AM0 du fait que les cellules en (InGa) sont généralement destinées aux applications spatiales. Dans ce chapitre nous présentons une description relativement détaillée sur SILVACO- ATLAS.

#### **III.2 SILVACO ATLAS :**

Silvaco International est une société de logiciels qui offre des programmes pour lamodélisation de tous les domaines de l'électronique, y compris les circuits analogiques etnumériques. Cette société dispose de logiciel allant de la simple modélisation Spice jusqu'auxschémas des circuits intégrés de pointe et des outils d'extraction [65].

Le logiciel SILVACO-ATLAS est un simulateur de dispositifs semi-conducteurs basé surles principes physiques à deux et à trois dimensions, ce qui signifie qu'il peut prédire lescaractéristiques électriques qui sont associés aux structures physiques bien spécifiées et desconditions de polarisation. Ceci est obtenu en rapprochant le fonctionnement d'un dispositif surune grille à deux ou trois dimensions, comprenant un certain nombre de points de grille appelésnoeuds. En appliquant un ensemble d'équations différentielles, dérivées des lois de Maxwell, sur

cette grille, vous pouvez simuler le transport des porteurs à travers une structure. Cela signifieque le rendement électrique d'un dispositif peut maintenant être modélisé en courant continu,alternatif ou en modes de fonctionnement transitoires [66].

ATLAS est conçu pour être utilisé avec les outils interactifs de VIRTUAL WAFER FAB (VWF). Il s'agit de DECKBUILD, TONYPLOT, DEVEDIT, MASKVIEWS et OPTIMIZER [67]:

DECKBUILD:Environnement d'exécution interactif qui permet la simulation des processus etde dispositifs (mais principalement il est l'interface des outils de simulation).

TONYPLOT: outil de visualisation et d'analyse graphique 1D et 2D des résultats des simulations DEVEDIT: Outil d'édition de structure, on peut créer de nouvelles structures ou mêmemodifier des structures existantes, on peut définir des maillages ou raffiner les maillagesexistants.

MASKVIEWS: est un éditeur de masque pour le circuit intégré IC.

OPTIMIZER:supports d'optimisation à travers de multiples simulateurs.

Virtual Wafer Fabrication (VWF) aident à effectuer la simulation efficacement sans avoir recours à des logiciels tiers. De la figure III-1, on voit que Silvaco avec VWF propose des logiciels de simulation puissante.

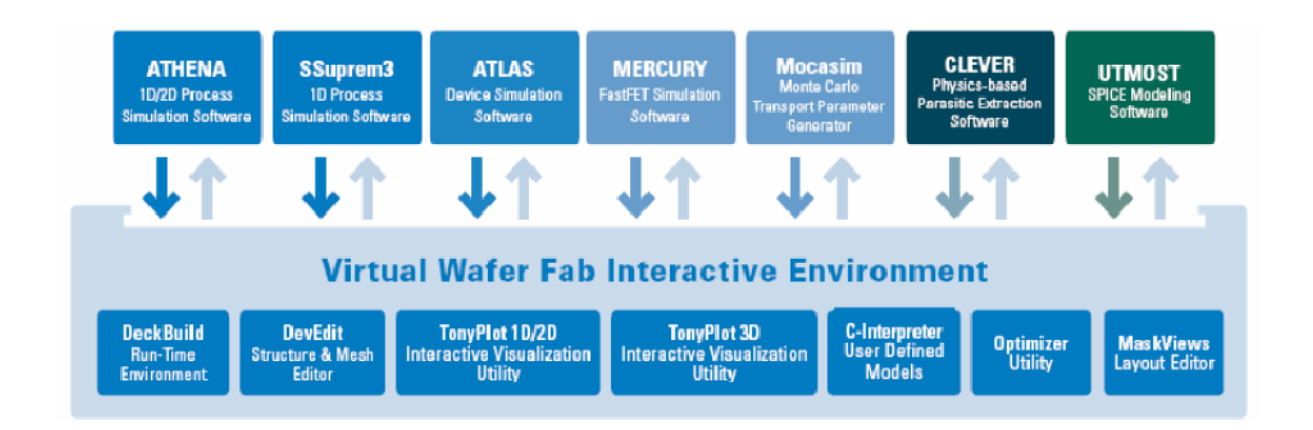

**Figure III-1 :** Environnement Virtual Wafer Fabrication [4].

#### **III.3 Entrées et Sorties dans SILVACO ATLAS :**

La figure III-2 présente les types d'informations qui entrent et sortent d'ATLAS. La plupartdes simulations sur ATLAS utilisent deux entrées : un fichier texte qui contient des commandespour

ATLAS à exécuter et un fichier de structure qui définit la structure qui sera simulée.ATLAS produit trois types de sortie. La sortie d'exécution (Runtime output) fournit un guidepour le progrès des simulations en cours d'exécution, et c'est là que les messages d'erreur et lesmessages d'avertissement apparaissent. Les fichiers Log (Log-files) stockent toutes les tensionset courants terminaux de l'analyse de dispositif, et les fichiers de solution (Solution files)stockent les données deux et tridimensionnelles relatives à la valeur des variables de solution àl'intérieur du dispositif pour un seul point de polarisation [43].

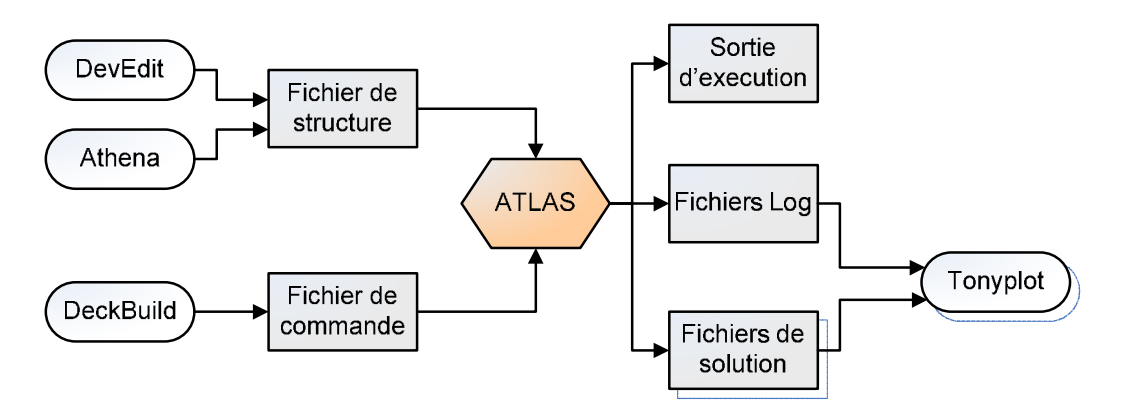

**Figure III-2** : ATLAS entrées et sorties [66].

#### **III.3.1 DECKBUILD:**

Deckbuild est un outil d'environnement d'exécution puissant qui permet à l'utilisateur demanière transparente d'aller de la simulation de processus à la simulation de dispositifs àl'extraction de modèles SPICE. Il est facile d'utiliser l'environnement de l'exécution pourexécuter des simulateurs de base tels que ATLAS. Deckbuild contribue à créer des fichiersd'entrée à ATLAS. Plusieurs fenêtres fournissent des ponts d'entrés à base de menus ou à basede textes pour les informations saisies. Il comprend également un grand nombre d'exemplespour tous les types de technologies. Autres outils de simulation, tels que TONYPLOT,DEVEDIT et MASKVIEW peuvent également être invoqué à partir de Deckbuild. Lesoptimiseurs de Deckbuild contribuent

à l'optimisation des cibles comme les dimensionsstructurelles et les paramètres des dispositifs après des tests électriques compliqués et desoutputs intermédiaires.

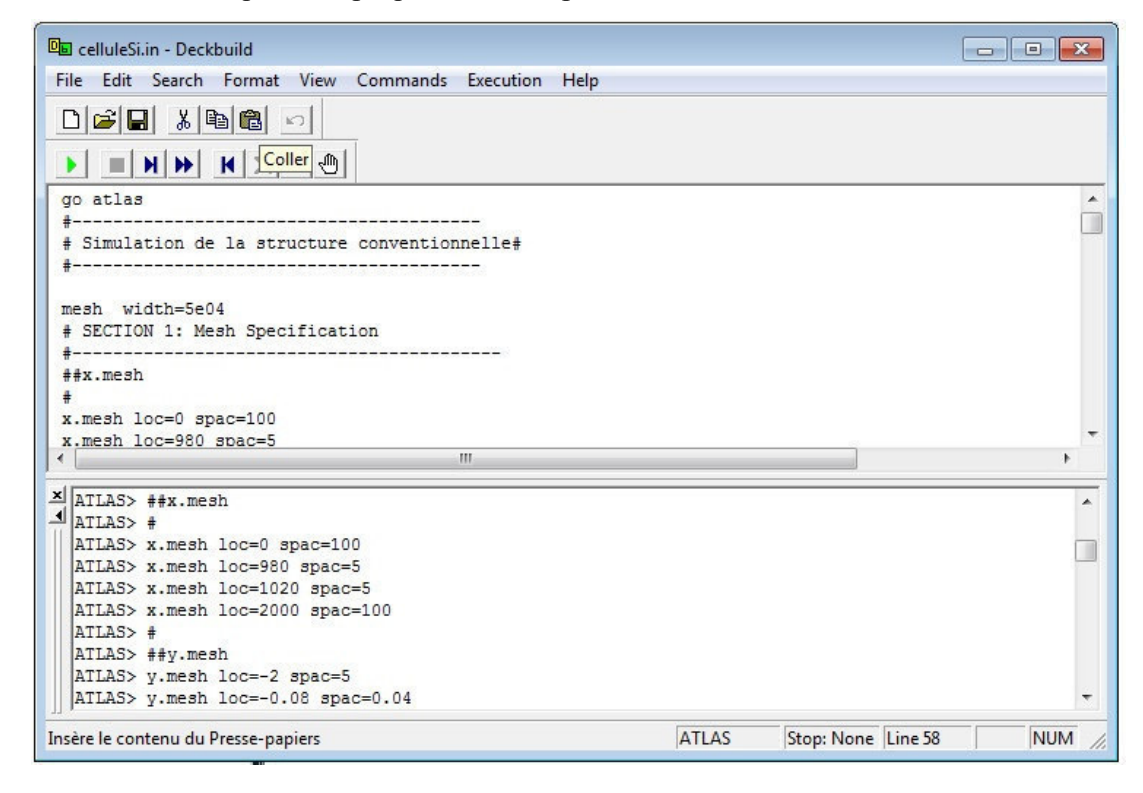

**Figure III-3 :**Menu de commandes de Deckbuild.

### **III.3.2 TONYPLOT :**

C'est l'outil de visualisation commun pour les produits SILVACO-TCAD. Il fournit des fonctionnalités complètes pour la visualisation et l'analyse des outputs du simulateur. Lesdonnées peuvent être tracées selon le choix de l'utilisateur, soit en données x-y 1D, contour dedonnées 2D, des graphiques polaires ou des graphiques Smith. Les données mesurées peuventégalement être importés et tracées dans les types mentionnés ci-dessus. La fonction desuperpositions aide à comparer les simulations multiples. Il annote (commente) le tracé (plot)pour créer des figures significatives pour les rapports et les présentations. Il permet aux tracésde structure 2D d'être tranchés en plusieurs tranches indépendantes de 1D. Tonyplotcomprend des fonctions d'animation qui permettent l'affichage d'une séquence de tracés

d'unemanière montrant des solutions en fonction de certains paramètres. Le paramètre peut êtremodifié par le curseur, ou par des cadres qui peuvent être bouclés en permanence, unecaractéristique qui est très utile dans le développement d'aspects physiques. Il permet auxdonnées de la caractéristique IV (courant-tension) ou les courbes 1D d'être superposées afind'examiner comment les conditions du procédé affectent les résultats électriques. Il supportele traçage des variables des équations définies par l'utilisateur étant soit des données électriques, comme par exemple le courant de drain ou physique, comme par exemple, lechamp électrique.

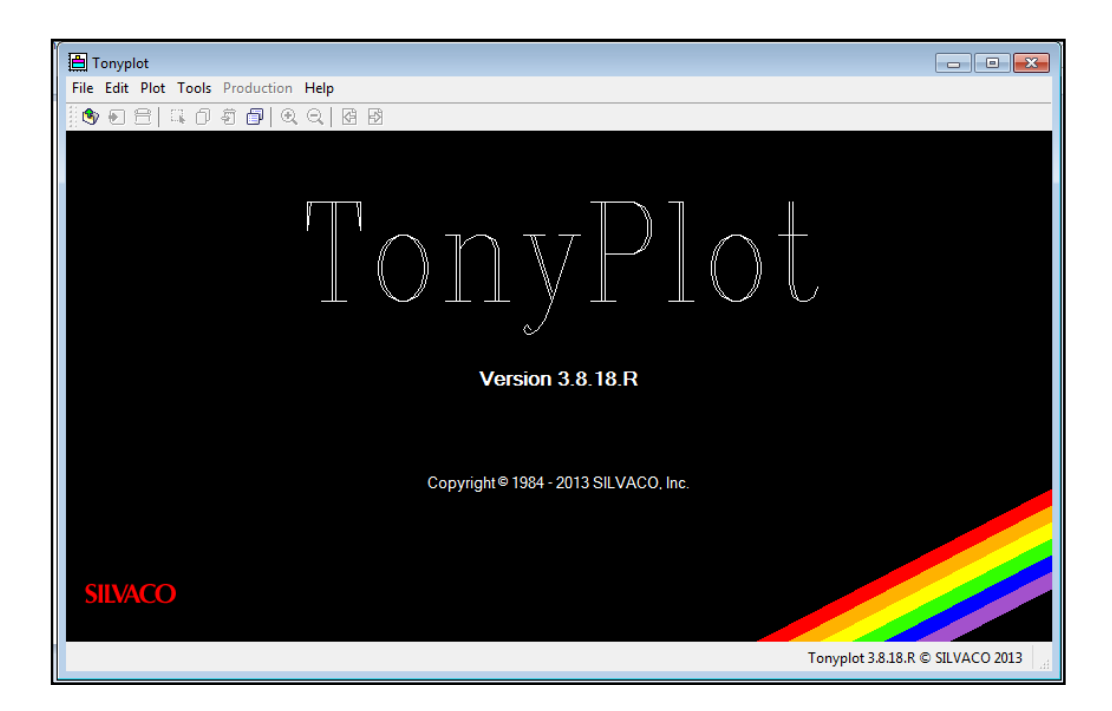

**Figure III-4 :**Fenêtre de Base de TonyPlot.

#### **III.4 Structure D'entrée dansSILVACO ATLAS :**

Atlas peut accepter des fichiers de description de la structure à partir d'Athéna etDevEdit, et aussi de ses propres fichiers de commande. Le développement de la structuresouhaitée dans ATLAS se

fait en utilisant un langage de programmation déclaratif. Dans cequi suit, on donne un bref aperçu comment une structure est construite et simulée dansATLAS.

 Le fichier d'entrée d' ATLAS contient un ordre de lignes de commande. Chaque ligneconsiste en un nombre de déclaration qui identifie la commande et un jeu de paramètres. Leformat général est : <DÉCLARATION><PARAMÈTRE> = <VALEUR>.

Par exemple : DOPING UNIFORM N.TYPE CONCENTRATION=1 16 REGION=1

La déclaration est DOPING les paramètres sont UNIFORM N.TYPE CONCENTRATION, etles valeurs sont  $1e^{16}$  pour la concentration et1 pour indiquer la region.

Les groupes de commande sont résumés dans le (tableau 3.1).

| Group                            | <b>Statements</b>                                          |
|----------------------------------|------------------------------------------------------------|
| 1. Structure specification       | <b>MESH</b><br><b>REGION</b><br><b>ELECTRODE</b><br>DOPING |
| 2. Material models specification | MATERIAL<br>MODELS<br>CONTACT<br><b>INTERFACE</b>          |
| 3. Numerical method selection    | <b>METHOD</b>                                              |
| 4. Solution specification        | LOG<br>SOLVE<br>LOAD<br>SAVE                               |
| 5. Results analysis              | <b>EXTRACT</b><br><b>TONYPLOT</b>                          |

**Tableau III-1 :** Groupes de commande ATLAS avec les déclarations de base dans chaque groupe

### **III.5 Contour général de construction d'ATLAS:**

Dans cette simulation, la cellule solaire à monojonction (InGaN) est définie graphiquement dans ATLAS via l'interface Deckbuild. Afin de bien définir une cellule, il est nécessaire d'entrer

non seulement les dimensions, mais aussi les propriétés des matériaux. L'organigramme suivant sur la figure III-6peut clarifier les étapes pour construire chaque modèle.

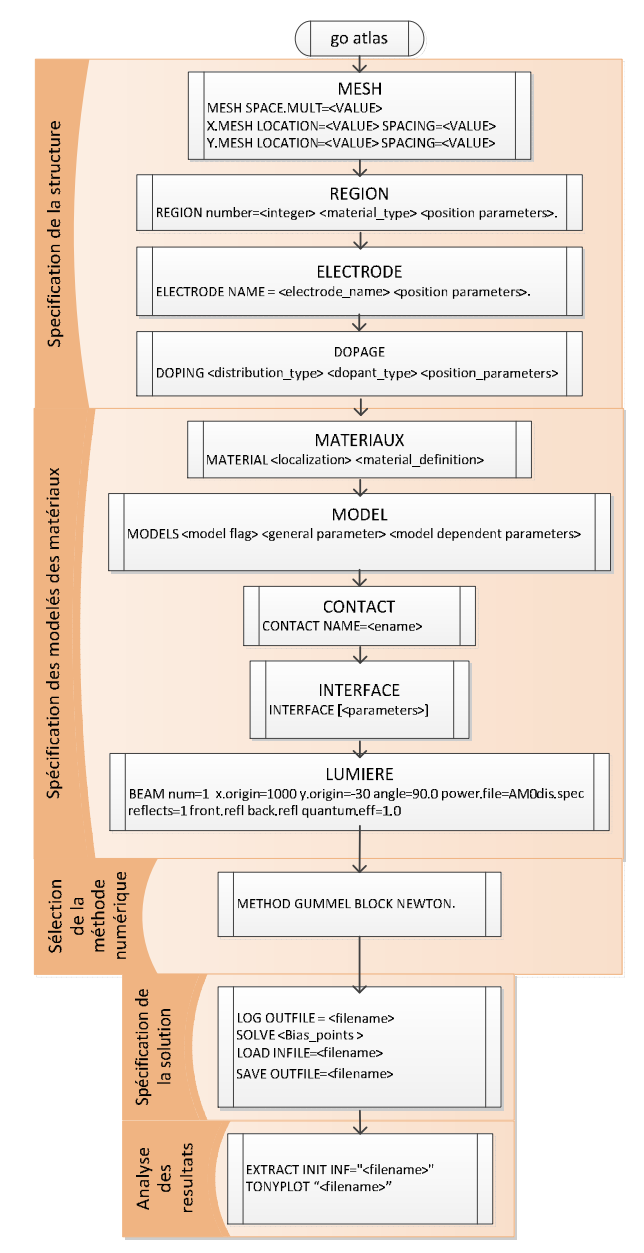

**Figure III-5:**Organigramme des étapes de construction d'un model sur ATLAS.

#### **III.5.1 Mesh :**

La première étape dans la construction d'un dispositif après la déclaration go atlas, est de définir le maillage. Le maillage est une série de lignes horizontales et verticales espacées les une des autres.

Un exemple de maillage créé dans ATLAS est illustré dans la figure III-6.

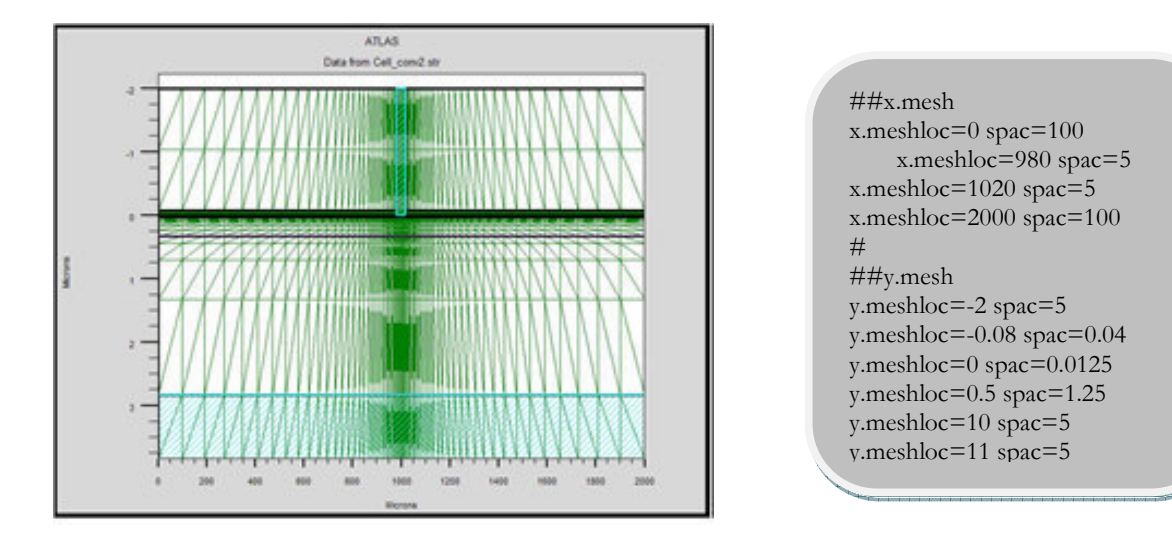

**Figure III-6:**Atlas mesh.

Le format général pour définir la maille est :

Y.MESH LOCATION=<VALUE> SPACING=<VALUE> (Position des Y avec la spécification de l'espacement).

#### X.MESH LOCATION=<VALUE> SPACING=<VALUE>

Un maillage grossier ou fin détermine l'exactitude de la simulation. Un maillage grossierdonne une simulation plus rapide, mais des résultats moins précis. Un maillage fin donne unesimulation plus lente, mais des résultats plus précis [68].

#### **III.5.2 Régions :**

Après la définition du maillage, il est nécessaire de définir les régions. Le format pourdéfinir les régions est comme suit :

REGION number=<integer><material\_type> / <position parameters>

La figure III-7 montre les commandes utilisées pour identifier les régions. On distingue bien six régions, les limites de chaque région sont explicitement identifiées dans les axes  $x$  et  $y$ . Il reste à attribuer pour chaque région un matériau.

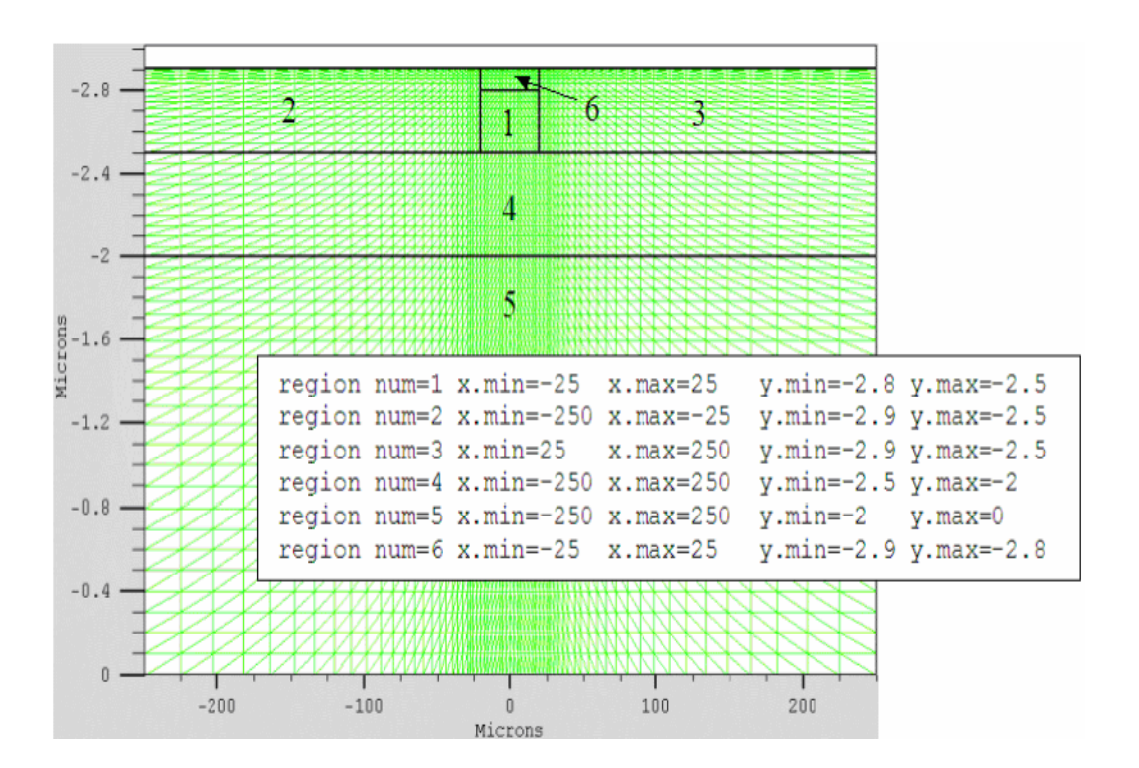

Figure III-7 : Définition des régions avec Atlas [13].

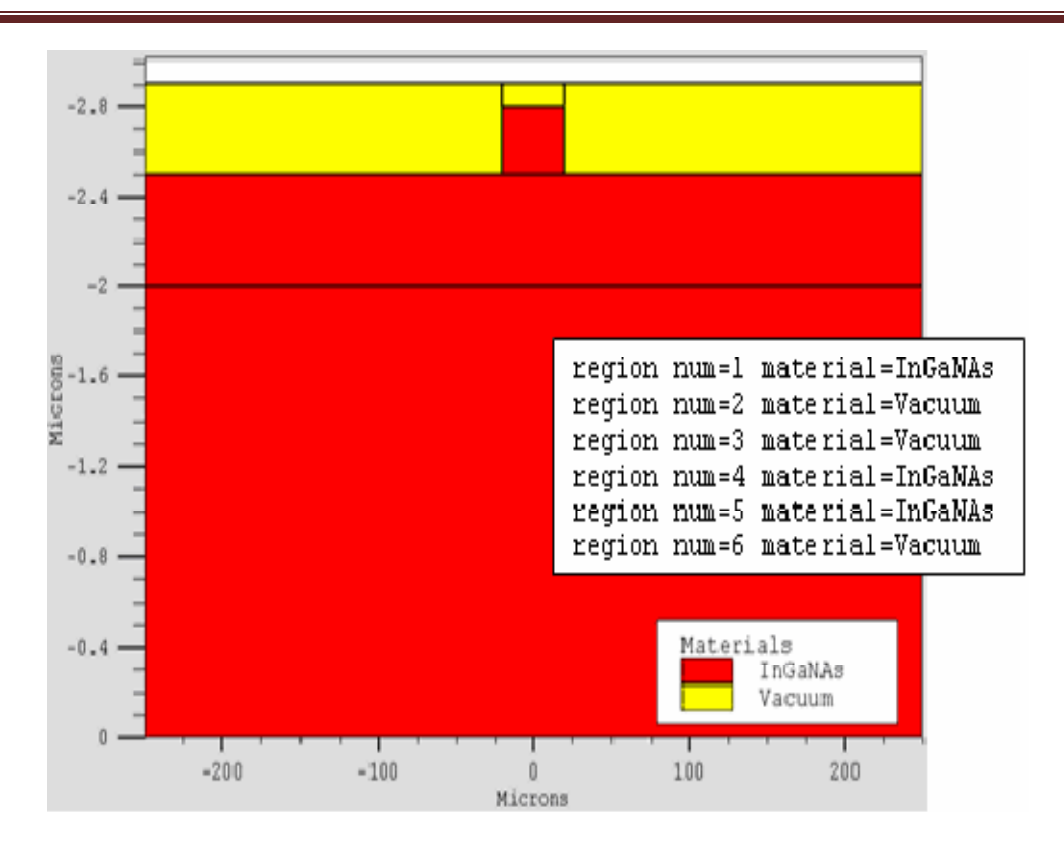

**Figure III-8 :** Attribution de matériaux pour les régions avec Atlas [13].

#### **III.5.3 Electrode :**

La spécification suivante de la structure correspond aux électrodes. Dans cette simulationles seules électrodes définies sont l'anode et la cathode. Cependant, ATLAS a une limite de 50électrodes qui peuvent être définies. Le format pour définir des électrodes est comme suit :

ELECTRODE NAME=<electrodename><position\_parameters>.

Sur la figure la commande « Electrode » est utilisée pour définir l'anode et la cathode. Le matériau attribué à la cathode est l'or dont les dimensiovns sur les axes  $x$  et  $y$  correspondent à la région définie précédemment. Entre-temps, l'anode est définie au fond de la cellule tout au long de sa largeur à  $y=0$ .

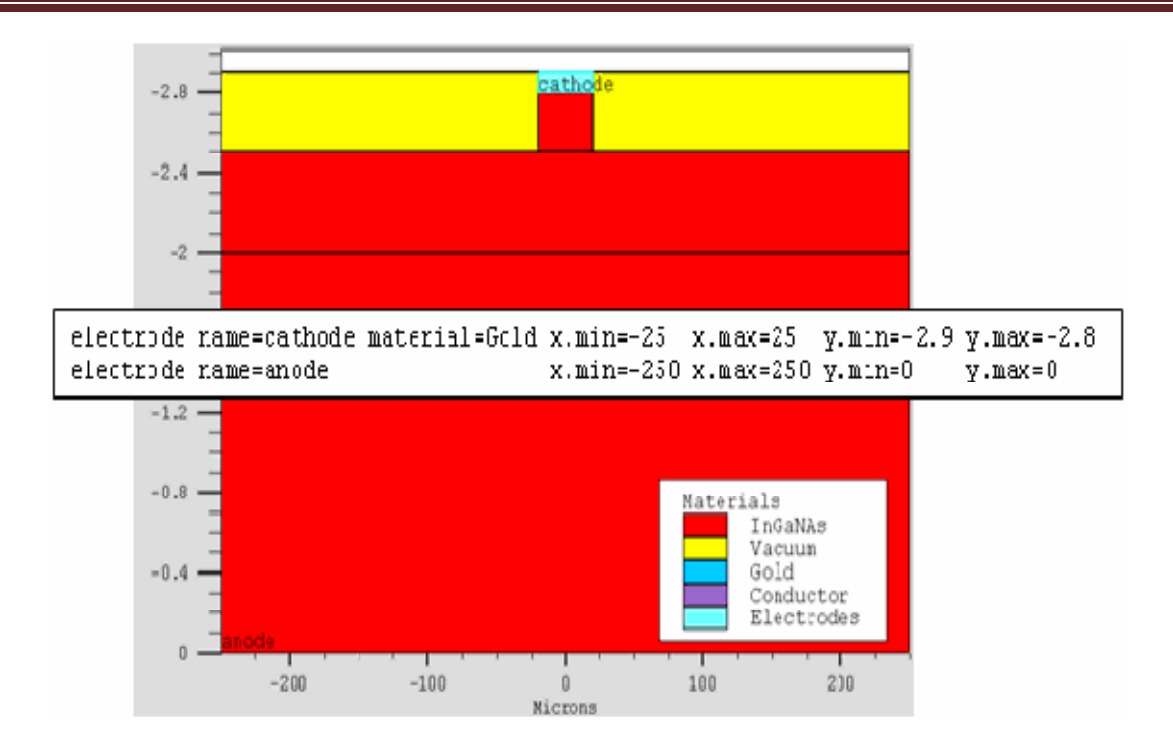

**Figure III-9 :**Définition des électrodes avec Atlas [13].

### **III.5.4 Dopage :**

Le dernier paramètre de structure à spécifier est le dopage. Le format de la déclarationd'Atlas est comme suit :

DOPING <distribution type><dopant\_type><position parameters>

Le dopage peut être du type  $N$  ou du type  $P$ , la distribution peut être uniforme ou gaussienne.

Dans la figure III-10, les types et les niveaux de dopage sont définis.

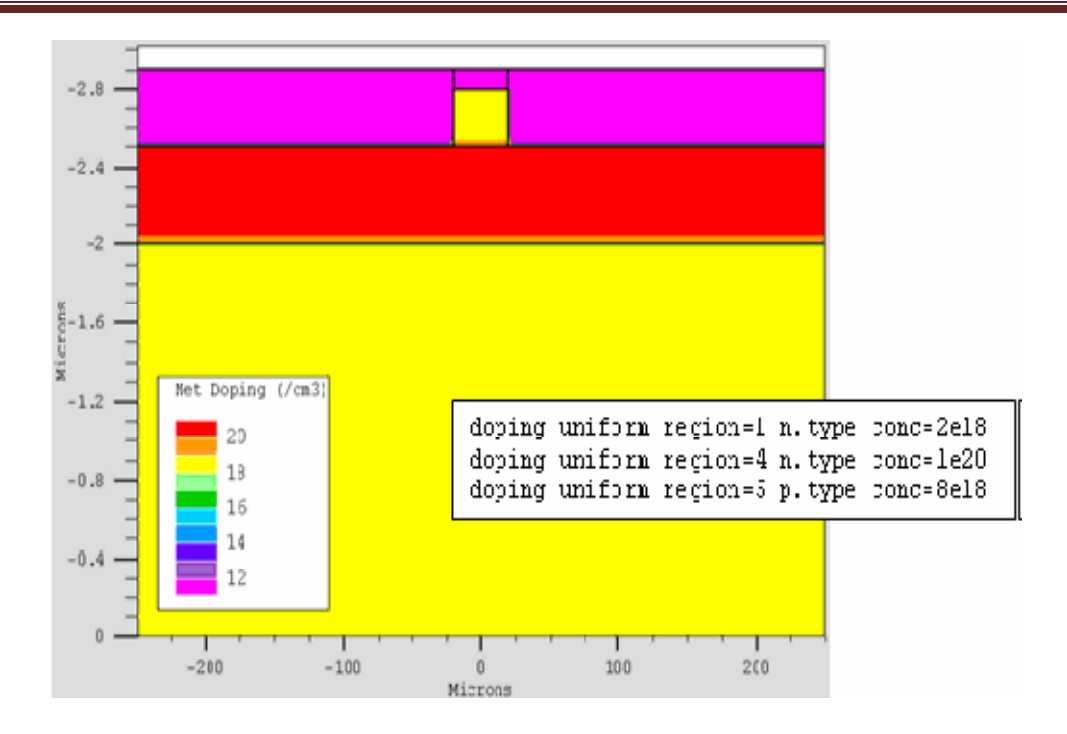

Figure III-10 :Types et niveau de dopage avec Atlas<sup>[69]</sup>.

#### **III.5.5 Matériel :**

 Une fois que la structure est complètement assemblée, les matériaux utilisés pour construire le dispositif doivent eux-mêmes être définis. La déclaration matérielle permet la spécification de certains paramètres de base. Ces valeurs peuvent s'appliquer à un matériau ou à une région [66]. La capacité la plus importante que les déclarations matérielles permettent est la création des matériaux définis par l'utilisateur. L'utilisateur peut utiliser arbitrairement n'importe quel matériau lors de la définition d'une structure, puis modifier l'ensemble de ses propriétés pour correspondre à celle d'un matériau désiré. Bien que le matériel porte le nom du matériau choisi, il agira fonctionnellement comme n'importe quel matériau l'utilisateur le désire [2]. Le format d'Atlas pour définir le matériau est le suivant :

MATERIAL <localization><material\_définition>

#### **III.5.6 Modèles physiques :**

 Il existe plusieurs catégorie de modèles physiques concernant : la mobilité, larecombinaison, les statistiques de transporteur, l'impact d'ionisation (pour les champs forts)l'effet tunnel, modèles dépendants de la température (en cas de variation de température),rétrécissement de la bande interdite sous l'effet de dopage, les collisions locales et leurs effetssur la durée de vie et la température locale. Même pour le modèle de transport il y en aplusieurs : Drift diffusion, Equilibre d'énergie, Quantique (revoir définition d'ATLAS). Lasyntaxe de déclaration des modèles est comme suit :

MODELS <model flag><generalparameter> /

<model dependentparameters>

Le choix du modèle dépend des matériaux choisis pour la simulation.L'exemple ci-dessous active plusieurs modèles.

MODELS CONMOB FLDMOB SRH

CONMOB est le modèle de mobilité dépendant de la concentration du dopage.FLDMOB est le modèle de mobilité dépendant du champ électrique parallèle. SRH est le modèle Shockley-Read-Hallpour les statistiques des porteurs de charge [4].

#### **III.5.7 Contacts :**

 La déclaration de CONTACT est employée pour décrire les électrodes en particulier direqu'ils sont ohmiques ou bien de type Schottky. Ces déclarations sont de la forme suivante :

CONTACT NAME=<name><property\_specification>

Par nom on veut spécifier l'anode ou la cathode, la spécification des propriétés. Si cellecin'est pas spécifiée ATLAS considère le contact comme étant ohmique. Si par contre onspécifie par exemple le travail de sortie c'est un contact Schottky.

#### **III.5.8 Interface :**

 La déclaration d'INTERFACE est employée pour spécifier la densité de charge del'interface et la vitesse de recombinaison superficielle aux interfaces entre les semiconducteurs et les isolants [70]. On donne la déclaration de l'INTERFACE selon le format suivant : INTERFACE <parameters><interface\_dimensions>

#### **III.5.9 Lumière :**

 Pour la simulation des cellules solaires, il est indispensable de spécifier la source de lalumière. Celui qui développe le programme peut accomplir ceci par une série de commandes.

En voici un exemple :

beamnum=1 x.origin=1000 y.origin=-30 angle=90.0 power.file=AM0dis.spec reflects=1front.reflback.reflquantum.eff=1.0

Cette déclaration définit le nombre des faisceaux lumineux qui est 1, l'origine du rayonpour des sources optiques 2D; le x.origin et le y.origin sont les coordonnées x et y del'origine du faisceau lumineux en microns. L'angle d'incidence de 90 degrés indique que lerayon est perpendiculaire à la surface éclairée de la cellule solaire. Power.file spécifie lasource spectrale de la lumière en indiquant le nom d'un fichier d'extension .spec qui contientles valeurs des intensités du spectre utilisé en fonction de leurs longueurs d'onde. Leparamètre reflects = 1 donne le nombre de réflexions du faisceau lumineux. La déclarationfront.refletback.refl permet au rayon lumineux de se réfléchir en face avant et arrière de lacellule. Le paramètre quantum.eff=1.0 signifie que l'éfficacite quantique est égaleà1.

#### **III.5.10Méthode de la solution :**

Après la spécification des modèles des matériaux, le choix de méthode numérique doitêtre éffectué. La seule déclaration qui s'applique à la sélection de la méthode numérique est ladéclaration méthode. Une variété de méthodes numériques existe pour calculer les solutions :

- la méthode découplée (GUMMEL)
- la méthode couplée (NEWTON)
- **BLOCK**

La méthode Gummel résout les équations pour chaque inconnues en gardant tous lesautres inconnues constante. Le processus est répété jusqu'à ce qu'il y soit une solution stable.La méthode de Newton résout les équations pour tous les inconnues simultanément. Laméthode des blocs résout certaines équations avec la méthode Gummel et certaines d'auitesavec la méthode de Newton.

La méthode Gummel est utilisée pour un système d'équations qui sont faiblementcouplées et quand il y a une convergence linéaire. La méthode de Newton est utilisée lorsqueles équations sont fortement couplées et que la convergence est quadratique. Par exempledans ce mémoire la méthode est spécifiée comme suit :

method newton trapitlim=60

La méthode est celle de Newton, trap c'est pour deviser le pas de la tension s'il y aproblème de convergence et itlim=60 c'est le nombre maximum des itérations.

#### **III.5.11Spécification de la solution :**

Après avoir terminé la sélection de la méthode numérique, la prochaine étape est laspécification de la solution. La spécification de la solution se décompose en ces déclarationsLOG, SOLVE, LOAD, et SAVE.

#### **Log.**

LOG enregistre toutes les caractéristiques finales dans un fichier. Des données DC,transitoire, ou AC sont généré par la déclaration SOLVE après l'enregistrement d'unedéclaration LOG. L'exemple suivant montre un exemple de la déclaration LOG.

LOG OUTFILE=<filename>

Dans cet exemple, la déclaration de log sauvegarde les données courant-tension dansfichier dont le nom est <……>.log

#### **Solve:**

La déclaration SOLVE suit la déclaration LOG. SOLVE effectue une solution pour un ouplusieurs points de polarisation. Cette déclaration a le format de base suivant :  $SOLVE < bias$  points>

Par exemple : solvevanode=0 vstep=0.01 vfinal=2 name=anode

#### **Load et Save :**

La commande LOAD introduit les solutions précédentes à partir de fichiers commevaleurs initiale à d'autres points de polarisation. L'instruction SAVE introduit toutes lesinformations attribuées à un point noeud dans un fichier output (fichier de sortie) [21]. Lesinstructions pourload et save sont comme suit [21] :

LOAD INFILE=<filename>

SAVE OUTFILE  $=\text{filename}$ 

#### **III.5.12Extraction des données et traçage :**

Une fois qu'une solution est trouvée pour le problème du dispositif, l'information peut être visualisée graphiquement avec TONYPLOT. En plus, les paramètres des dispositifs peuvent être extraitspar la déclaration EXTRACT [4].

#### **III.6 Conclusion:**

Dans ce chapitre, nous avons présenté une description relativement détaillée sur le logiciel de simulation SILVACO-ATLAS.Nous avonsdéfini sa structure, ses outils et ses capacitéspermettant de calculer tous les paramètres internes et externes liés à la cellule solaire et générer ainsi ses caractéristiques électriques soit à l'obscurité ou sous éclairement comme la caractéristique densité de courant – tension (*J-V*)et la réponse spectrale ; une étude qui fera en détail l'objet du prochain chapitrepour les cellules solaires à monojonction(InGaN).

# **Chapitre IV :**

# **Simulation de la cellule solaire à base de l'alliage Indium nitrure de gallium (InGaN)**

#### **IV.1 Introduction :**

L'alliage ternaire indium nitrure de gallium ( $\text{In}_{x}Ga_{(1-x)}N$ ) est un matériau qui a subi des recherches approfondies depuis 2002 comme un matériau prometteur pour le photovoltaïque;spécialement le photovoltaïque spatiale du fait que le matériau est assez résistif aux radiations cosmiques [72]. En faisant varier la fraction molaire *x* de l'indium (In) dansl'alliageIn<sub>x</sub>Ga<sub>(1-x)</sub>N, le gap d'énergie de ce matériau semi-conducteur peut être varié dans une gamme correspondante aux fréquences du spectre solaire visible. Ainsi, des cellules solaires à rendement élevé peuvent être potentiellement développées par l'utilisation de jonctions à base d'InGaN [73 ,74].

Dans ce chapitre, nous présentons l'étude de la cellule solaireà homo-jonction de structure npet pn, à base de l'alliage  $In_xGa_{(1-x)}N$ , réalisée via le logiciel de simulation SILVACO-ATLAS. Cette étude permet dedéterminer les caractéristiques électriques de la cellule comme les caractéristiquesdensité de courant – tension (*J-V*) dans l'obscurité et sous l'éclairement AM0 , la réponse spectrale de la cellule (rendement quantique interne et externe) en fonction de lalongueur d'onde du spectre AM0, et lesparamètres photovoltaïques liés à ces caractéristiques tels que la densité du courant de courtcircuit (*Jsc*), la tension en circuit ouvert (*Voc*,), le facteur de forme (*FF*), la puissancemaximale ( $P_{\text{max}}$ ) et le rendement de conversion photovoltaïque  $(n)$ .

En première partie,nous présentons les résultats de l'étudepour les cellules solaires de structure np et pn à base de l'alliageIn<sub>0.57</sub> $Ga_{0.43}$ N . En deuxième partie, nous présentons les résultats de la l'étude pour les cellules solaires, de structure np et pn, en faisant varier la fraction molaire *x* de l'In de l'alliageIn<sub>x</sub>Ga<sub>(1-x)</sub>Ndans la gamme 0.2-0.89. En troisième partie, en faisant varier l'épaisseur de la base descellulessolaires pet pndans la gamme 1- 10 µm.

#### **IV.2 Structures étudiées :**

La figure IV-1 schématise la structure de la cellule solaire à base d'InGaNd'épaisseur 3 µm pour la base et de largeur 500 µm , composée d'une couche de type n (étant l'émetteur) et d'une couche de type p(étant la base) pour la structure np. La couche antireflet  $(Si_3N_4)$  sert à améliorer le confinement de la lumière. Les contacts métalliques supérieurs sonten aluminium (Al), ceux inferieurs en argent (Ag).

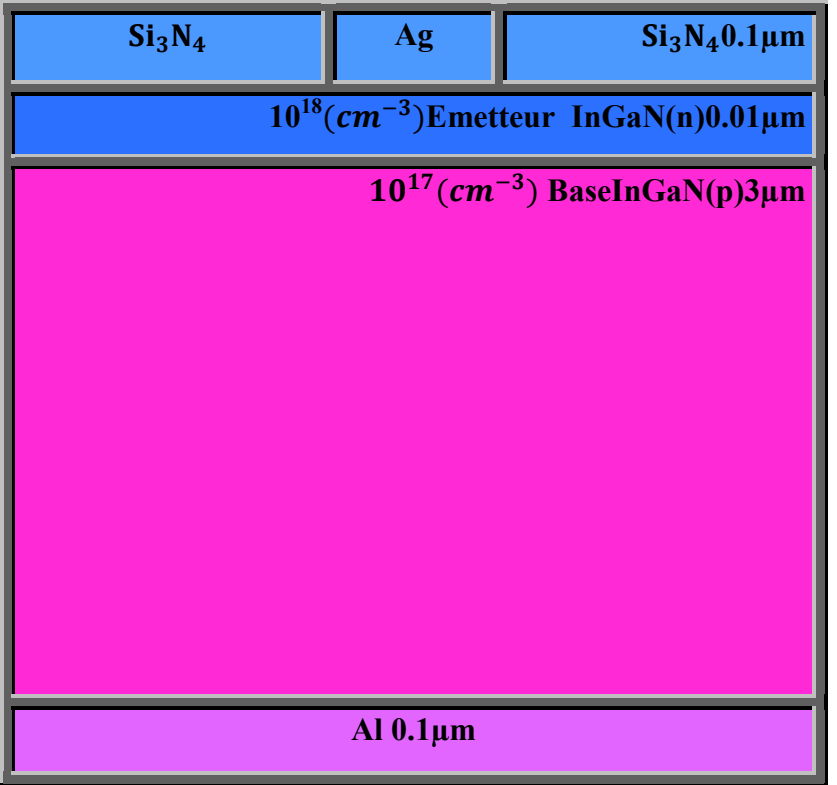

**Figure IV-1 :**Structure de la cellule solaire à base d'InGaNà simuler sous SILVACO/Atlas.

Le tableau (IV-1) donne les épaisseurs des différentes couches de la structure ainsi que lesconcentrations du dopage dans chaque couche pour une meilleure approche à la réalité tout entenant compte des différences dans les matériaux utilisés et les paramètres optiques correspondants.

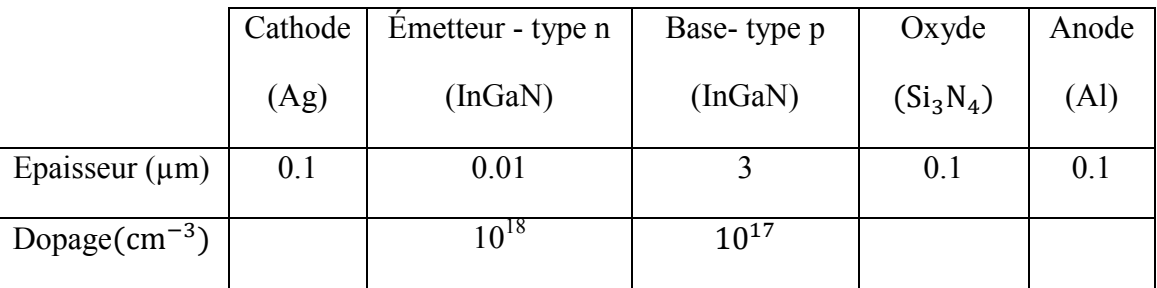

**Tableau IV-1 :** Epaisseur et dopage des différentes couches de la cellule solaire à base d' InGaN de structure np.

Pour la cellule de structure pn, on garde les mêmes valeurs des paramètres, on inverse seulement le dopage de l'émetteur qui devient de type p et celui de la base qui devient de type n.

Les paramètres optiques (indice de réfraction *n* et coefficient d'extinction *k*) de la couche émetteur ou de la couche base à base de l'In<sub>x</sub>Ga<sub>(1-x)</sub>N sont présentés dans la figure IV-2 pour différentes fractions molaires *x* de l'In. Ils sont tirés d'après la base de données de Silvaco.

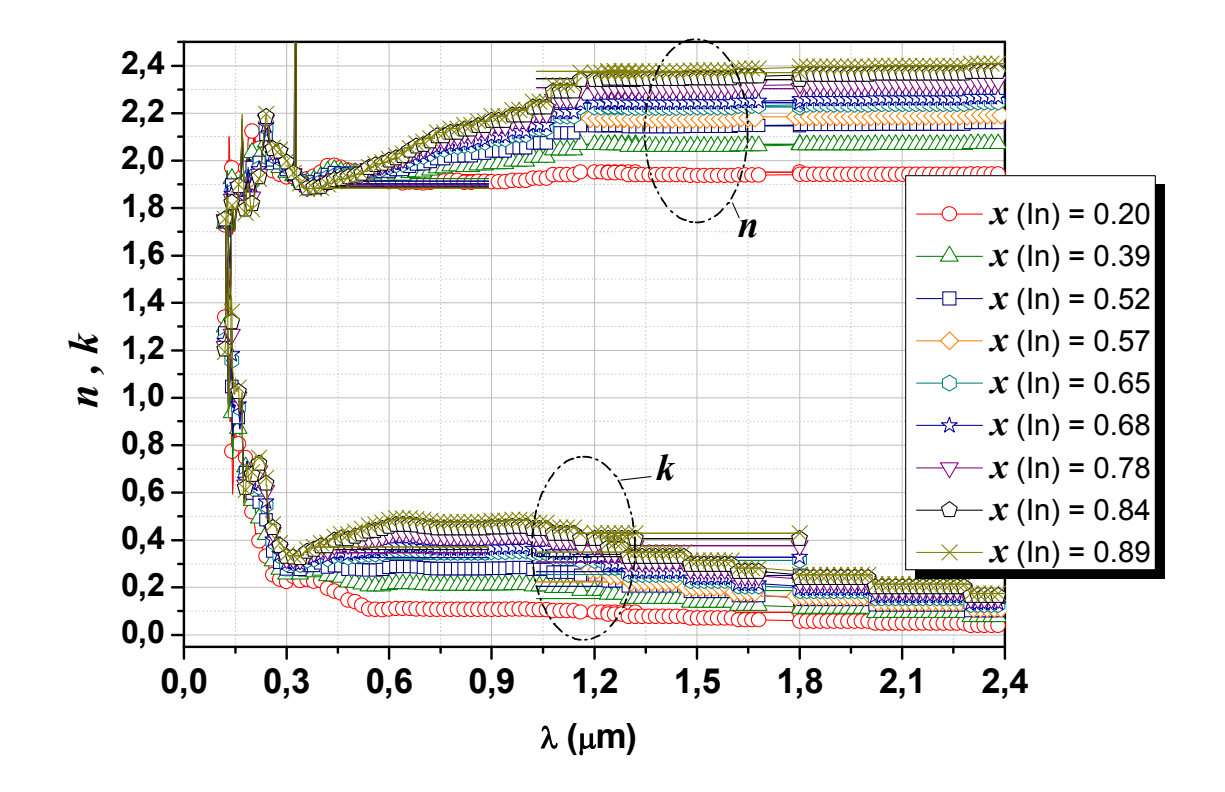

Figure IV-2:Données des paramètres optiques  $(n,k)$  de la couche  $(\ln_{x}Ga_{(1-x)}N)$  pour différentes fraction molaire *x* de l'Intracéesdepuis la base de données de Silvaco.

En faisant varier la fraction molaire *x* de l'In, la largeur du gap d'énergie *E*gde l'alliageIn<sub>x</sub>Ga<sub>(1-x)</sub>Nvarie selon l'équation approximative suivante[75]:

$$
E_g(x) = 3.42x + 0.77(1 - x) - 1.43x(1 - x)
$$
 (IV.1)

La variation est illustréedans la figure IV-3.

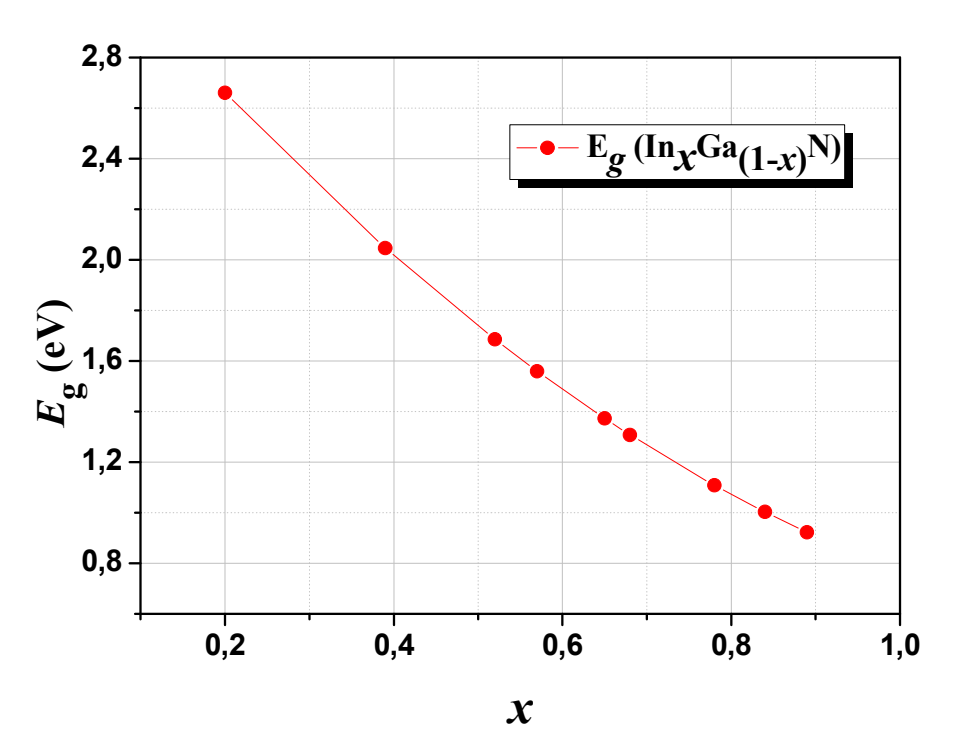

**Figure IV-3 :** Largeur du gap d'énergie  $E_g$  de l'alliage (In<sub>x</sub> $Ga_{1-x}N$ ) en fonction de la fraction molaire *x* de l'indium (In).

Les paramètres optiques du contact métallique inférieur en (Al) sont présentés dans la figure IV-4toujours d'après la base de données de Silvaco.

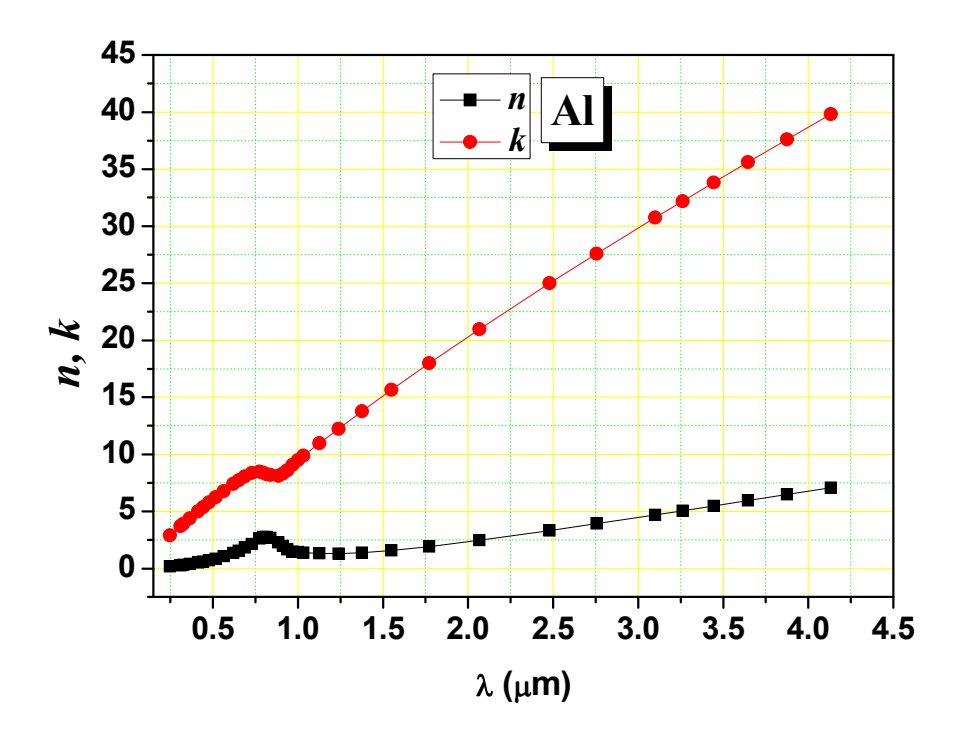

**Figure IV-4** : Paramètres optiques du contact métallique inférieur en (Al) d'après la base de données de Silvaco.

Les paramètres optiques du contact métallique supérieur en (Ag) sont présentés dans la figure IV-5d'après la base de données de Silvaco.

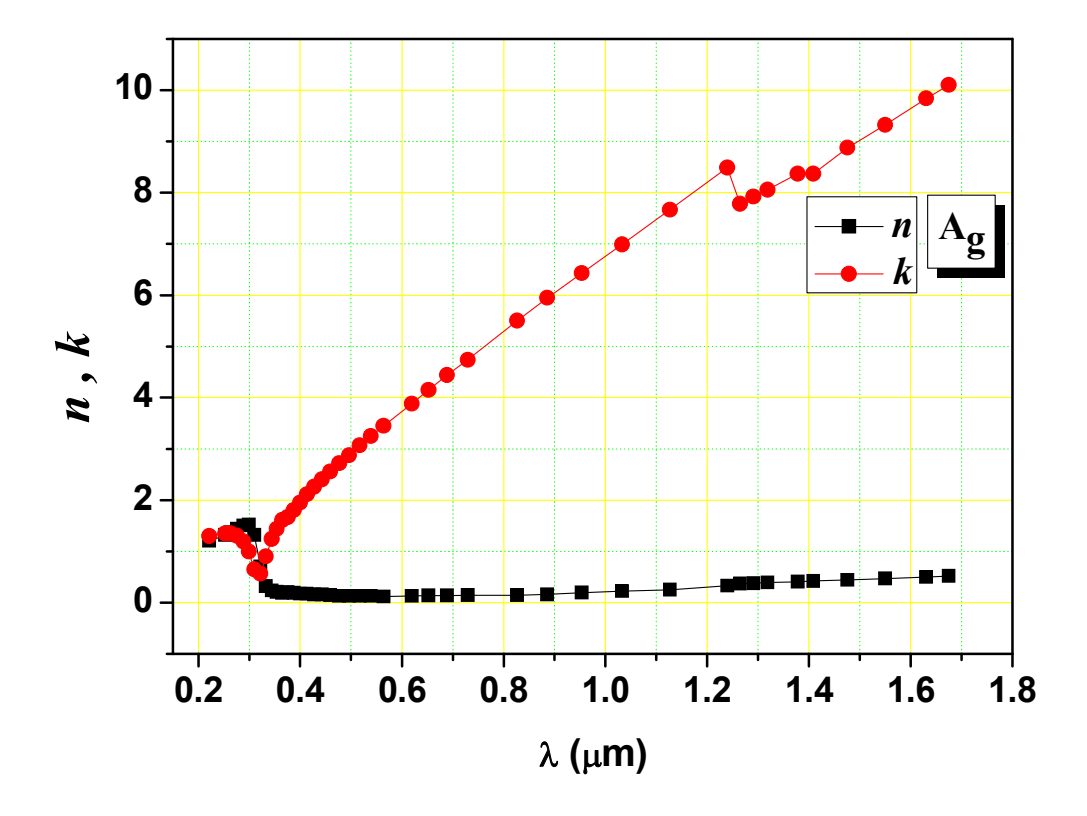

**Figure IV-5** : Paramètres optiques du contact métallique supérieur en (Ag) d'après la base de données de Silvaco.

Pour la couche (Si3N4), l'indice de réfraction est pris par défaut (dans Silvaco) *n* = 2.05..

La présentation par SILVACO-ATLAS de la structure du cellule étudiée (qu'elle soit de type np ou pn) est illustrée dans la figure IV-6.

Le maillage appliqué à cette structure selon SILVACO-ATLAS est présenté dans la figure IV-7.

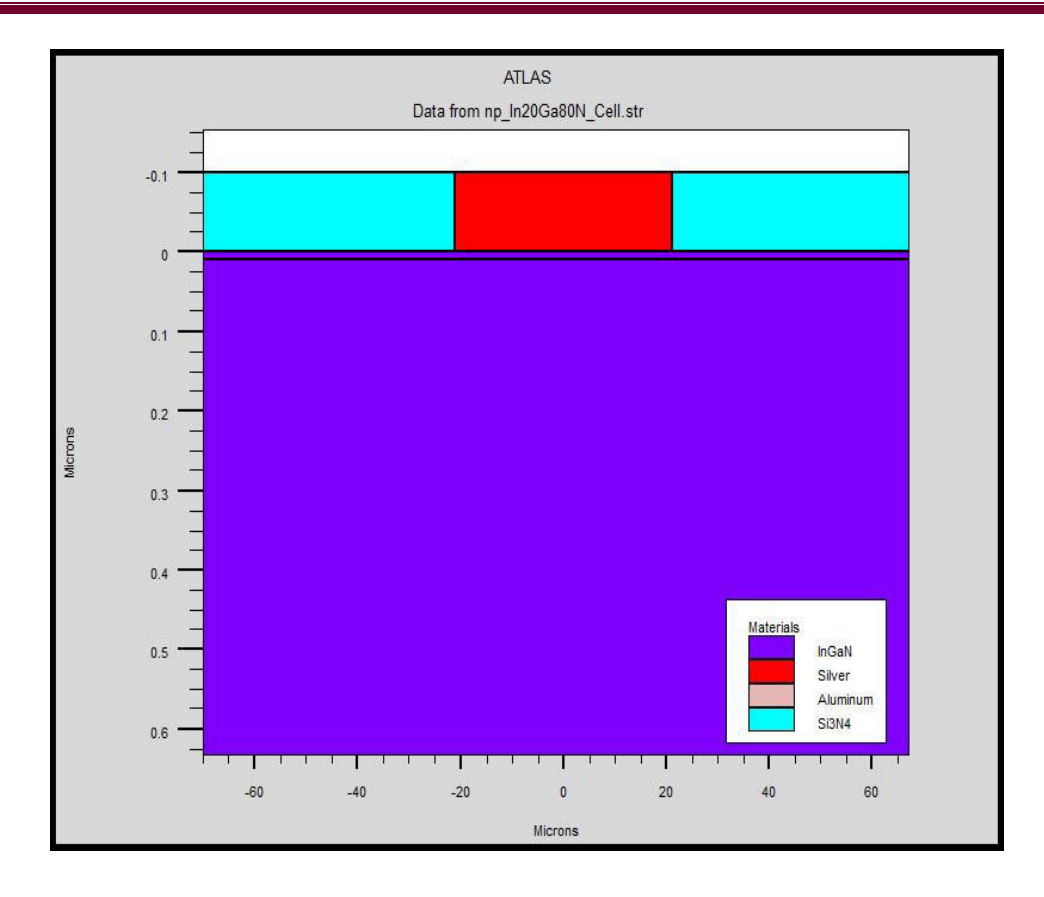

**Figure IV-6 :**Présentation de SILVACO-ATLAS de la structure du cellule solaire étudiée à base d' InGaN.

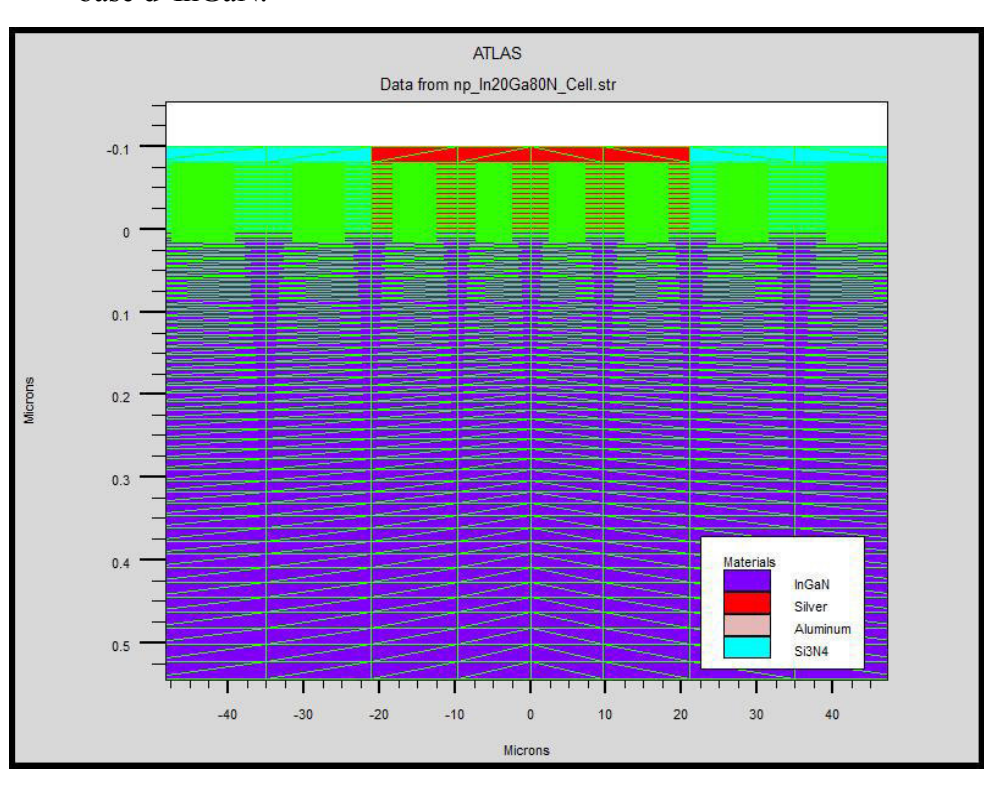

**Figure IV-7 :**Maillage appliqué selon SILVACO-ATLAS à la structure du cellule étudiée .

### **IV.3 Résultats et discussions :**

La figure IV-8 présente la caractéristique densité de courant – tension (*J-V*) à l'obscurité et sous l'éclairement AM0 pour la cellule solaire de structure np et pn, respectivement, à base de l'alliageIn<sub>0.57</sub>Ga<sub>0.43</sub>N, obtenues par Silvaco- Atlas.

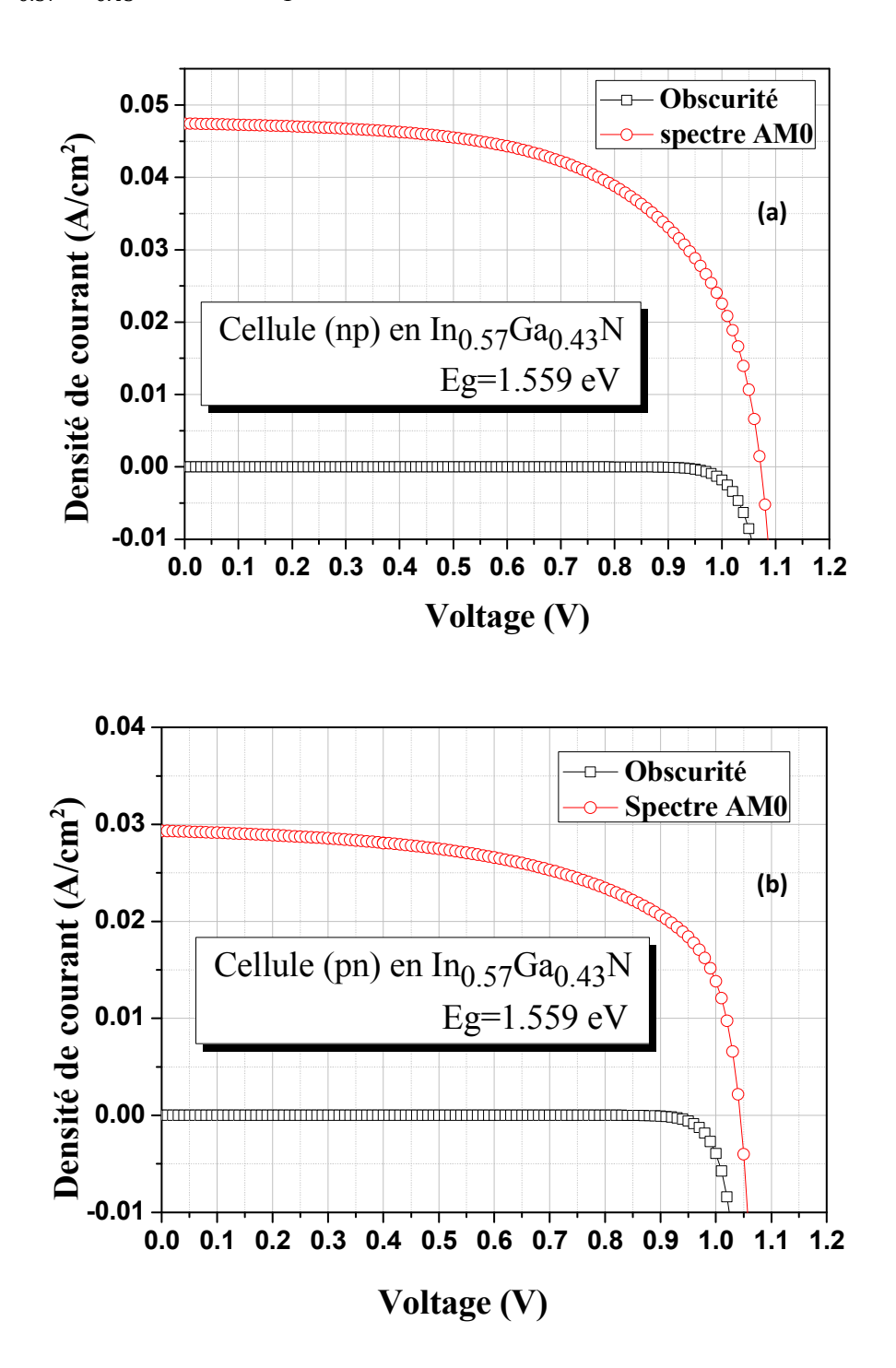

**Figure IV-8 :**Caractéristiques électriques (*J*-*V*) de la cellule solaire à base d' In<sub>0.57</sub> Ga<sub>0.43</sub> N dans l'obscurité et sousl'éclairement AM0:(a)structure np,(b)structure pn

La caractéristique puissance électrique fournie - tension (*P*-*V*) sous l'éclairement AM0 est présentée dans la figure IV-9.

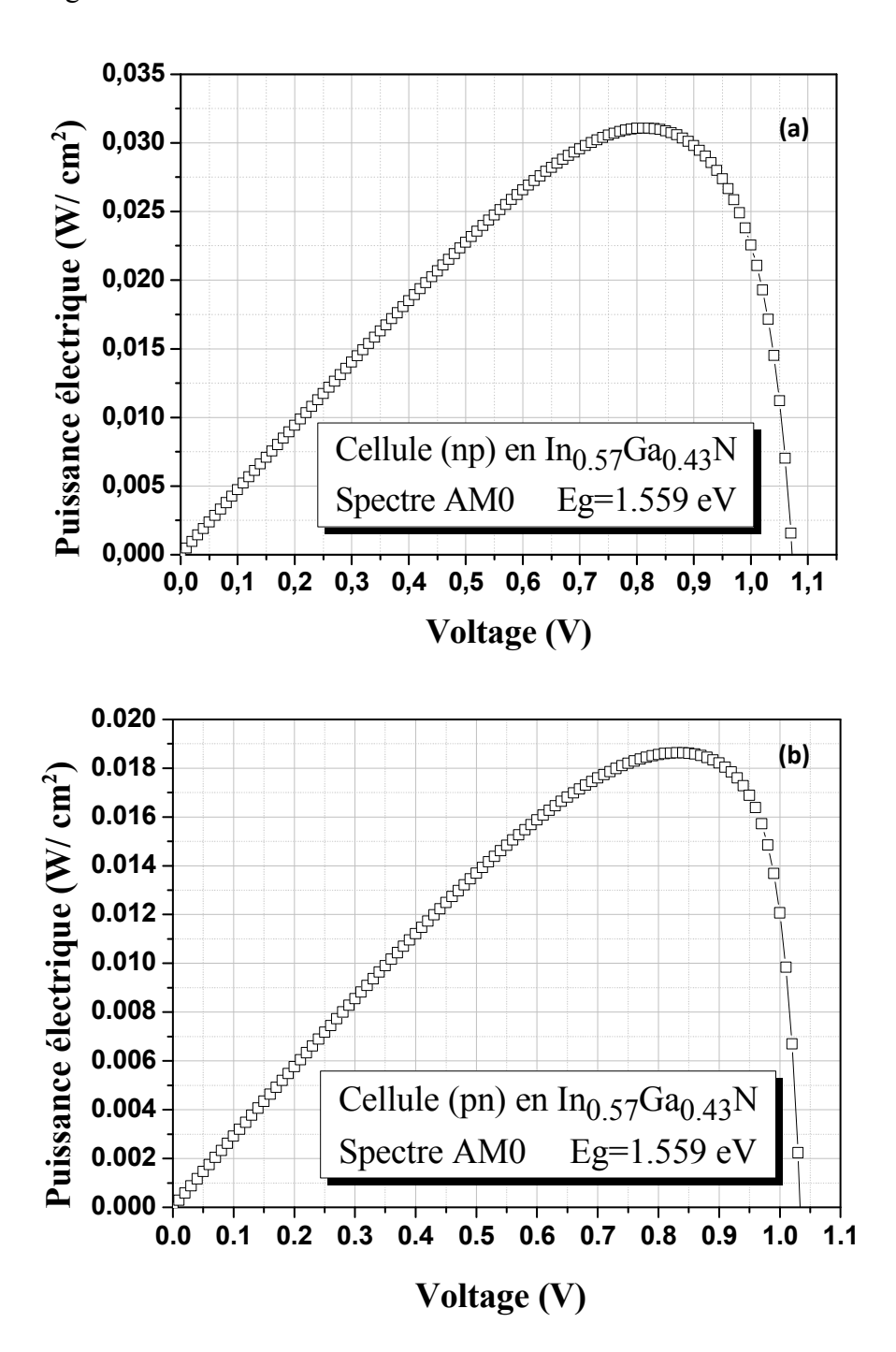

**Figure IV- 9 :**Caractéristiques électriques (*P*-*V*) de la cellule solaire à base  $d'In_{0.57}Ga_{0.43}$ N sousl'éclairement AM0:(a) structure np,(b) structure pn

Les rendements quantiques externe et interne (external ,internal quantum efficiency (QE)),en fonction de lalongueur d'onde λdu spectre AM0 (*QE*-λ), sont présentés dans la figure IV-10 toujours pour la cellule solaire à base d'In<sub>0.57</sub> $Ga_{0.43}$ N destructure np etpn respectivement.

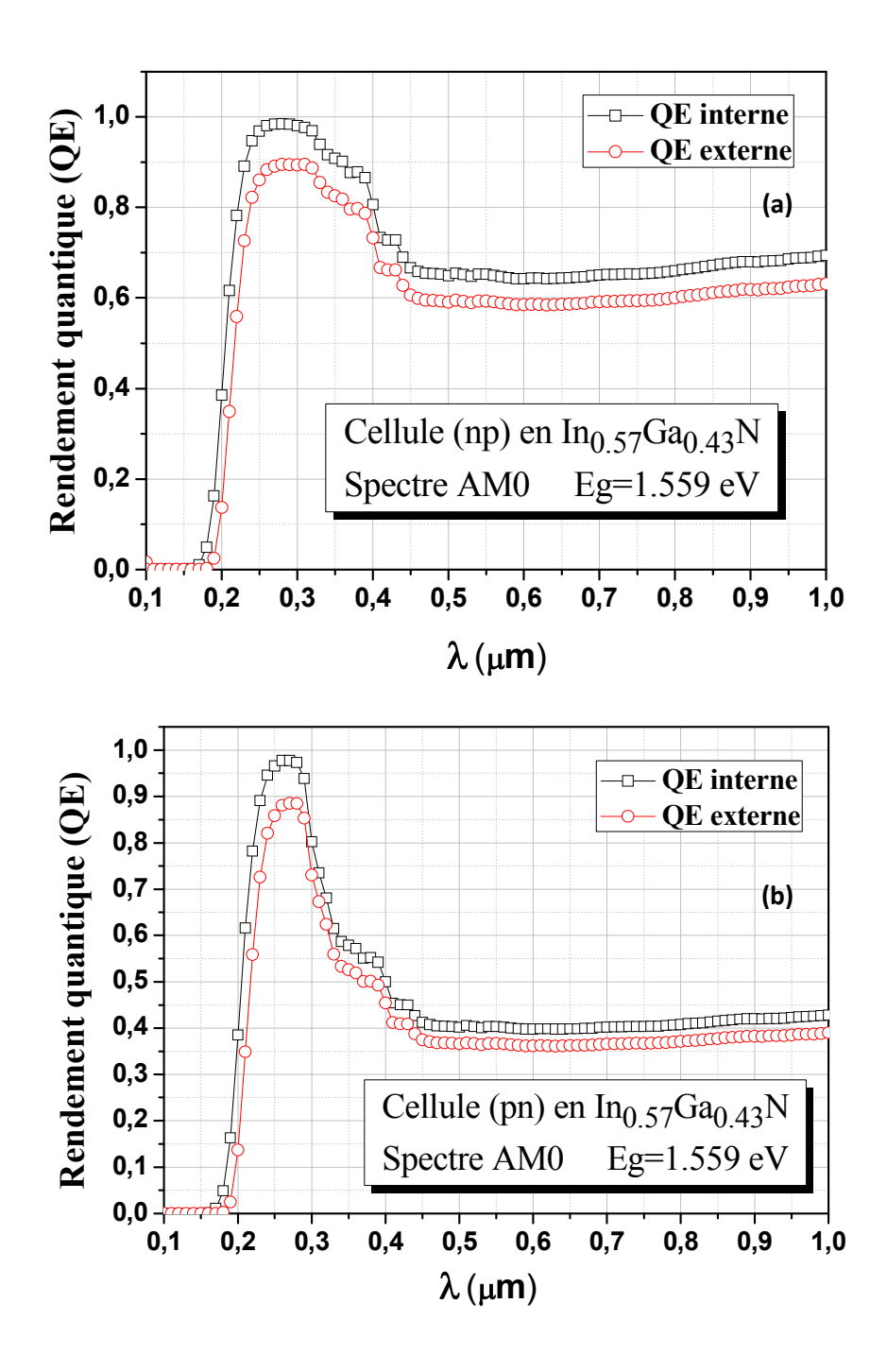

**Figure IV-10 :**Rendements quantiques (*QE*) externe et interne de la cellule solaire à base  $d'In_{0.57}Ga_{0.43}N$ : (a) structure np,(b) structure pn.

Notons que le gap d'énergie de l'  $\ln_{0.57} Ga_{0.43}$  N est  $E_q \cong 1.559 \text{ eV}$  qui correspond approximativement à l'énergie du maximum du spectre solaire AM0.

Une comparaison entre les paramètres photovoltaïquesdesdeux cellules solaires de structure np et pn, à base d'In<sub>0.57</sub>Ga<sub>0.43</sub>N, est faite dans le tableauIV-2. Rappelons que la puissance optique fournie par l'éclairment AM0 est ~  $0.136$  (W/cm<sup>2</sup>).

| Cellule à base<br>d' $In_{0.57}Ga_{0.43}N$ | $J_{sc}$<br>(mA/cm <sup>2</sup> ) | $V_{oc}$<br>(V) | $P_{max}$<br>(W/cm <sup>2</sup> ) | <b>FF</b> | $\eta(\lambda)$ |
|--------------------------------------------|-----------------------------------|-----------------|-----------------------------------|-----------|-----------------|
| Structure np                               | 47.4355                           | 1.07221         |                                   | 0.610972  | 23.90346        |
| Structure pn                               | 29.3174                           | 1.03351         | 0.0186374                         | 0.615099  | 14.33646        |

**Tableau IV- 2:**Paramètres photovoltaïquesdesdeux cellules solaires de structure np et pn, à base d'In<sub>0.57</sub> $Ga<sub>0.43</sub>N$ ,

La différence est notable dans le photocourant, donc dans le courant de court - circuit. Le  $J_{sc}$ de la cellule np et nettement plus supérieur à celui de la cellule pn, ce qui entraine une amélioration du rendement de conversion de14.33646 % pour la cellule pn à 23.90346% pour la cellule np. La différence dans le  $V_{oc}$  et le *FF* est moins significative.

On peut interpréter ce résultat comme suit: dans la cellule de structure np, les porteurs minoritaires qui traversent la base sont des électrons, le transport est limité essentiellement par les porteurs minoritaires, ici les électrons qui possèdent des longueurs de diffusion nettement plus supérieures que les longueurs de diffusion des trous, donc une fois que les électrons traversent la zone de charge d'espace (par le champ interne), et arrivent aux régions neutres , grâce à leur longueurs de diffusion plus longues, ils puissent atteindre l'électrode de collection en quantités plus grandes , en d'autre terme , la recombinaison est plus faible et le photocourant est nettement plus élevé. Dans la structure pn, se sont les trous minoritaires qui traversent la base , une fois arrivés à la région neutre , ils vont atteindre l'électrode de collection avec des longueurs de diffusion plus courtes, ce qui signifie l'augmentation de la probabilité de recombinaison, donc on s'attend à ce que le photocourant dans ce cas soit plus réduit.

### **a)L'influence de la fraction molaire** *x***de l'In :**

Les tableaux (IV-3)et (IV-4)présentent les paramètres photovoltaïques de la cellule solaire à base d' $(\ln_{x}Ga_{(1-x)}N)$ de structure np et pn respectivement,calculés pour différentes fractions molaires *x*de l'In, toujours avec les paramètres cités dans le tableau IV-1.

|                       | $E_{g}$ (InGaN) | $J_{sc}$              | $V_{oc}$ | $P_{max}$            |           |               |
|-----------------------|-----------------|-----------------------|----------|----------------------|-----------|---------------|
| Cellule de structure  | (eV)            | (mA/cm <sup>2</sup> ) | (V)      | (W/cm <sup>2</sup> ) | <b>FF</b> | $\eta(\zeta)$ |
| (np)                  |                 |                       |          |                      |           |               |
|                       |                 |                       |          |                      |           |               |
| $In_{0.20}Ga_{0.80}N$ | 2.6612          | 37.9558               | 2.17276  | 0.0599416            | 0.726838  | 46.10892      |
| $In_{0.39}Ga_{0.61}N$ | 2.0463          | 43.3822               | 1.56041  | 0.0455141            | 0.67235   | 35.01085      |
| $In_{0.52}Ga_{0.48}N$ | 1.6851          | 45.961                | 1.19927  | 0.0346605            | 0.628822  | 26.66192      |
| $In_{0.57}Ga_{0.43}N$ | 1.559           | 47.4355               | 1.07221  | 0.0310745            | 0.610972  | 23.90346      |
| $In_{0.65}Ga_{0.35}N$ | 1.3722          | 49.558                | 0.884055 | 0.0253911            | 0.579547  | 19.53162      |
| $In_{0.68}Ga_{0.32}N$ | 1.3068          | 50.2689               | 0.818337 | 0.0233114            | 0.56668   | 17.93185      |
| $In_{0.78}Ga_{0.22}N$ | 1.1076          | 52.1625               | 0.617553 | 0.0168092            | 0.521812  | 12.93015      |
| $In_{0.84}Ga_{0.16}N$ | 1.0018          | 53.8482               | 0.50838  | 0.013523             | 0.493983  | 10.40231      |
| $In_{0.89}Ga_{0.11}N$ | 0.9215          | 55.1792               | 0.424578 | 0.0110256            | 0.470618  | 8.48123       |

**TableauIV- 3 :** Paramètres photovoltaïques de la cellule à base d'In<sub> $x$ </sub> $Ga_{(1-x)}$ N de structure nppour différentes fractionsmolaires *x*de l'In.

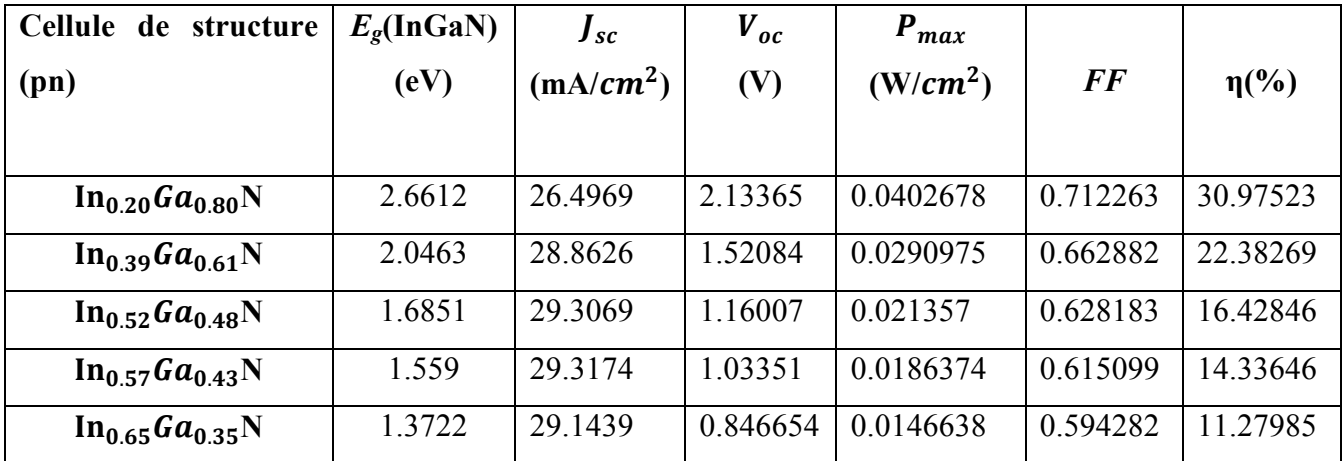

Chapitre IV : Simulation de la cellule solaire à base de l'alliage Indium nitrure de gallium (InGaN)

| $In_{0.68}Ga_{0.32}N$ | 1.3068 | 29.0105 | 0.781366 | 0.0132967  | 0.58659  | 10.22823 |
|-----------------------|--------|---------|----------|------------|----------|----------|
| $In_{0.78}Ga_{0.22}N$ | 1.1076 | 28.2305 | 0.581994 | 0.00925571 | 0.563342 | 7.11978  |
| $In_{0.84}Ga_{0.16}N$ | 1.0018 | 27.4587 | 0.475941 | 0.00719665 | 0.550677 | 5.53588  |
| $In_{0.89}Ga_{0.11}N$ | 0.9215 | 26.6096 | 0.395508 | 0.00568506 | 0.540184 | 4.37312  |

**TableauIV- 4 :** Paramètres photovoltaïques de la cellule à base d'In<sub> $x$ </sub> $Ga_{(1-x)}$ N de structure pnpour différentes fractionsmolaires *x*de l'In.

Dans l'ensemble (tableaux (IV-3)et (IV-4)), le photocourant et par la suite le  $J_{SC}$ de la cellule np est nettement plus supérieur à celui de la cellule pn, ce qui améliore le rendement de conversion de la cellule np d'une façon remarquable. La différence dans le  $V_{oc}$  et le *FF* est moins notable.

L'influence de la fraction molaire *x* de l'In sur les caractérisques *J*-*V* , *P*-*V*et *QE*-λ , est présentée respectivement dans les figures IV-11, IV-12 et IV-13.

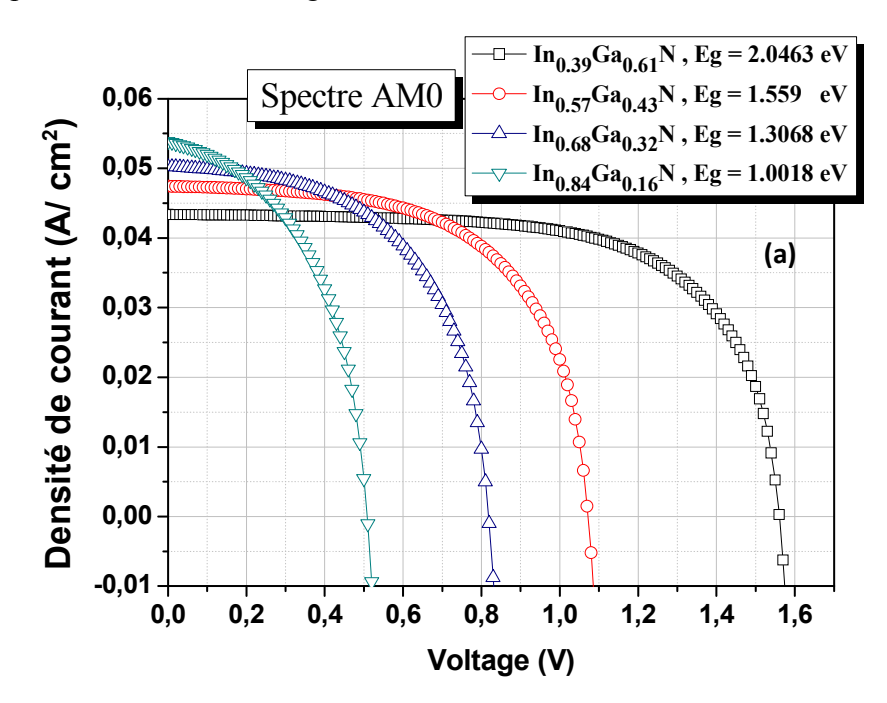

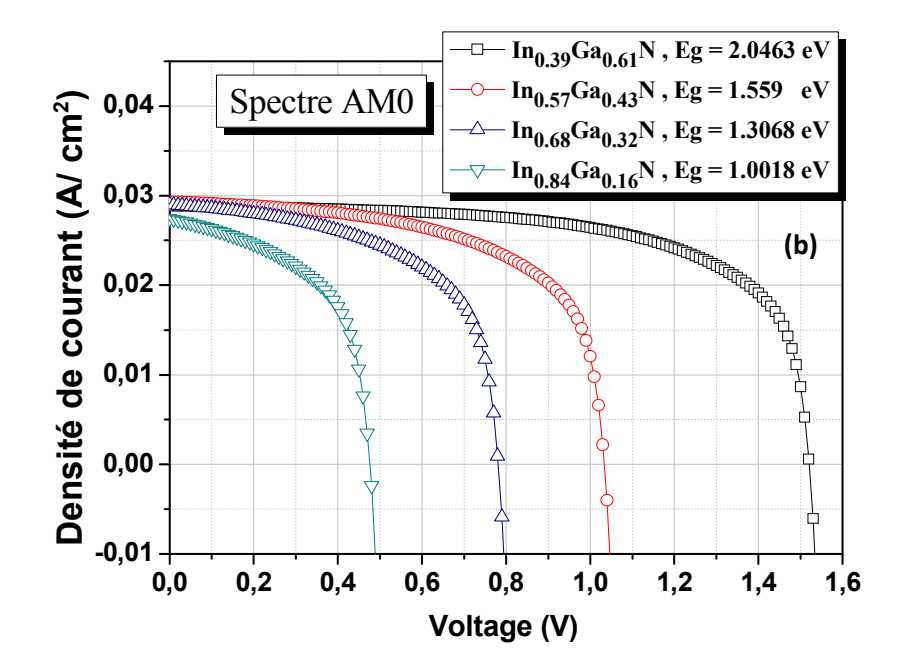

**Figure IV-11:** L'influence de la fraction molaire *x* de l'In sur les caractérisques *J*-*V*de la cellule solaire à base d'In<sub>x</sub> $Ga_{(1-x)}N$  : (a) structure np,(b) structure pn.

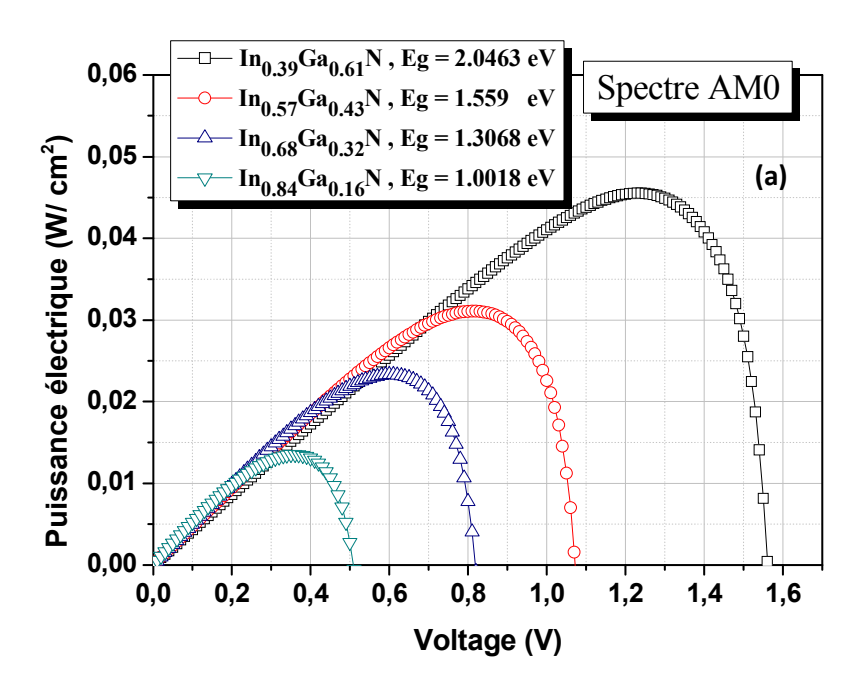

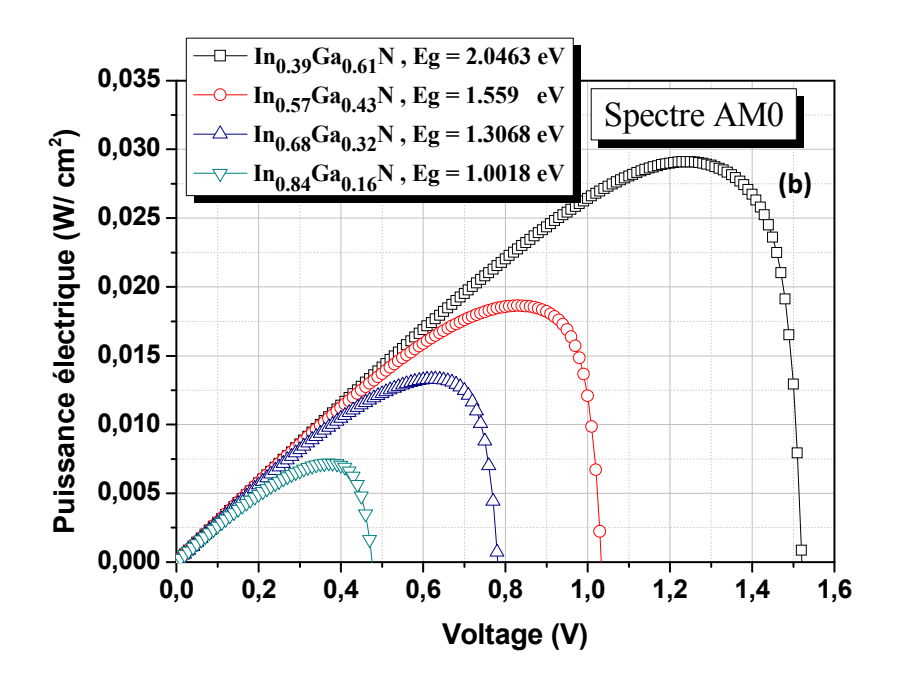

**Figure IV-12:** L'influence de la fraction molaire *x* de l'In sur les caractérisques *P*-*V*de la cellule solaire à base d'In<sub>x</sub> $Ga_{(1-x)}N$ : (a) structure np,(b) structure pn.

Alors que dans les figures IV-14, IV-15, IV-16 et IV-17 est présentée l'influence de la fraction molaire *x* de l'In sur les paramètres photovoltaiques  $(J_{sc}, V_{oc}, FF$  et  $\eta$ ) de la cellule à base  $d\text{Tr}_xGa_{(1-x)}N$  de structure np et pn respectivement.
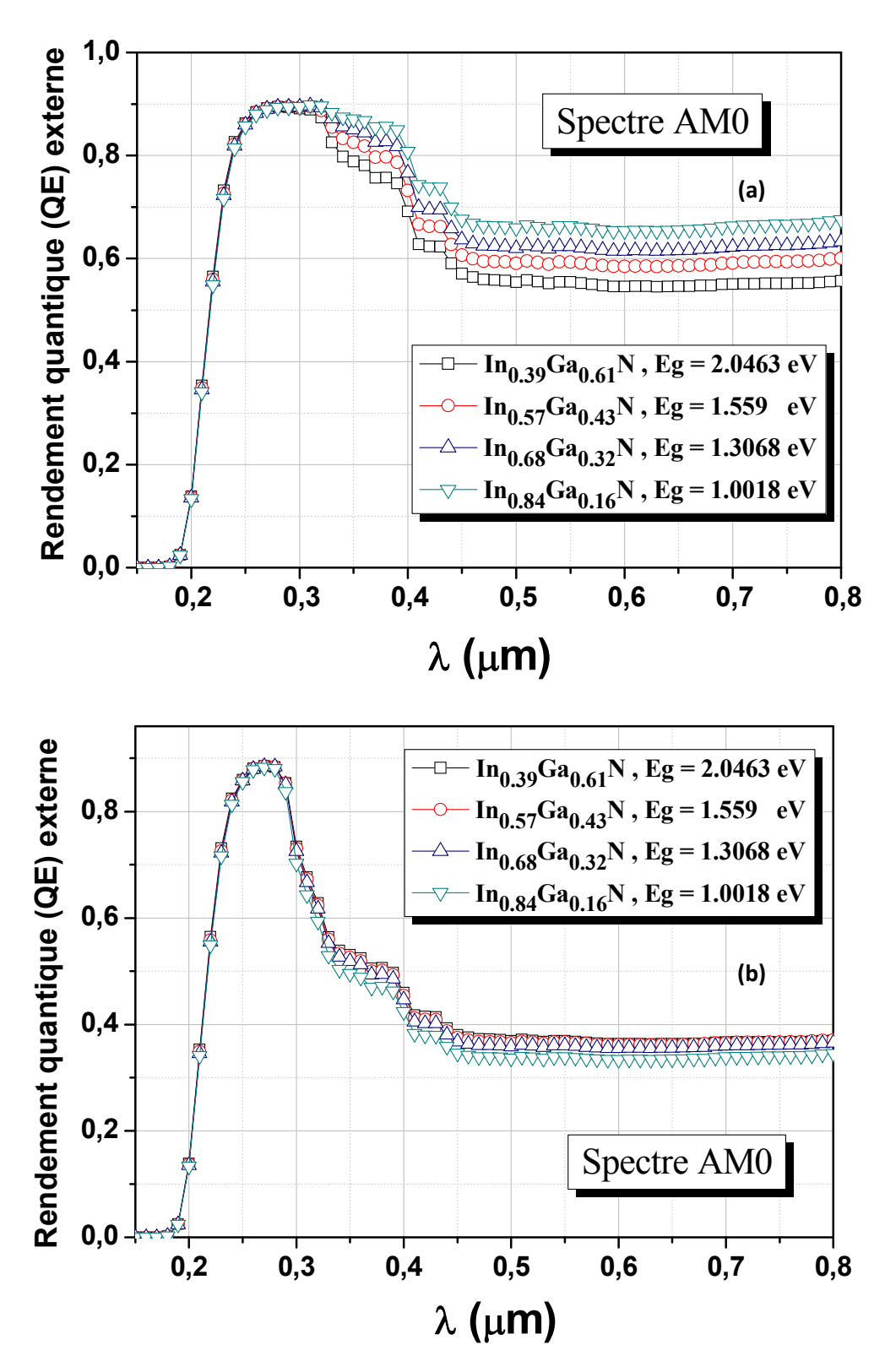

**Figure IV-13:** L'influence de la fraction molaire *x* de l'In sur le *QE* externede la cellule solaire à base d'In<sub>x</sub> $Ga_{(1-x)}N$  : (a) structure np,(b) structure pn.

L'augmentation de la fraction molaire *x* de l'In de 0.20 à 0.89 lui correspond une réduction du gap d'énergie  $E<sub>g</sub>$  de 2.6612 eV à 0.9215 eV (tableaux (IV-3)et (IV-4)).

Le gap d'énergie est directement lié à la concentration intrinsèque  $n_i$  du matériau selon l'équation :

$$
n_i^2 = N_c N_V . exp\left(-\frac{E_g}{kT}\right) \tag{IV.2}
$$

La réduction du gap d'énergie signifie l'augmentation de  $n_i$ , donc et selon l'équation analytique :

$$
V_d = \frac{kT}{q} \ln \left( \frac{N_A N_D}{n_i^2} \right) \tag{IV.3}
$$

La tension interne ou de diffusion  $V_d$  va diminuer avec l'augmentation de  $n_i$  ou la réduction de  $E_g$ .  $V_d$  n'étant autre que la valeur limite de la tension du circuit ouvert  $V_{oc}$ , donc même  $V_{oc}$ diminue avec la réduction de  $E<sub>g</sub>$ . Ce qui est bien obtenu d'après nos résultats (tableaux (IV-3),(IV-4) et figure IV-15)

Rappelons aussi que la densité de courant de saturation  $J_s$ de la cellule est :

$$
J_S = q n_i^2 \left[ \frac{L_P}{\tau_P N_d} + \frac{L_n}{\tau_n N_a} \right]
$$
 (IV.4)

$$
etV_{oc} = \frac{kT}{q} \ln\left(\frac{J_{sc}}{J_s} + 1\right)
$$
 (IV.5)

Donc, même d'après ces équations on va s'attendre à une réduction du  $V_{oc}$ avec la réduction du  $E_a$ . Dans ces équations,  $N_A$  et $N_D$  sont les densités du dopage accepteur et donneur respectivement,  $L_p$  et  $L_n$  les longueurs de diffusion des trous et électrons.  $N_c$  et $N_v$ sont les densités effectives à  $E_c$  et  $E_V$  respectivement.

D'autre part, la réduction du gap d'énergie signifie que la probabilité de l'absorption lumineuse va augmenter ( $hv \geq E_a$ ), donc on va s'attendre à une augmentation du photocourant, et par la suite du  $I_{sc}$ . Cette prédiction est bien vérifiée pour le cas de la cellule np (tableau IV-3et figure IV-14 (a)), alors que pour la cellule pn (tableau IV-4 et figure IV-14 (b), le  $J_{sc}$  passe par une valeur optimale 29.3174 mA/cm<sup>2</sup>pour la fraction molaire 0.57 de l'In, qui donne un gap d'énergie  $E<sub>g</sub> = 1.559$  eV, dont la valeur est proche de l'énergie correspondante au maximum du spectre solaire.

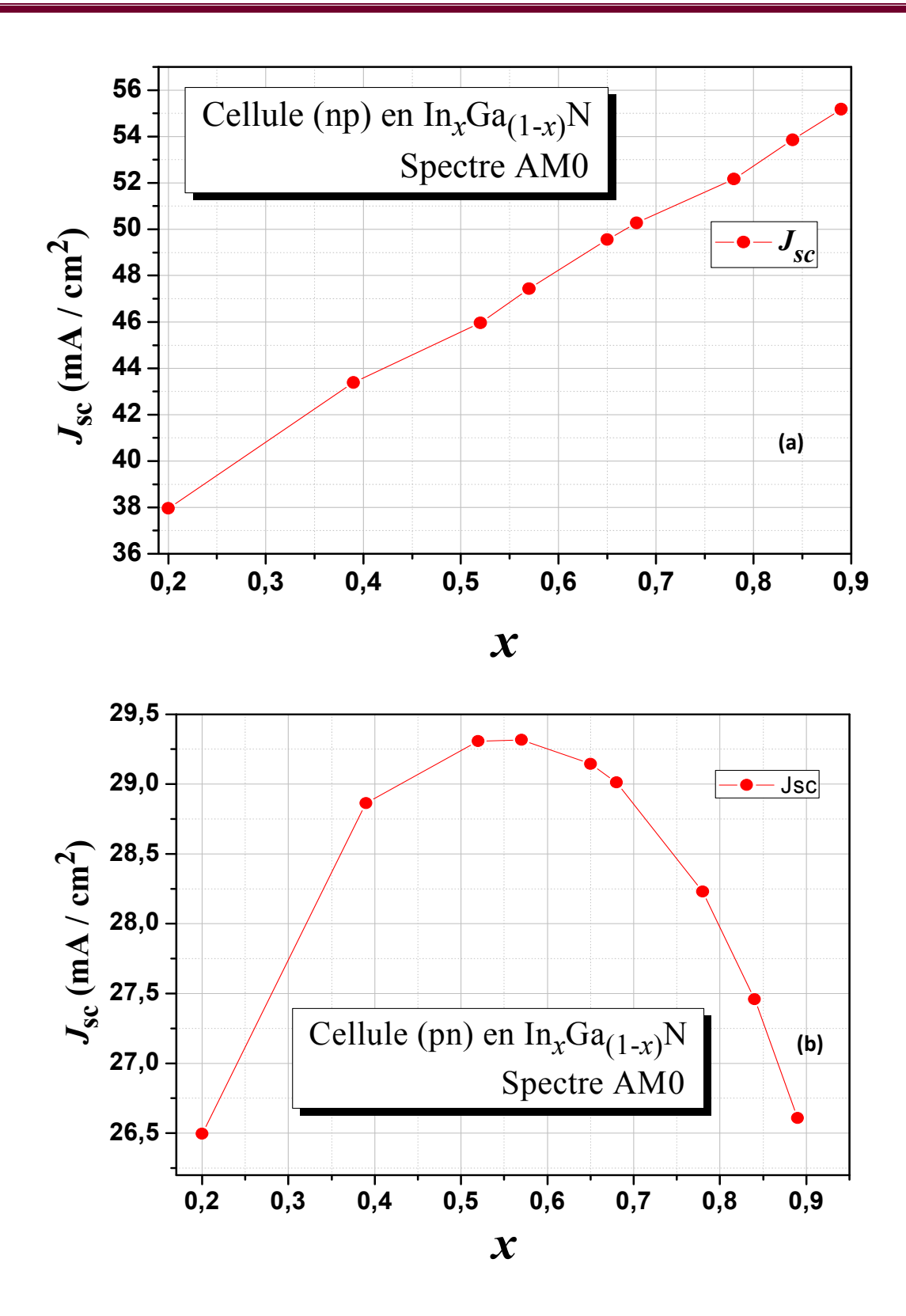

**Figure IV-14:** L'influence de la fraction molaire *x* de l'In sur la densité du courant de courtcircuit  $(J_{sc})$ de la cellule solaire à base d'In<sub>x</sub> $Ga_{(1-x)}N$  : (a) structure np,(b) structure pn.

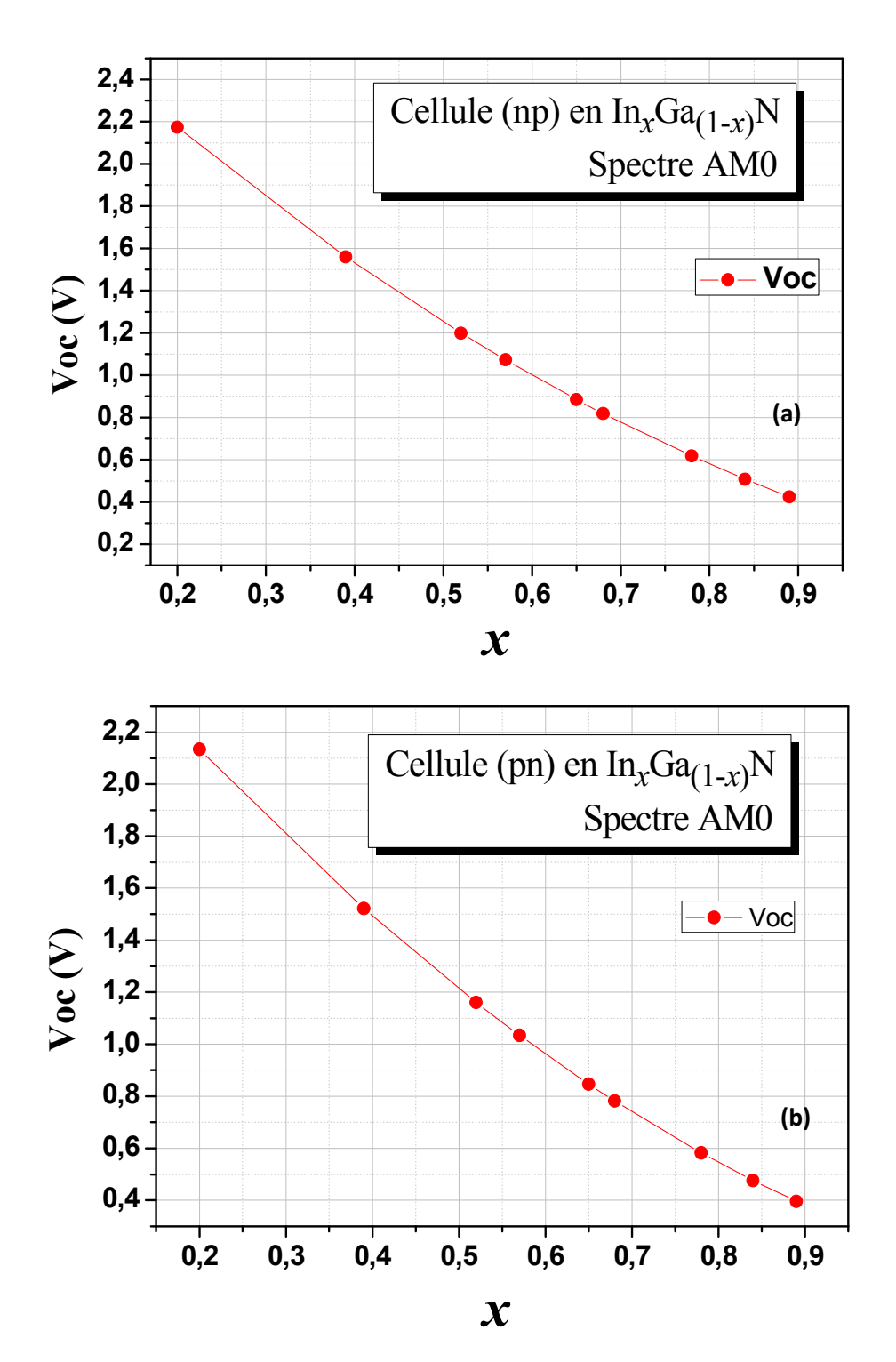

**Figure IV-15:** L'influence de la fraction molaire *x* de l'In sur la tension du circuit ouvert  $(V_{oc})$ de la cellule solaire à base d'In<sub>x</sub>Ga<sub>(1-x)</sub>N : (a) structure np,(b) structure pn.

L'influence de la fraction molaire *x* de l'In, et par conséquent, la réduction de  $E_g$ a plus d'effet sur le  $V_{oc}$  que sur le  $J_{sc}$ , remarquons que  $V_{oc}$  se réduit noblement de 2.17276 V à 0.424578 V

pour la cellule np (tableau IV-3 et figure IV-15 (a)) , et il se réduit de 2.13365 V à0.395508 V pour la cellule pn (tableau IV-4 et figure IV-15 (b)). Par conséquent, l'allure générale de la puissance maximale  $P_{max}$ , du *FF* et du rendement de conversion  $\eta$ , aura une tendance à suivre l'allure du  $V_{oc}$ , c'est à dire avoir une diminution avec l'augmentation de la fraction molaire *x* de l'In ou la réduction de  $E<sub>g</sub>$ . Ceci est bien vérifié d'après les figures IV-16 et IV-17.

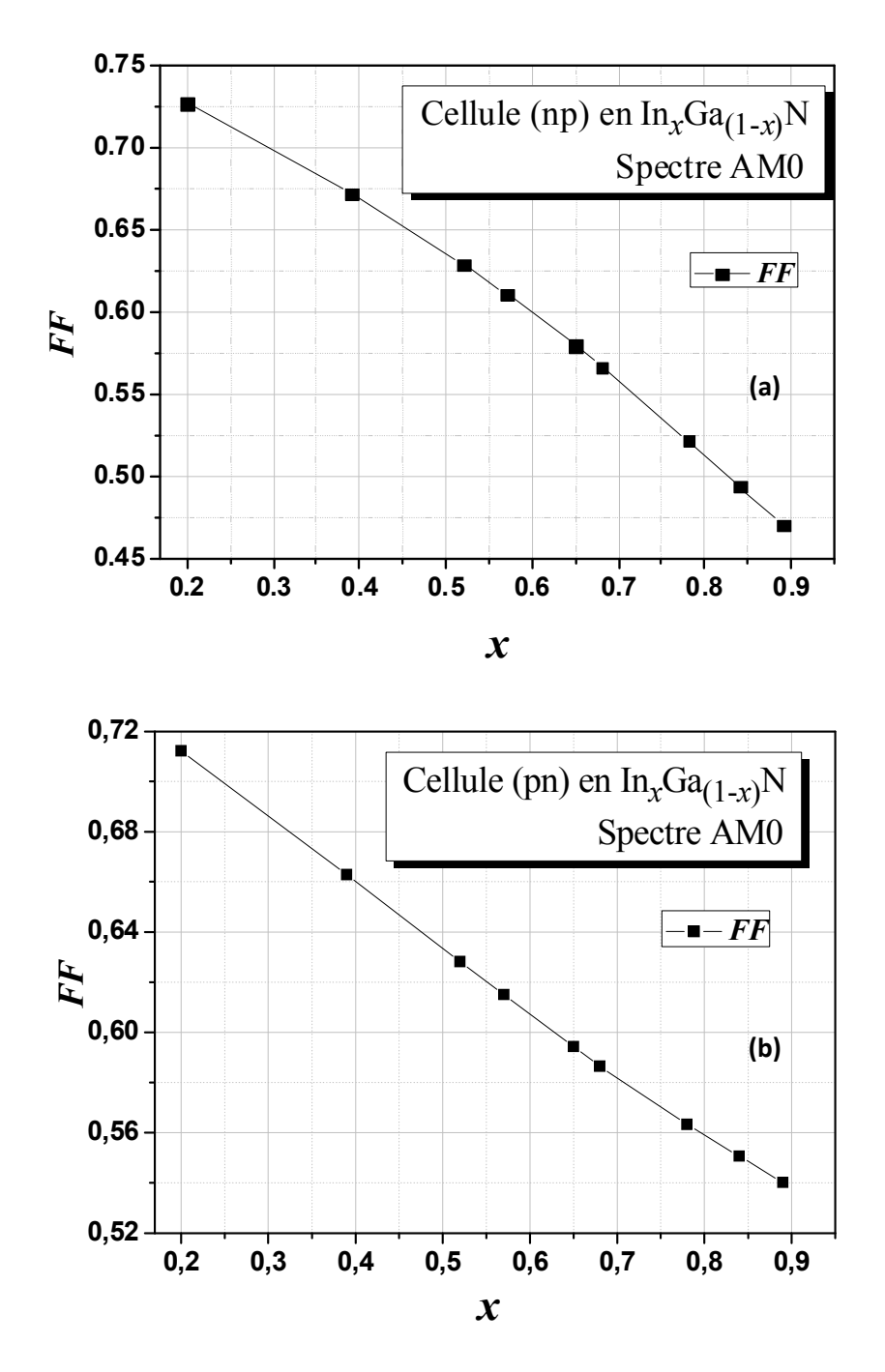

**Figure IV-16:** L'influence de la fraction molaire *x* de l'In sur le facteur de forme *FF*de la cellule solaire à base d'In<sub>x</sub> $Ga_{(1-x)}N$  : (a) structure np,(b) structure pn.

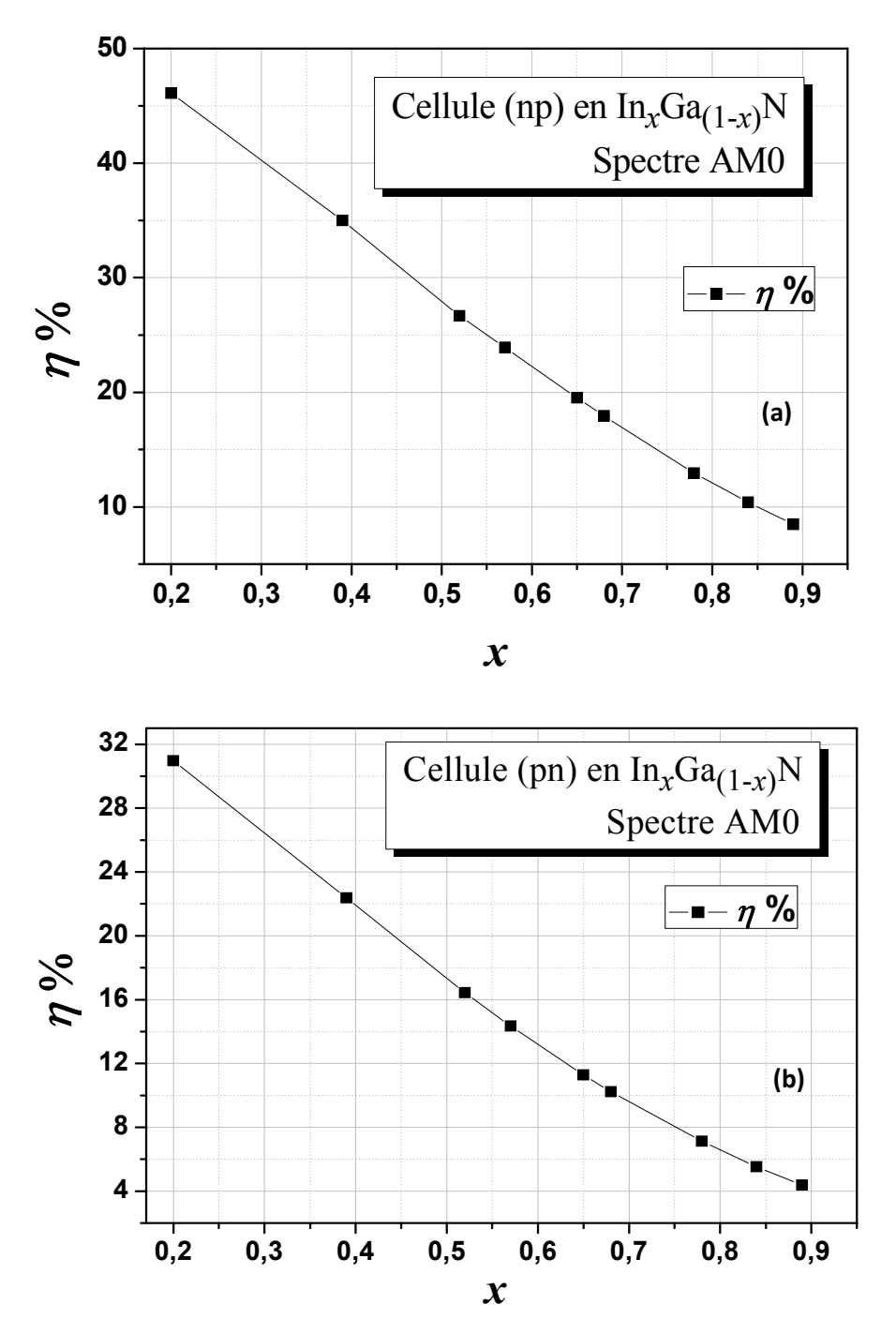

**Figure IV-17:** L'influence de la fraction molaire *x* de l'In sur le rendement de conversion ηde la cellule solaire à base d'In<sub>x</sub> $Ga_{(1-x)}N$  : (a) structure np,(b) structure pn.

## **b)L'influence de l'épaisseur de la base :**

Les tableaux IV-5 et IV-6 présentent les paramètres photovoltaïques de la cellule solaire à base d'In<sub>0.57</sub> Ga<sub>0.43</sub> Ncalculés pour différentes épaisseur de la base:  $x_p$  pour la structure np et *x*npour lastructure pn respectivement.

| Cellule (np)                     | $J_{\rm SC}$          | $V_{\rm OC}$ | $P_{max}$            |           |            |
|----------------------------------|-----------------------|--------------|----------------------|-----------|------------|
| $x_n = 0.01 \text{ }\mu\text{m}$ | (mA/cm <sup>2</sup> ) | (V)          | (w/cm <sup>2</sup> ) | <b>FF</b> | $\eta$ (%) |
| $x_p = 1 \mu m$                  | 39.6939               | 1.04523      | 0.0254752            | 0.614018  | 19.59631   |
| $x_p$ =1.5µm                     | 42.8617               | 1.05631      | 0.0277245            | 0.612356  | 21.32654   |
| $x_p = 2 \mu m$                  | 44.888                | 1.06333      | 0.0291886            | 0.611526  | 22.45277   |
| $x_p = 2.5 \mu m$                | 46.3206               | 1.06848      | 0.0302498            | 0.611199  | 23.26908   |
| $x_p = 3 \mu m$                  | 47.4355               | 1.07221      | 0.0310745            | 0.610972  | 23.90346   |
| $x_p = 3.5 \text{ }\mu\text{m}$  | 48.2938               | 1.07515      | 0.0317315            | 0.611124  | 24.40884   |
| $x_p = 4 \mu m$                  | 49.0009               | 1.07775      | 0.0322796            | 0.611231  | 24.83046   |
| $x_p = 5 \mu m$                  | 50.1004               | 1.08165      | 0.0331447            | 0.611625  | 25.4959    |
| $x_p = 6 \mu m$                  | 50.935                | 1.08444      | 0.0338194            | 0.612271  | 26.0149    |
| $x_p = 7 \mu m$                  | 51.6005               | 1.08683      | 0.0343667            | 0.612806  | 26.4359    |
| $x_p = 8 \mu m$                  | 52.1522               | 1.0889       | 0.0348252            | 0.613244  | 26.7886    |
| $x_p = 9 \mu m$                  | 52.6214               | 1.09055      | 0.0352208            | 0.613751  | 27.0929    |
| $x_p = 10 \mu m$                 | 53.0298               | 1.09178      | 0.0355721            | 0.614405  | 27.3632    |

**TableauIV-5 :** Paramètres photovoltaïques de la cellule solaire de structure np à base  $d'In_{0.57}Ga_{0.43}N$  calculéspour différentesépaisseurs $x_p$ de la base.

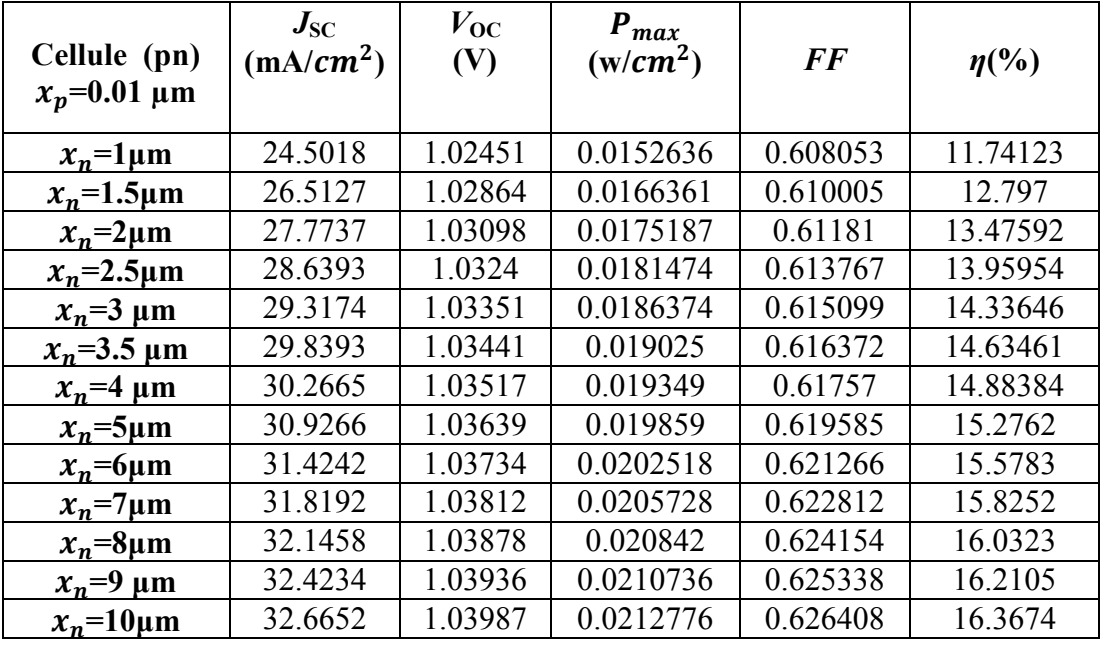

**TableauIV-6 :**Paramètres photovoltaïques de la cellule solaire de structure pn à base  $d'In_{0.57}Ga_{0.43}N$  calculéspour différentes épaisseurs $x_n$  de la base.

Les caractéristiques électriques *J*-*V* ,*P*-*V*et *QE*-λ pour différentes épaisseurs de la base sont présentées respectivement dans les figures IV-18, IV-19 et IV-20.

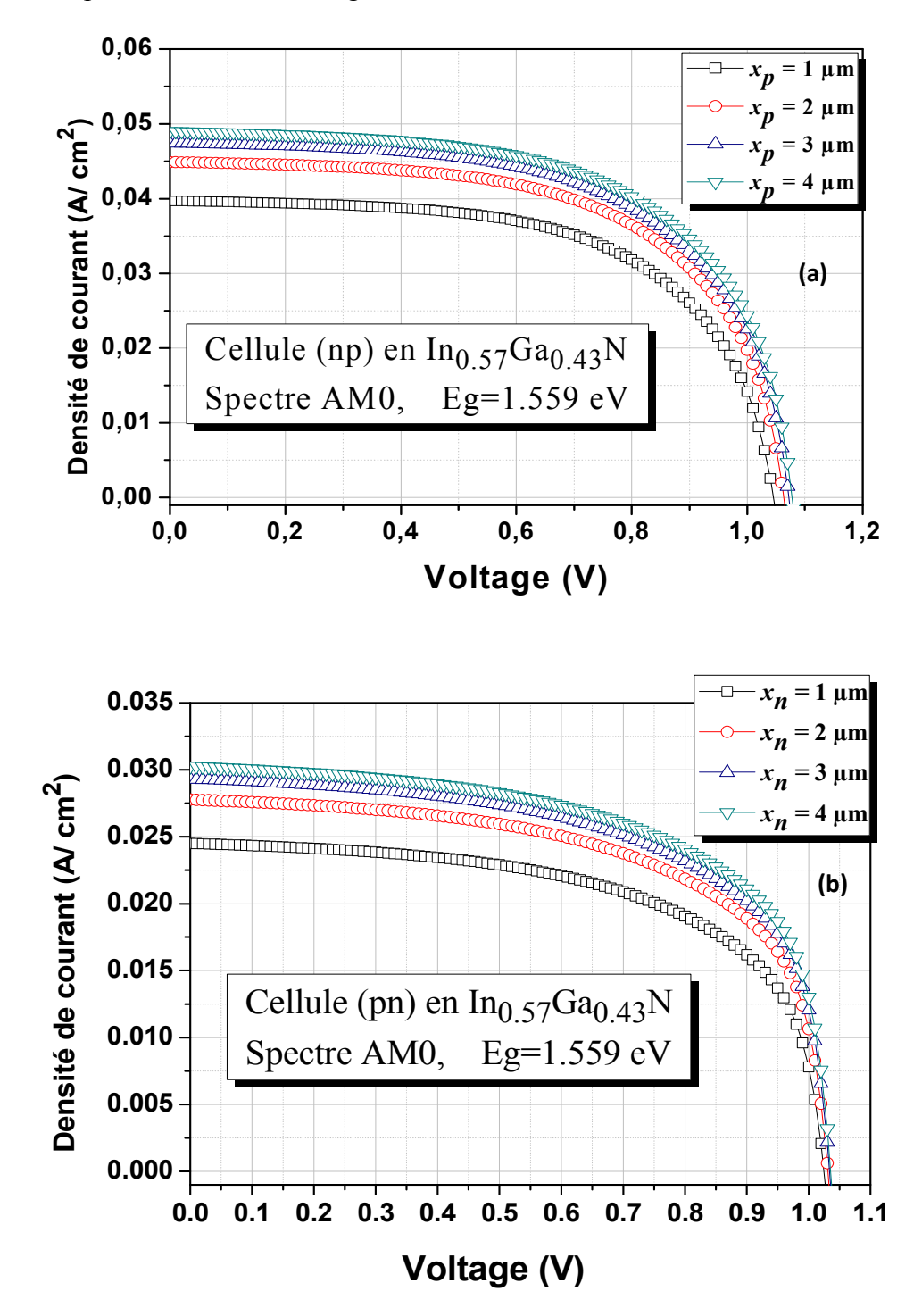

Figure IV-18: Caractéristiques électriques *J*-*V*de la cellule solaire à base d'In<sub>0.57</sub> Ga<sub>0.43</sub>N pour différentes épaisseur de la base:(a)structure np,(b)structure pn.

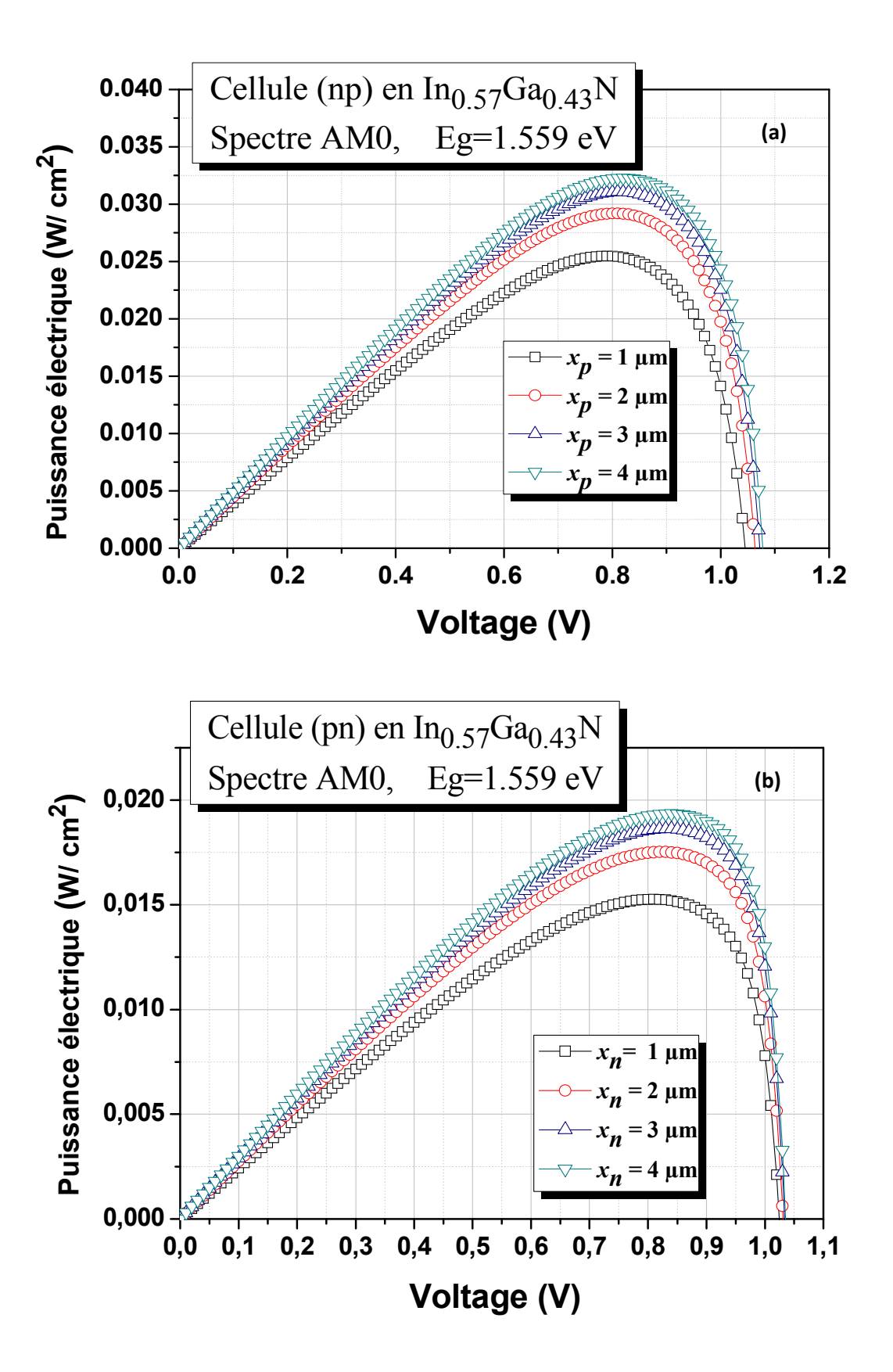

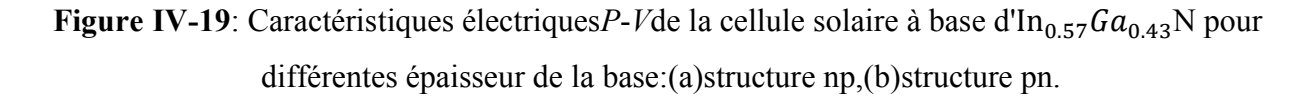

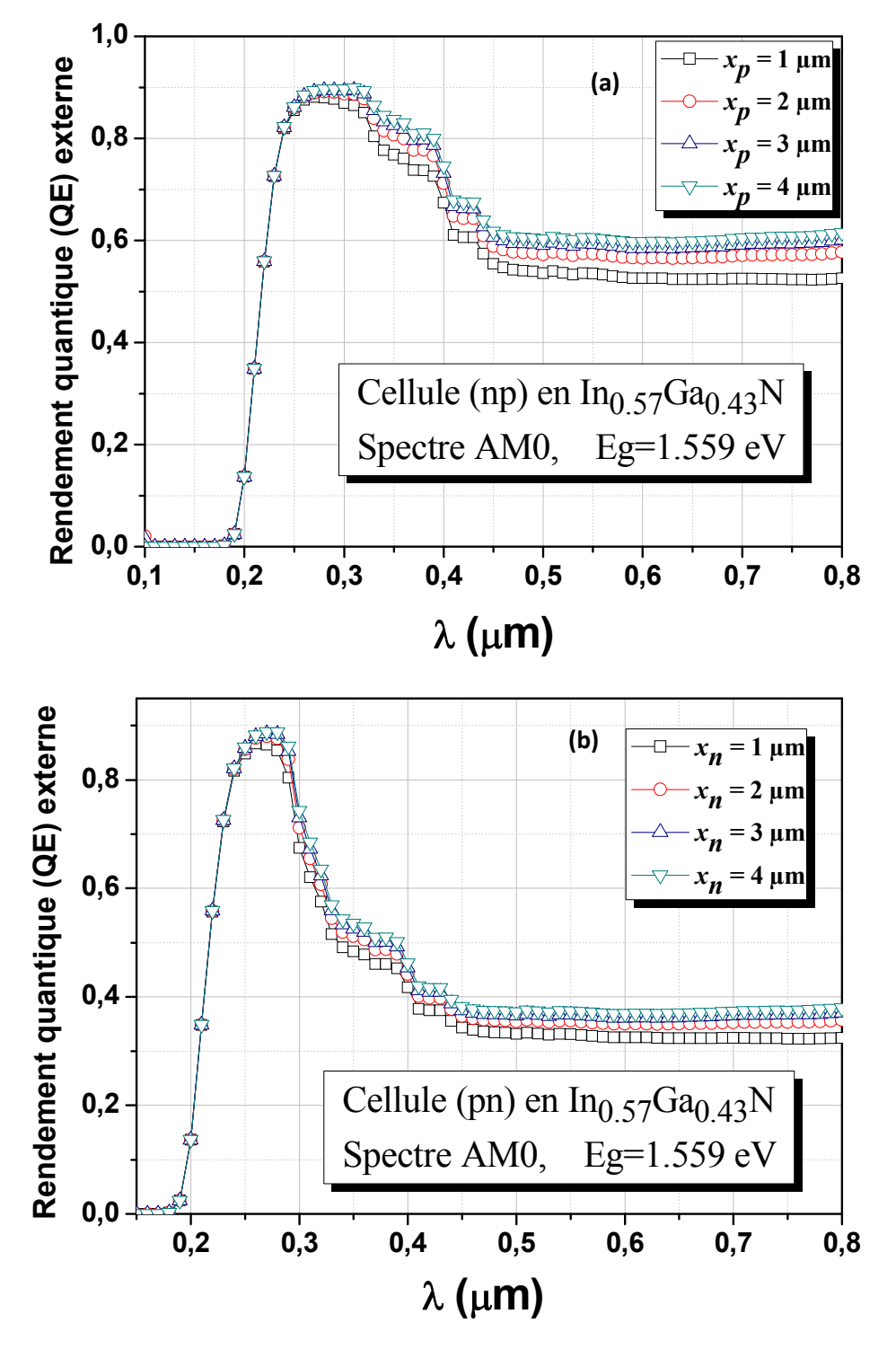

**Figure IV-20**: Caractéristiques QE- $\lambda$ de la cellule solaire à base d'In<sub>0.57</sub> $Ga_{0.43}$  N pour différentes épaisseur de la base:(a)structure np,(b)structure pn.

Dans les figures IV-21, IV-22, IV-23 et IV-24 est présentée l'influence de l'épaisseur de la base sur les paramètres photovoltaiques ( $J_{sc}$ ,  $V_{oc}$ ,  $FF$  et  $\eta$ ) de la cellule à base  $d'In_{0.57}Ga_{0.43}N$  de structure np et pn respectivement.

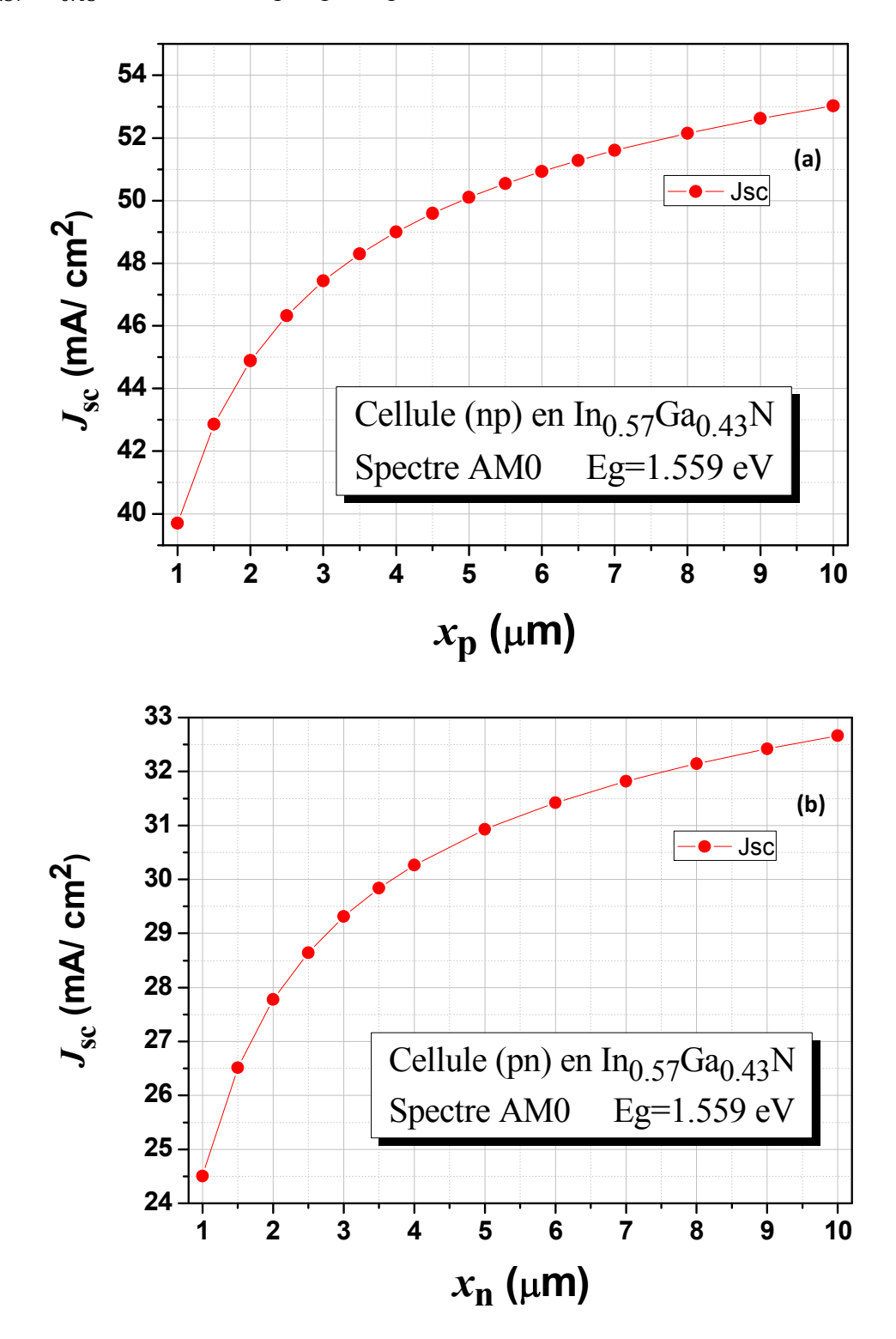

Figure IV-21: Densité du courant de court-circuit  $(J_{sc})$ de la cellule solaire à base  $d'In_{0.57}Ga_{0.43}N$  pour différentes épaisseur de la base : (a) structure np,(b) structure pn.

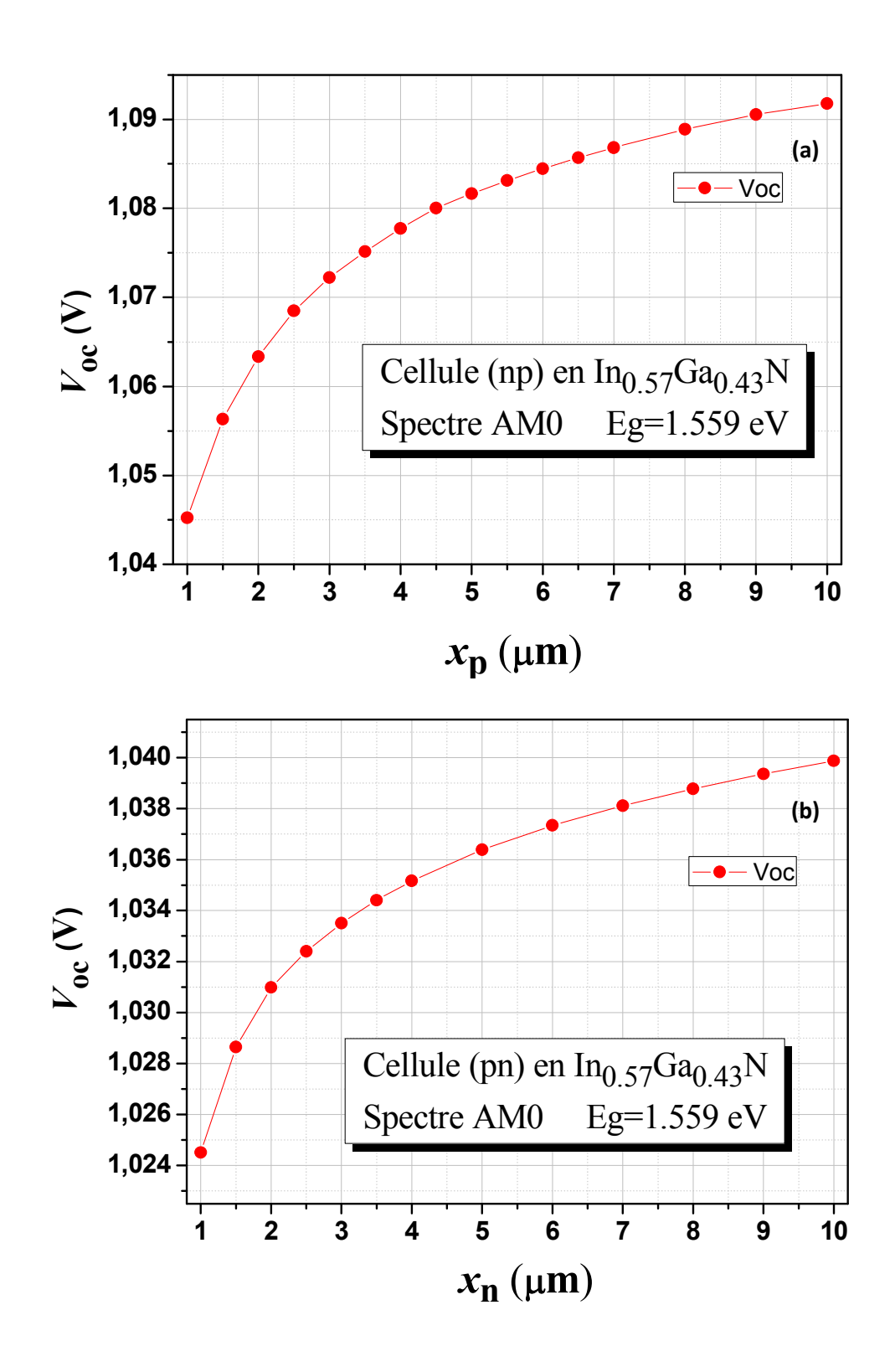

**Figure IV-22:** Tension du circuit ouvert  $(V_{oc})$ de la cellule solaire à base d'In<sub>0.57</sub> Ga<sub>0.43</sub>N pour différentes épaisseur de la base : (a) structure np,(b) structure pn.

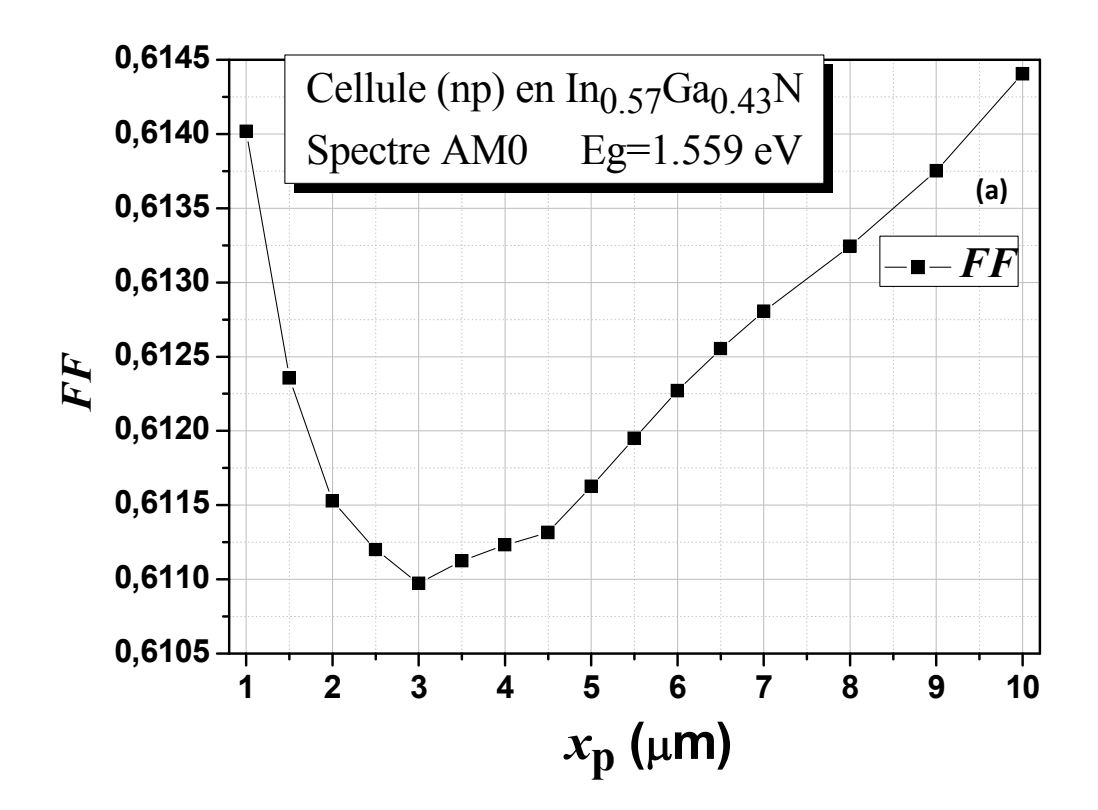

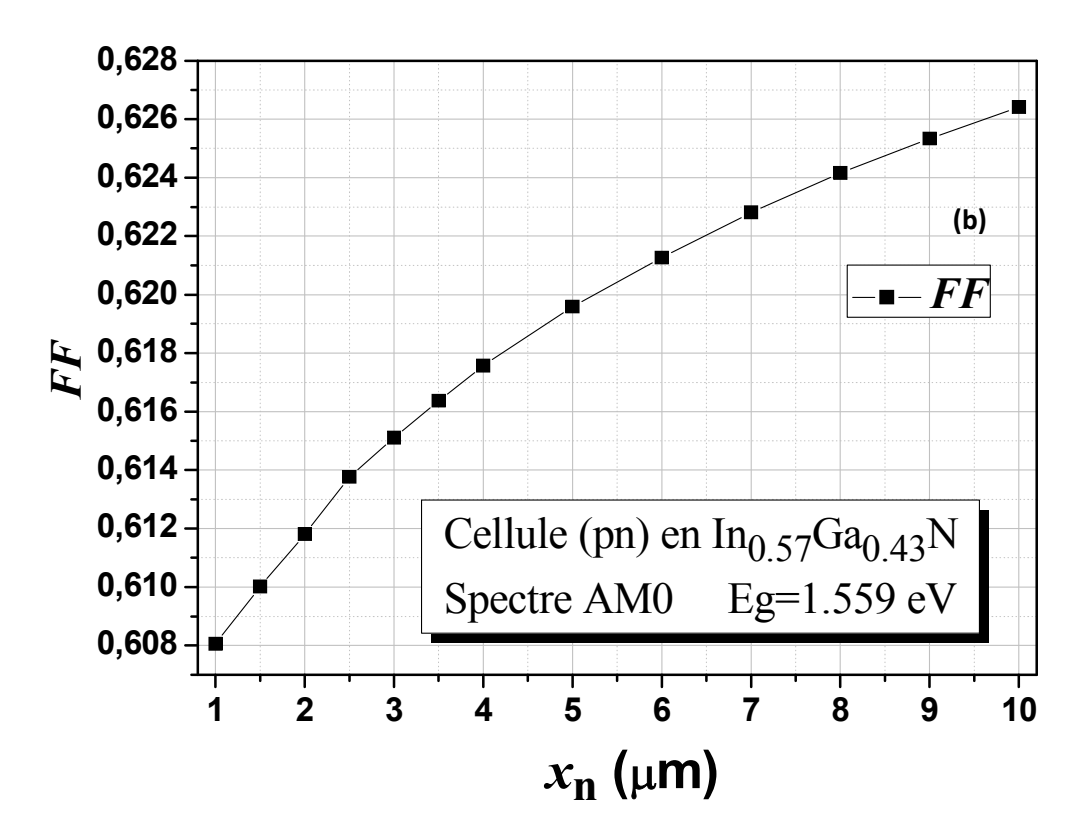

**Figure IV-23:** Facteur de forme (FF)de la cellule solaire à base d'In<sub>0.57</sub> Ga<sub>0.43</sub> N pour différentes épaisseur de la base : (a) structure np,(b) structure pn.

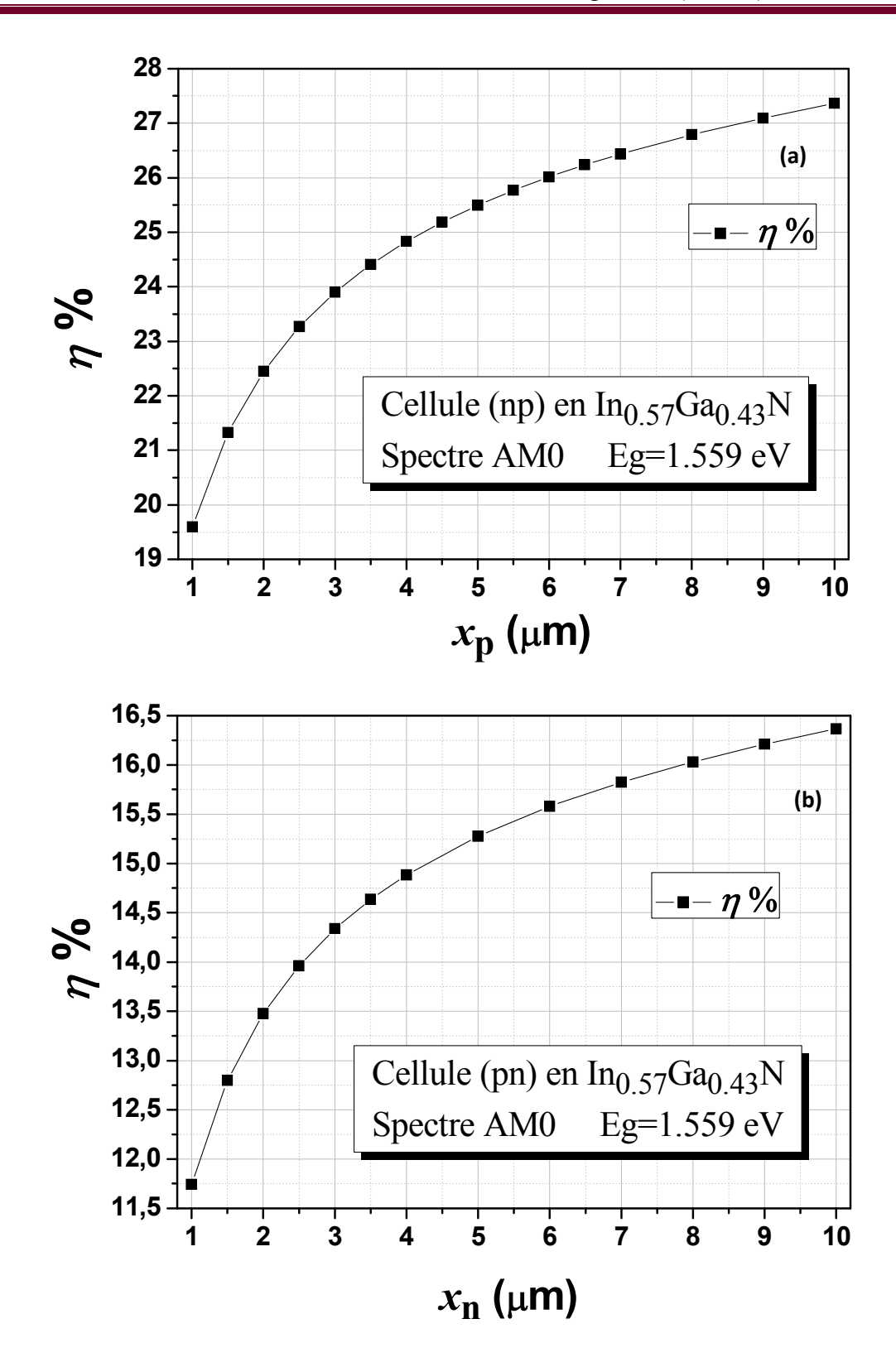

Figure IV-24: Rendement de conversion  $(\eta)$ de la cellule solaire à base d'In<sub>0.57</sub>Ga<sub>0.43</sub>N pour différentes épaisseur de la base : (a) structure np,(b) structure pn.

Dans l'ensemble il y a une amélioration des paramètres photovoltaïques des cellules au fur et à mesure que l'épaisseur de la base augmente. Cette amélioration est due essentiellement à l'augmentation discernable du photocourant qui entraine l'augmentation de la puissance maximale  $P_{max}$  fournie par les cellules, et par la suite l'amélioration du rendement de conversion  $\eta$ de19.59631% à 27.3632% pour la cellule np, et de11.74123% à 16.3674% pour la cellule pn. Le  $V_{\alpha}$  et le *FF* présentent moins de sensibilité.

On peut interpréter ce résultat par le fait que l'augmentation de l'épaisseur dans la gamme (1- 10 µm) aura un effet de performer l'absorption lumineuse , donc le photocourant généré. On n'a pas encore atteint l'épaisseur limite au delà de laquelle la performance des cellules va se détériorer, alors l'ensemble des paramètres : épaisseur , longueurs de diffusion des porteurs photogénérés, champ et largeur de la zone de charge d'espace , vont tous contribuer à ce que la majorité des porteurs photogénérés atteignent les électrodes de collection (la recombinaison est minimale), et le  $V_{oc}$ sera,à ce stade, moins sensible à la variation de l'épaisseur.

Au delà de 10 µm , les différentes courbes tendent à se saturer.

### **IV.4 Conclusion :**

Dans ce chapitre, nous avons présenté l'étude de la cellule solaire à homo-jonction de structure npet pn, à base de l'alliage ternaire  $In_xGa_{(1-x)}N$ , réalisée via le logiciel de simulation SILVACO-ATLAS. Cette étudenous a permis decalculer les caractéristiques électriques de la cellulesolaire comme les caractéristiquesdensité de courant – tension (*J-V*) dans l'obscurité et sous l'éclairement AM0 , la réponse spectrale de la cellule (rendement quantique interne et externe) en fonction de lalongueur d'onde du spectre solaire AM0, et lesparamètres photovoltaïques liés à ces caractéristiques tels que la densité du courant de courtcircuit (*Jsc*), la tension de circuit ouvert (*Voc*,), le facteur de forme (*FF*), la puissancemaximale ( $P_{\text{max}}$ ) et le rendement de conversion photovoltaïque ( $\eta$ ).

La cellule np présente des performances plus meilleurs que celles de la cellule pn; spécialement pour le photocourant qui améliore significativement le rendement de conversion. Technologiquement, il a été démontré que la cellule np présente des caractéristiques plus meilleures [4].

L'augmentation de la fraction molaire *x* de l'In de 0.20 à 0.89 lui correspond une réduction du gap d'énergie  $E<sub>g</sub>$  de 2.6612 eV à 0.9215 eV qui entraine une réduction notable du  $V<sub>oc</sub>$  de

2.17276 V à 0.424578 V pour la cellule np , donc une réduction du rendement de conversion  $\eta$  de 46.10892% à 8.48123%. Pour la cellule pn, le  $V_{oc}$  se réduit de 2.13365 V à0.395508 V en entrainant une réduction du  $\eta$  de 30.97523% à 4.37312%.

Il y a une amélioration des paramètres photovoltaïques des cellules au fur et à mesure que l'épaisseur de la base augmente dans la gamme 1-10 µm. Cette amélioration est due essentiellement à l'augmentation discernable du photocourant qui entraine l'augmentation de la puissance maximale  $P_{max}$  fournie par les cellules, et par la suite l'amélioration du rendement de conversion  $\eta$  de 19.59631% à 27.3632% pour la cellule np, et de 11.74123 % à 16.3674% pour la cellule pn. Le  $V_{oc}$  et le *FF* présentent moins de sensibilité.

## **Conclusion Générale**

 Ce mémoire est une application du logiciel SILVACO-ATLAS pour comparer les caractéristiques électriques calculées d'une cellule solaire monojonction à base d'InGaN de la structure pn avec ceux d'une cellule solaire np. Les caractéristiques électriques sont la caractéristique courant-tension (J-V) et la réponse spectrale.

 En raison des coûts élevés de l'expérimentation, les chercheurs se penchent de plus en plus vers l'outil de simulation numérique comme un moyen complémentaire essentiel dans la prédiction, l'analyse et l'interprétation des résultats. Le logiciel SILVACO compte parmi les outils de simulation les plus développés ,ATLAS est un simulateur de dispositifs semiconducteurs basé sur les principes physiques à deux (et trois) dimensions. Il prédit le comportement électrique associé à la structure physique dans des conditions spécifiées. ATLAS parvient à ceci par le partitionnement du dispositif spécifié par un maillage de grille de deux (ou trois) dimensions.Il applique ensuite l'ensemble des équations différentielles, fondées sur les lois de Maxwell,au maillage pour simuler le transport des porteurs de charge à travers la structure. Pour notre cas les équations de transport électrique sont les équations de continuité des porteurs decharge et l'équation de Poisson pour le potentiel, en régime stationnaire.

 Nous avons présenté les résultats de l'étude pour la cellule solaire à base d'InGaN de la structure pn et np . nous avons présenté la caractéristique J-V,P-V et la réponse spectrale de la cellule In<sub>0.57</sub>  $Ga_{0.43}$ N des deux structure : np,pn. Après la comparaison entre les paramètres de sortie nous trouvent que la cellule  $In_{0.57} Ga_{0.43}N$  de la structure np présente un meilleur rendement dû aux valeurs élevées de la tension de circuit ouvert et du facteur de forme.

La diminution de la fraction molaire  $x(\text{In})$  de la cellule  $(\text{In}_{\chi} Ga_{1-x}N)$  révèle dans l'ensemble une amélioration des caractéristiques photovoltaïques de la cellule des deux structure : np,et pn Nounotamment le rendement de conversion photovoltaïque *η* qui s'améliore de 8.48 % à 46.10% pour la structure np et de 4.37% à 30.97 % pour la structure pn. lorsque *x*(In) diminue de 0.89 à 0.20, sauf la densité de courant de court circuit *J<sub>sc</sub>* qui diminue avec la diminution de la fraction molaire *x*(In) puisque le gap d'énergie augmente. le gap d'énergie dépendait du pourcentage de la composition de nitrure d'indium et de nitrure de gallium au sein de l'InGaN .

 L' augmentation de l' épaisseur de base révèle, une amélioration dans les caractéristiques photovoltaiques de la cellule( $\text{In}_{0.57}$   $Ga_{0.43}$ N) pour les deux structure : np et pn, notamment dans la densité de courant de court circuit  $(J_{\rm sc})$ , le facteur de forme  $FF$ , la puissance maximale *P*max et le rendement de conversion *η*.la cellule du structure np présente plus d'améliorations dans ses caractéristiques photovoltaïques, par exemple le rendement de conversion photovoltaïque *η* qui s'améliore de 11.74%à 14.88% pour la structure pn et de 19.59 % à 24.83%pour la structure np. Lorsque l' épaisseur de base augmente de 1.5µm à 4 µm.

 Nous constatons finalement que les caractéristiques photovoltaïques fournies par la cellule  $(\text{In}_{x} Ga_{1-x}N)$  de la structure np sont encore plus meilleures que celles fournies par la cellule  $(\text{In}_{x} Ga_{1-x}N)$  de la structure pn.

 Ce travail nous a permis de mieux appréhender les propriétés de ce matériau et de participer à l'optimisation d'une cellule solaire à base d'InGaN

### **Résumé** :

 Ce mémoire est une application du logiciel SILVACO-ATLAS pour comparer les caractéristiques électriques calculées d'une cellule solaire monojonction pn en InGaN avec ceux de la structure np. Les caractéristiques électriques sont la caractéristique courant-tension (J-V), Caractéristique (P-V) et la réponse spectrale dans l'obscurité et sous éclairement AM0 .

 la cellule de la structure np présente plus d'améliorations dans ses caractéristiques photovoltaïques .L'optimisation du rendement est par conséquent liée à l'augmentation importante de l'épaisseurs de la base et la diminution de la fraction molaire *x*(In) . Alors pour améliorer le rendement de la cellule solaire à base d'InGaN il est préférable d'essayer d'augmenter l'épaisseurs de la base , diminuer la fraction molaire *x*(In) ,et d'utiliser la structure np .

**Mots clés** : Cellule solaire, Silvaco-Atlas,simulation , InGaN ,monojonction.

summary

 This memory is an application of SILVACO-ATLAS software to compare the electrical characteristics of a solar cell calculated monojonction pn InGaN with those of the np structure. The electrical characteristics are the current-voltage characteristic (JV) characteristic (PV) and the spectral response in the dark and under illumination AM0.

 The cell of np structure has more improvement in its characteristics .L'optimisation photovoltaic performance is therefore linked to the significant increase of the thicknesses of the base and the reduction of the mole fraction x (In). So to improve the efficiency of the solar cell based on InGaN it is better to try to increase the base thickness, reducing the mole fraction x (In), and using the np structure.

## *References Bibliographique*

[1] K-J. Hsiao, "Dissertation electron-refflectorstragy for CdTe thin filme solarcels",thesis doctoral, Colorado State University Fort Collins, Colorado, 2010.

[2]G, Adam. R, Modeling heterogeneous carbon nanotube networks for photovoltaic application using silvaco atlas software", Thesis Naval postgraduate school Monterey California. 2012.

[3] Richard H, Bube, Photovoltaics Materials", Book, Stanford University, USA. 1998.

[4]B.Garcia, Jr, Indium gallium nitride multijunction solar cell simulation using silvaco atlas" , Thesis Naval postgraduate school Monterey California. 2007.

- [5] Tableau périodique des éléments, http://Biblio.alloprof.qc.caPagesAnonymesDisplayFiches.aspxID=6016=150412, consuleté le 15/04/2012.
- [6] R.Castagné et all, "Circuits intégrés en arsenure de de Gallium. Physique, technologie et règles de conception", Masson et CINET ENST Paris, 1989.
- [7] S.Laval, "Physique des semi-conducteurs III-V", Ecole d'été d'optoélectronique,2002.
- [8] Wu, J., et al. Small band gap bowing in In1-xGaxN alloys. Applied Physics Letters. 2002, Vol. 80,4741.
- [9] Morkoç, H. Handbook of Nitride Semiconductors and Devices. Weinheim : WILEY-VCH Verlag GmbH & Co. KGaA, 2008. Vol. 1.978-3-527-40837-5.
- [10] Yam, F.K. and Hassan, Z. InGaN : An overview of the growth kinetics, physical properties and emission mechanisms. Superlattices and Microstructures. 2008, Vol. 43, 1.
- [11] N.Grandjean, J.Massies. Les nitrures d'éléments III: des semiconducteurs singuliers? CRHEA, www.CNRS.fr/publications/imagesdephysique/couv pdf/IdP01.../07.pdf. (s.d.).
- [12] Bernardini, F., Fiorentini, V. and Vanderbilt, D. Spontaneous polarization and piezoelectric Communications. 11, 1972, 617.
- [13] Liu, L. and Edgar, J.H. Substrates for gallium nitride epitaxy. Materials Science and Engineering R. 2002, Vol. 37, 61.
- [14] A. Dussaigne, " Diodes électroluminescentes blanches monolithiques", thèse de doctorat, Université de Nice-Sophia Antipolis, 2005.
- [15] Wright, A.F. and Nelson, J.S. Explicit treatment of the gallium 3d electrons in GaN using the plane-wave pseudopotential method. PhysicalReview B. 1994, Vol. 50, 2159.
- [16] V.GORGE, "Caractérisation de matériaux et test de composants des cellules solaires à base des nitrures des éléments III-V", Thèse de doctorat, université paris-sud 11, 2012. (s.d.).
- [17] Pousse, A., Atkins, P. and Jones, L. Chimie : molécules, matière, métamorphoses.3ème édition.Paris : DeBoeck Université, 1998. p. 255 à 257.  $(s.d.).$
- [18] Clàudio de Carvalho, L., Schleife, A. and Bechstedt, F. Influence of exchange and correlation on structural and electronic properties of AlN, GaN, and InNpolytypes. Physical Review B. 2011, Vol. 84, 195105.(s.d.).
- [19] Vegard, L. Z. Phys. 1921, Vol. 5, 17. (s.d.).
- [20] Denton, A.R. and Ashcroft, N.W. Vegard's Law. Physical Review A. 1991, Vol. 43, 3161.(s.d.).
- [21] Katsikini, M., et al. Raman study of Mg, Si, O, and N implanted GaN. Journal of Applied Physics.2003, Vol. 94, 4389.(s.d.).
- [22]Axon, H.J. and Hume-Rothery, W. Proc. R. Soc. London A. 1948, Vol. 1, A193.  $(s.d.).$
- [23] Wu, J. When group-III nitrides go infrared: New properties and perspectives.Journal of Applied Physics.2009, Vol. 106, 011101.(s.d.).
- [24] Wu, J., et al. Universal bandgap bowing in group-III nitride alloys. Solid State Communations.2003, Vol. 127, 411.(s.d.).
- [25] Donmez, O., et al. High carrier concentration induced effects on the bowing parameter and the temperature dependence of the band gap of GaxIn1-xN. Journal of Applied Physics.2011, Vol. 110, 103506.(s.d.).
- [26] Schaff, W.J., et al. 868, s.l. :Physica Status Solidi B, 2008, Vol. 245. (s.d.).
- [27] Duan, X.M. and Stampft, C. 115207, s.l. : Physical Review B, 2008, Vol. 77. (s.d.).
- [28]Yildiz, A., et al. Structural, electrical and optical characterization of InGaN layers grown by MOVPE. Chinese Physics B. 2009, Vol. 18, 4007. (s.d.).
- [29]Neugebauer, J. and Van de Walle, C.G. Atomic geometry and electronic structure of native defects in GaN. Physical Review B. 1994, Vol. 50, 8067.(s.d.).
- [30] Gorczyca, I., Svane, A. and Christensen, N.E. Theory of point defects in GaN, AlN, and BN: Relaxation and pressure effects. Physical Review B. 1999, Vol. 60, 8147.(s.d.).
- [31] Stampfl, C., et al. Native defects and impurities in InN: First principles studies using the localdensity density Review B. 2000, Vol. 61, 7846. (s.d.).
- [32] Chernyak, L., et al. Electron beam induced current measurements of minority carrier diffusion lengths in gallium nitride. Apllied Physics Letters.1996, Vol. 69, 2531.(s.d.).
- [33]IoffePhysyco-Technical Institue.GaN Gallium nitride.Electronic archive.New Semiconductor Materials.Characteristics and Properties. [Online] [Cited: 11 16, 2011.] http://www.ioffe.ru/SVA/NSM/Semicond/GaN/index.html. (s.d.).
- [34] IoffePhysico-Technical Institute. InN Indium Nitride.New Semiconductor Materials.Characteristics and properties. [Online] [Cited: 12 13, 2011.] http://www.ioffe.ru/SVA/NSM/Semicond/InN/index.html. (s.d.).
- [35] Optical constants of GaN (Gallium nitride). RefractiveIndex.Info. [Online] 2011. [Cited: 12 23, 2011.] http://refractiveindex.info/?group=CRYSTALS&material=GaN. (s.d.).
- [36]Anani, M., et al. InxGa1-xN refractive index calculations. Microelectronics Journal.2007, Vol. 38, 262.(s.d.).
- [37] Color wavelength table, www.usbyte.com/common/approximate\_wavelength.htn,02/05/2007, consuleté le 15/04/2012.
- [38] P.Michalopoulos, " Anovel approach for the development and optimisation of state-of-the-art photovoltaic devices using Silvaco", Master's thesis, Naval Postgraduate School, Montery, California, 2002.
- [39] PINTO M.R, Conor S. Rafferty and Robert W. Dutton, "PSCES2 Poisson and continuity equation solver", Stanford Electronics Laboratory Technical Report, Stanford University, September 1984.
- [40] SELBERHERR, S. Analysis and simulation of semi conductor devices. Wien, New York: Springer-Verlag, 1984. (s.d.).
- [41] CRISTIANE HONSBERG, STUARTBOWDE. Photovoltaic devices, systems and applications, (PVCDROM). Sydney, Univ of New South Wales, 1999. (s.d.).
- [42] M. Grundmann, The Physics of Semiconductors", Book, Université Leipzig, ©Springer-Verlag Berlin Heidelberg 2006.
- [43] S. Daniel, Modeling radiation effect on a triple junction solar cell using silvaco atlas", Thesis Naval postgraduate school Monterey California. 2012.
- [44] B. Van Zeghbroeck, Principles of Electronic Devices", Book. 2011.
- [45] B. Benabdallah, Nadia, Propriétés physiques des semi-conducteurs (Si
- monocristallin et Ge) et simulation des cellules solaires à base de Si et SiGe", These magister, UniversitéAboubekrbelkaid-Telemcen. 2006.
- [46] J. Lavery, Quantum tunneling model of a P-N junction in silvaco", Thesis Naval postgraduateschool Monterey California. 2008.
- [47] Luc LASNE, Physique et technologie des composants de puissance", université deBordeaux 1, 2003.

[48] I. Sari-Ali, B. Benyoucef, B. Chikh-Bled, Etude de la jonction PN d'un semiconducteur a l'équilibre thermodynamique", Journal of Electron Devices, Vol. 5, 2007, pp. 122-126© JED [ISSN: 1682 -3427].

- [49]B. Vanderheyden, Diodes `a jonction pn", cour, l'Université de Liège.
- [50] K .TAHRI, B. BENYOUCE, Etude de Modélisation d'un Générateur Photovoltaïque", Journal of ScientificResearch N° 0 vol. 1, Université Abou BakrBelkid- B.P: 119 Tlemcen 13000. 2010.

[51] F. ZOUACHE, Etude de la Concentration Solaire sur les Performances des Systèmes Photovoltaïque", Mémoire magistère, Université MentouriConstantine.2009.

[52] B.THUILLIER, Caractérisation Structurale des Contacts Ohmiques Réalises a Partir D'encres Métalliques sur Cellules Photovoltaïque en Silicium Multicristallin", Thèse Docteur, Ecole Doctorale Matériaux de Lyon. 2001.

[53] K. DJERIOUAT, Optimisation du Rendement des Cellules Photovoltaïques à Hétérojonctions : GaInP/GaAs", Mémoire magistère, Université Abou Bakr Belkid- Tlemcen. 2011.

[54] B.LAKEHAL, Etude des propriétés électriques d'une photopile à base d'une structure Schottky", Mémoire magistère, Université de Batna. 2009.

[55] H. Ben Slimane et A. Helmaoui, Etude analytique d'une cellule solaire à hétérojonction p+ (GaAs)/n (AlxGa1-xAs)/N (Al0.4Ga0.6As)", Revue des EnergiesRenouvelables Vol. 11 N°2 (2008) 259 – 266, Universitaire de Béchar, B.P. 417,Béchar. 2008.

[56] P. Bessemoulin, Jean Oliviéri, Le Rayonnement Solaire et sa Composant Ultraviolette", La Météorologie 8e 42 série - n° 31 - septembre 2000.

[57] B. ZOUAK, Etude de l'évolution des caractéristiques des matériaux thermoélectriques des anciennes et nouvelles générations et applications photovoltaïque-thermoélectricité", Mémoire magistère, Université Mouloud Mammeri de Tizi-Ouzou.2012.

[58]R. Roshanak, Réalisation et caractérisation de cellules solaires organiques à couches composites polymères incluant des nanotubes de carbones", Thèse

Docteur, Université de Limoges. 2008.

[59] Carrie L. Andre, B.S., M.S.E.E, III-V Semiconductors on Sige Substrats for Multi-Junction Photovoltaics", The Ohio State University. 2004.

[60] B. BROUSSE, Réalisation et Caractérisation de Cellules Photovoltaïque Organiques Obtenues par Dépôt Physique", Thèse Doctorat, Université de Limoges. 2004.

[61]A. BENYOUCEF, Developpement de Surfaces a Base de Dioxyde de Titane par PVD pour une Application aux Cellules Solaires", Thèse Doctorat, Université Abou BakrBelkid- Tlemcen. 2008.

- [62]M.OUDDAH, Étude du Silicium Poreux Destine aux Cellules Solaires", Mémoiremagistère, Université Mentouri Constantine.2009.
- [63] T. DESRUES, Développement de cellules photovoltaïques à hétérojonctions silicium et contacts en face arrière", Thèse Doctorat, Ecole Doctorale Matériaux deLyon. 2009.

[64] S. Khlifi, Modélisation d'une Cellule Solaire Ga1-xAlxAs(n)-GaAs(i)- GaAs(p)",Mémoire magistère, Universitaire de Béchar. 2003.

[65]D. Bradley P, Advanced ThermoPhotovoltaic Cells Modeling, Optimized for Usein Radioisotope Thermoelectric Generators (RTGS) for Mars and Deep SpaseMissions", Thesis Naval postgraduate school Monterey California. 2004.

[66] ATLAS User's Manuel, Device simulation software", SILVACO International, California. 2011.

- [67]D. Vasileska, G. Stephen M, Computational Electronics", Department of ElectricalEngineering, Arizona State University. 2006.
- [68] J. E. VanDyke , " Modeling laser effects on multi-junction solar cells using silvacoatlas software for spacecraft power beaming applications" , Thesis Naval postgraduateschool Monterey California. 2010.
- [69] A. D. Bates, " Noveloptimisation techniques for multijunction solar cell design using Atlas", Master's Thesis, Naval Postgraduate school, Monterey, California, 2004.

[70] Brian P. Sullivan, "The effect of temperature on the optimization of photovoltaic Cells using silvaco atlas modelling", Thesis Naval postgraduate school Monterey California.2010.

[71] M Yamaguchi, "Physics and technologies of super-high-effciency tandem sola cells", Toyota Technological Institute, 2-12-1 Hisakata, Tempaku, Nagoya 468- 8511, Japan,1999, tom 33.

- [72] J. Wu, W. Walukiewicz, K. M. Yu, W. Shan, J. W. Ager III, E. E. Haller, H. Lu, W. J. Schaff, W. K. Metzger, and Sarah Kurtz. Superior radiation resistance of In1−xGaxN alloys : Full-solar-spectrum photovoltaic material system. Journal of Applied Physics, 94(10) :6477– 6482, 2003.
- [73] James S. Speck, Steven P. DenBaars, Umesh K. Mishra and Shuji Nakamura, DARPA Program for High Performance InGaN-Based Solar Cells, Final Technical Report, University of California, Santa Barbara 2012.
- [74] Dirk V. P. McLaughlin, Joshua M. Pearce, Progress in Indium Gallium Nitride Materials for Solar Photovoltaic Energy Conversion, Metallurgical and Materials Transactions A , Volume 44, Issue 4, pp 1947-1954, 2013.
- [75] J. Wu, et al., "Small band gap bowing in InGaN alloys", Applied Physics Letters, Volume 80, Number 25, 4741-4743, 2002.

#### ملخص

فيهذا العمل، درسنا، بواسطة برنامج المحاكاة الرقمي Silvaco-Atlas، خلية شمسية متجانسة احادية الوصلة ذات بنية np و pn، مصنوعة من الخليط الثلاثي InGaN. حسبنا الخصائص الكهربائية للخلية الشـمسـية مثل الخصائص كثافة تيار - جـهد (J-V) في شـروط الظلام و تحت الإضاءة بالاشـعاع الشـمسـي AM0، المردود الكوانتي الداخلي و الخارجي بدلالة طول موجة الاشعاع، و الوسائط الفوطوفولطائية المرتبطة بهذه الخصائص مثل كثافة تيار الدارة القصيرة (¿J<sub>sC</sub>)، جهد الدارة المفتوحة (¿V<sub>oc</sub> )، معامل التعبئة استطاعة الأعظمية ( $\rho_{\sf max}$ ) و مردود التحول الفوطوفولطائي ( $\eta$ ).  $(F$ 

الخلية الشـمسـية np قدمت خصائص أحسـن من الخلية الشـمسـية pn. زيادة النسـبة المولية  $x$ للإنديوم تؤدي إلى تناقص معتبر في مردود الخلية من %46.10892/ألى %8.48123%من اجل الخلية np.من أجل الخلية pn، مردود الخلية ينقص من 30.97523%.[15]بلي %4.37312.

هناك تحسـن في الوسـائط الفوطوفولطائية للخلايا مع زيادة سـمك القاعدة في المجال (µm u-10). مردود الخلية يتحسـن من %9.59631/إلى %27.3632من أجل الخلية np ، و من % 11.74123إلى 16.3674% من أجل الخلية pn.

#### **Résumé**

Dans ce travail, nous avons étudié , via le logiciel de simulation SILVACO-ATLAS, une cellule solaire à homo-jonction de structure np et pn, à base de l'alliage ternaire InGaN. Nous avons calculé les caractéristiques électriques de la cellule solaire comme les caractéristiques densité de courant – tension (*J-V*) dans l'obscurité et sous l'éclairement AM0 , le rendement quantique interne et externe en fonction de la longueur d'onde de l'éclairement, et les paramètres photovoltaïques liés à ces caractéristiques comme la densité du courant de court circuit (*Jsc*), la tension de circuit ouvert (*Voc*,), le facteur de forme (*FF*), la puissance maximale ( $P_{\text{max}}$ ) et le rendement de conversion photovoltaïque  $(\eta)$ .

La cellule np a présenté des performances plus meilleurs que celles de la cellule pn. L'augmentation de la fraction molaire *x* de l'In entraine une réduction notable du rendement de conversion  $\eta$  de 46.10892% à 8.48123% pour la cellule np. Pour la cellule pn, le  $\eta$  se réduit de 30.97523% à 4.37312%.

Il y a une amélioration des paramètres photovoltaïques des cellules au fur et à mesure que l'épaisseur de la base augmente dans la gamme 1-10  $\mu$ m. Le rendement de conversion  $\eta$  s'améliore de 19.59631% à 27.3632% pour la cellule np , et de 11.74123 % à 16.3674% pour la cellule pn.

# **Introduction générale**

## **Conclusion Générale**